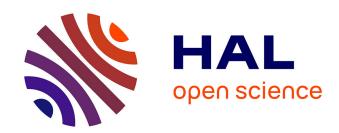

### Linear Servo Loop Systems

Thierry Miquel

#### ▶ To cite this version:

Thierry Miquel. Linear Servo Loop Systems. Master. France. 2020, pp.208. hal-02987746v1

## HAL Id: hal-02987746 https://cel.hal.science/hal-02987746v1

Submitted on 4 Nov 2020 (v1), last revised 17 Oct 2022 (v2)

**HAL** is a multi-disciplinary open access archive for the deposit and dissemination of scientific research documents, whether they are published or not. The documents may come from teaching and research institutions in France or abroad, or from public or private research centers. L'archive ouverte pluridisciplinaire **HAL**, est destinée au dépôt et à la diffusion de documents scientifiques de niveau recherche, publiés ou non, émanant des établissements d'enseignement et de recherche français ou étrangers, des laboratoires publics ou privés.

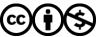

## Linear Servo Loop Systems Lecture notes

Thierry Miquel thierry.miquel@enac.fr

September 16, 2020

## Course overview

Following Wikipedia a system is a set of interacting or interdependent components forming an integrated whole.

System control exists for more than 2000 years. Water clocks control was one of the first application of system control. Nevertheless the scientific approach appears after the mid of the 19th century. In 1868 James Clerk Maxwell (1831-1879) published a paper entitled "On Governors" within which he described how to derive the linear differential equations for various governor mechanisms. In 1798 James Watt (1736-1819) developed the automatic control of the speed of a steam motor.

The theory of control has been developed during the first half of the 20th century both in the western countries and in the ex-URSS but the motivations were different. Indeed they were based on mathematical interests in the East. For example Nicholas Minorsky (1885-1970) presented in 1922 a clear analysis of the control involved in position control systems and formulated a control law that we now refer to PID control. On the other side engineering issues were the main drivers in the West. In 1914 Lawrence Burst Sperry (1892-1923) invented the first autopilot which he demonstrated with success in France. In the US telephone repeaters based on electronic amplification of the signal were used around 1920 but the distortion they introduced limited the number that could be used in series. Harold Stephen Black (1898-1983) developed the electronic amplifier with negative feedback in 1927 to overcome the issue.

The so called *classical control* period extends approximatively from 1935 to 1960. By the end of this period the classical control techniques had been established. The design methodologies were for linear SISO (Single Input and Single Output) systems; those systems can be described by linear differential equations with constant coefficients.

Starting in the late 50's – beginning of the 60's, the modern control period tackles problems involving the analysis and control of linear MIMO (Multiple Input and Multiple Output) systems and nonlinear systems (e.g. Sputnik in 1957). An important step was accomplished with Rudolf (Rudi) Emil Kalman's (born in Budapest in 1930) treatment of the linear multivariable optimal control problem with a quadratic performance index.

You may read the paper entitled A Brief History of Automatic Control, EEE Control Systems, June 1996 by Stuart Bennett for further details.

This course will focus on *classical control*. More specifically, the objectives are the following:

- to learn how to model dynamic systems and to present mathematical representation of theses models;
- to learn how to analyse dynamic properties of open loop (and also closed loop) systems;
- to learn how to design basic feedback control loop to achieve stability and precision goals.

This lecture is organized as follows: the first chapter present the Laplace transform which is the dedicated mathematical tool to study systems driven by linear differential equations. The second chapter introduces Linear Time Invariant (LTI) systems and focuses on their time and frequency responses. The third chapter is dedicated to the stability analysis of LTI systems. Then basic control designs based on steady state analysis or transient response specifications are provided in chapter four. The last chapter focuses on discrete time systems and more specifically on the  $\mathcal Z$  transform and the modeling of continuous system with sampled input and output.

## References

- [1] Modern Control Systems, Richard C. Dorf, Robert H. Bishop, Prentice Hall
- [2] Feedback Control of Dynamic Systems, Gene F. Franklin, J Powel, Abbas Emami-Naeini, Pearson
- [3] Linear Control System Analysis and Design, Constantine H. Houpis, Stuart N. Sheldon, John J. D'Azzo, CRC Press
- [4] Modern Control Engineering, P.N. Paraskevopoulos, CRC Press
- [5] Control Engineering: An Introductory Course, Michael Johnson, Jacqueline Wilkie, Palgrave Macmillan
- [6] Feedback Control System, Charles L. Phillips and Royce D. Harbor, Prentice-Hall

6 References

| 1 | Intr              | roduction to dynamical systems        | 11 |
|---|-------------------|---------------------------------------|----|
|   | 1.1               | Chapter overview                      | 11 |
|   | 1.2               | Refresher on derivatives              | 11 |
|   | 1.3               | Differential equations                | 13 |
|   | 1.4               | From nonlinear to linear systems      | 14 |
| 2 | Lap               | place transform                       | 21 |
|   | 2.1               | Chapter overview                      | 21 |
|   | 2.2               | Reference signals                     | 21 |
|   |                   | 2.2.1 Dirac delta function            | 21 |
|   |                   | 2.2.2 Unit step function              | 23 |
|   |                   | 2.2.3 Complex exponential function    | 23 |
|   | 2.3               | Definition                            | 24 |
|   | 2.4               | Properties                            | 25 |
|   |                   | 2.4.1 Linearity                       | 25 |
|   |                   | 2.4.2 Derivation                      | 26 |
|   |                   | 2.4.3 Integration                     | 26 |
|   |                   | 2.4.4 Multiplication by $t$           | 27 |
|   |                   | 2.4.5 Time domain translation (delay) | 27 |
|   |                   | 2.4.6 Frequency domain translation    | 28 |
|   |                   | 2.4.7 Initial value theorem           | 29 |
|   |                   | 2.4.8 Final value theorem             | 29 |
|   |                   | 2.4.9 Convolution                     | 30 |
|   |                   | 2.4.10 Evaluating improper integrals  | 30 |
|   |                   | 2.4.11 Link with Fourier transform    | 30 |
|   | 2.5               | Usual Laplace transform pairs         | 31 |
|   | 2.6               | Inverse Laplace transform             | 31 |
|   |                   | 2.6.1 Partial fraction expansion      | 31 |
|   |                   | 2.6.2 Mellin-Fourier integral         | 33 |
|   | 2.7               | Norm of vector signal                 | 35 |
|   | 2.8               | Mellin transform                      | 37 |
| 3 | Lin               | ear Time Invariant systems            | 39 |
| J | 3.1               | Chapter overview                      |    |
|   | $\frac{3.1}{3.2}$ | Properties                            |    |
|   | $\frac{3.2}{3.3}$ | Convolution integral                  |    |
|   | 0.0               |                                       | 10 |

|   | 3.4  | System defined by a linear differential equation         |  |  |  | 41  |
|---|------|----------------------------------------------------------|--|--|--|-----|
|   | 3.5  | Effect of zeros on the system response                   |  |  |  | 42  |
|   | 3.6  | Frequency response                                       |  |  |  | 43  |
|   |      | 3.6.1 Relationship with transfer function                |  |  |  | 43  |
|   |      | 3.6.2 Bode plot                                          |  |  |  | 44  |
|   | 3.7  | Model reduction                                          |  |  |  | 46  |
|   | 3.8  | First order model                                        |  |  |  | 54  |
|   |      | 3.8.1 Time response                                      |  |  |  | 54  |
|   |      | 3.8.2 Frequency response                                 |  |  |  | 56  |
|   | 3.9  | Second order model                                       |  |  |  | 56  |
|   |      | 3.9.1 Differential equation and unit step response       |  |  |  | 56  |
|   |      | 3.9.2 Overdamped model                                   |  |  |  | 59  |
|   |      | 3.9.3 Underdamped model                                  |  |  |  | 60  |
|   |      | 3.9.4 Critically damped model                            |  |  |  | 62  |
|   |      | 3.9.5 Frequency response                                 |  |  |  | 62  |
|   |      |                                                          |  |  |  |     |
| 4 | Line | ear time invariant systems analysis                      |  |  |  | 65  |
|   | 4.1  | Open-loop versus closed-loop                             |  |  |  | 65  |
|   | 4.2  | Stability                                                |  |  |  | 68  |
|   | 4.3  | Routh criterion                                          |  |  |  | 69  |
|   | 4.4  | Nyquist stability criterion                              |  |  |  | 75  |
|   | 4.5  | Phase and gain margins                                   |  |  |  | 80  |
|   | 4.6  | Root locus                                               |  |  |  | 83  |
| 5 | Ras  | ic feedback control design                               |  |  |  | 91  |
| 0 | 5.1  | Chapter overview                                         |  |  |  | 91  |
|   | 5.2  | Strong stabilizability and parity interlacing property . |  |  |  | 91  |
|   | 5.3  | Lead-lag controller                                      |  |  |  | 91  |
|   | 0.0  | 5.3.1 Steady state error                                 |  |  |  | 91  |
|   |      | 5.3.2 Controller presentation                            |  |  |  | 95  |
|   |      | 5.3.3 Lag controller tuning: graphical method            |  |  |  | 97  |
|   |      | 5.3.4 Lead controller tuning: graphical method           |  |  |  | 98  |
|   |      | 5.3.5 Example                                            |  |  |  |     |
|   |      | 5.3.6 Lead-lag controller tuning: computational method   |  |  |  |     |
|   | 5.4  | PID controller                                           |  |  |  |     |
|   | 9    | 5.4.1 Transient response specifications                  |  |  |  |     |
|   |      | 5.4.2 Controller presentation                            |  |  |  |     |
|   |      | 5.4.3 Ziegler and Nichols tuning method                  |  |  |  | 108 |
|   |      | 5.4.4 Phillips and Harbor tuning method                  |  |  |  |     |
|   |      | 5.4.5 Dominant pole placement                            |  |  |  |     |
|   | 5.5  | Pre-filtering                                            |  |  |  |     |
|   |      | 5.5.1 Purpose                                            |  |  |  |     |
|   |      | 5.5.2 Transfer function with negative real-parts zeros   |  |  |  |     |
|   |      | 5.5.3 Transfer function with positive zeros              |  |  |  |     |
|   |      | 5.5.4 Design steps                                       |  |  |  |     |
|   | 5.6  | Algebraic controller design                              |  |  |  |     |
|   |      | 5.6.1 ITAE performance index                             |  |  |  |     |
|   |      |                                                          |  |  |  |     |

|   |     | 5.6.2                    | One degree of freedom controller design                         |
|---|-----|--------------------------|-----------------------------------------------------------------|
|   |     |                          | Two degrees of freedom controller design                        |
|   |     |                          | Sylvester's Theorem                                             |
|   | 5.7 |                          | sponse of non-minimum phase transfer functions 135              |
|   | 5.8 |                          | ess of integral action                                          |
|   | 5.9 |                          | ndup                                                            |
| 6 | Dia | mata tir                 | ne systems 145                                                  |
| U | 6.1 |                          | · ·                                                             |
|   | 6.2 | -                        | r overview                                                      |
|   |     |                          | S-Shannon sampling theorem                                      |
|   | 6.3 |                          | ce sequences                                                    |
|   |     |                          | Unit impulse                                                    |
|   |     |                          | Sampled unit step                                               |
|   | C 1 |                          | Sampled exponential                                             |
|   | 6.4 |                          | form                                                            |
|   |     |                          | Definition                                                      |
|   |     |                          | Properties                                                      |
|   |     |                          | Usual $\mathcal Z$ transform pairs                              |
|   |     |                          | Inverse $\mathcal{Z}$ transform                                 |
|   |     |                          | Relationship with Laplace transform                             |
|   | 6.5 |                          | e linear time invariant systems                                 |
|   |     |                          | Discrete time transfer function                                 |
|   |     |                          | Stability analysis                                              |
|   |     |                          | Frequency response                                              |
|   | 6.6 |                          | ious time plant with sampled output and input $\dots \dots 165$ |
|   | 6.7 | Derivat                  | ion of discrete time controller from continuous time con-       |
|   |     | $\operatorname{troller}$ |                                                                 |
|   |     | 6.7.1                    | Tustin's approximation                                          |
|   |     | 6.7.2                    | Matched Pole-Zero (MPZ) mapping method 172                      |

## Chapter 1

# Introduction to dynamical systems

#### 1.1 Chapter overview

Usually an appropriate mathematical model of the system to be controlled is needed before controlling it. The mathematical model may be obtained either from physical laws or experimental data. In this chapter we recall what are differential equations. As far as most physical systems are described by non-linear differential equations we present how to get a linearized model around an equilibrium point in order to be in position to apply all the mathematical tools dedicated to linear time invariant systems.

#### 1.2 Refresher on derivatives

Let's consider the curve in Figure 1.1 which represents a function y = f(t).

At any value of t the slope of the curve between two points is defined as the change in y divided by the change in t:

slope = 
$$\frac{\text{change in } y}{\text{change in } t} = \frac{f(t + \Delta t) - f(t)}{\Delta t}$$
 (1.1)

The derivative of function f at t is defined as the limit of the slope when  $\Delta t$  tends towards 0:

$$f'(t) = \lim_{\Delta t \to 0} \frac{f(t + \Delta t) - f(t)}{\Delta t}$$
 (1.2)

The following notations are equivalent to denote the first derivative of y = f(t) with respect to time t:

- Lagrange's notation: f'(t)
- Leibniz's notation:  $\frac{dy}{dt}$  or  $\frac{d}{dt}f(t)$
- Newton's notation:  $\dot{y}(t)$
- Euler's notation uses a differential operator D which is applied to a function f(t) to give the first derivative Df(t)

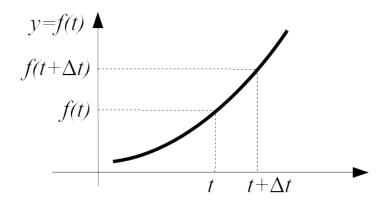

Figure 1.1: Curve y = f(t)

We recall on Tables 1.1 and 1.2 some basic differentiation formulas and basic differentiation rules for combined functions<sup>1</sup>.

| $\frac{d}{dt}t^n = nt^{n-1}$                                                                                      |
|----------------------------------------------------------------------------------------------------|
| $\frac{d}{dt}e^{f(t)} = e^{f(t)} \times \frac{d}{dt}f(t)$                                                         |
| $\frac{d}{dt}(a^t) = \frac{d}{dt}(e^{t\ln(a)}) = (\ln(a)) \times a^t$                                             |
| $\frac{d}{dt}e^t = e^t$                                                                                           |
| $\frac{d}{dt}\log_a(f(t)) = \frac{d}{dt}\frac{\ln(f(t))}{\ln(a)} = \frac{1}{\ln(a)}\frac{\frac{d}{dt}f(t)}{f(t)}$ |
| $\frac{d}{dt}\ln(t) = \frac{1}{t}$                                                                                |
| $\frac{d}{dt}\sin(t) = \cos(t)$                                                                                   |
| $\frac{d}{dt}\cos(t) = -\sin(t)$                                                                                  |
| $\frac{d}{dt}\tan(t) = 1 + \tan^2(t)$                                                                             |

Table 1.1: Basic differentiation formulas

| Derivative of constant multiple | $\frac{d}{dt}\left(a \times f(t)\right) = a \times \frac{d}{dt}f(t)$                                                         |
|---------------------------------|----------------------------------------------------------------------------------------------------|
| Derivative of sum               | $\frac{d}{dt}(a_1f_1(t) + a_2f_2(t)) = a_1\frac{d}{dt}f_1(t) + a_2\frac{d}{dt}f_2(t)$                                        |
| Product Rule                    | $\frac{d}{dt}(f_1(t) \times f_2(t)) = \frac{d}{dt}f_1(t) \times f_2(t) + f_1(t) \times \frac{d}{dt}f_2(t)$                   |
| Quotient Rule                   | $\frac{d}{dt}\frac{f_1(t)}{f_2(t)} = \frac{\frac{d}{dt}f_1(t) \times f_2(t) - f_1(t) \times \frac{d}{dt}f_2(t)}{(f_2(t))^2}$ |
| Chain Rule                      | $\frac{d}{dt}f_1(f_2(t)) = \frac{d}{dt}f_1(t)\Big _{t=f_2(t)} \times \frac{d}{dt}f_2(t)$                                     |

Table 1.2: Basic differentiation rules for combined functions

The derivative of order n of f(t) is equivalently denoted by  $f^{(n)}(t)$ ,  $\frac{d^ny}{dt^n}$ ,  $\frac{d^n}{dt^n}f(t)$  or  $D^nf(t)$ .

The derivative of order n of f(t) is the derivative of the  $n-1^{th}$  derivative of f(t):

$$\frac{d^n}{dt^n}f(t) = \frac{d}{dt}\left(\frac{d^{n-1}}{dt^{n-1}}f(t)\right)$$
(1.3)

 $<sup>^{1}</sup> https://www.math.wustl.edu/\ freiwald/Math 131/derivative table.pdf$ 

#### 1.3 Differential equations

Differential equations first appears with Gottfried Wilhelm von Leibniz (1646-1716) and Isaac Newton  $(1642-1727)^2$ 

A differential equation is a mathematical equation that relates some function with its derivatives.

Differential equations can be divided into several types:

Ordinary differential equation: an ordinary differential equation (ODE)
is a differential equation that contains unknown one-variable or multivariable functions and their derivatives.

An example of ordinary differential equation with respect to the unknown one-variable-variable function y(t) is the following:

$$\frac{d^2}{dt^2}y(t) - 5y(t) = \cos(t)$$
 (1.4)

- Partial differential equation: a partial differential equation (PDE) is a differential equation that contains unknown multi-variable functions and their partial derivatives. The partial derivative of a function of several variables is its derivative with respect to one of those variables with the others held constant.

An example of partial differential equation with respect to the unknown multi-variable function u(x, y) is the following:

$$\frac{\partial u(x,y)}{\partial x}y + \frac{\partial u(x,y)}{\partial y}x = 0 \tag{1.5}$$

– Linear differential equation: linear differential equations are differential equations (either ODE or PDE) having solutions whose linear combination form further solutions<sup>3</sup>. We recall that a linear combination is an expression constructed from a set of terms by multiplying each term by a constant and adding the results<sup>4</sup>.

For example the general form of first-order linear differential equations with respect to the unknown one-variable-variable function y(t) reads:

$$\frac{d}{dt}y(t) + a_0(t)y(t) = f(t) \tag{1.6}$$

Then if  $y_1(t)$  is a solution of (1.6) and  $y_2(t)$  is another solution of (1.6) then  $\alpha_1 y_1(t) + \alpha_2 y_2(t)$ , where  $\alpha_1$  and  $\alpha_2$  are constants, is also a solution of (1.6).

More generally a linear ordinary differential equation can be written as follows where  $a_{n-1}(t), \dots, a_1(t), a_0(t)$  and f(t) are known functions and where function y(t) has to be found:

$$\frac{d^n}{dt^n}y(t) + a_{n-1}(t)\frac{d^{n-1}}{dt^{n-1}}y(t) + \dots + a_1(t)\frac{d}{dt}y(t) + a_0(t)y(t) = f(t) \quad (1.7)$$

 $<sup>^2\</sup>mathrm{History}$  of Ordinary Differential Equations: the First Hundred Years, John E. Sasser

<sup>&</sup>lt;sup>3</sup>https://en.wikipedia.org/wiki/Linear\_differential\_equation

<sup>&</sup>lt;sup>4</sup>https://en.wikipedia.org/wiki/Linear combination

- The order of a differential equation is the order of the *highest* derivative that appears in the equation. For example the following differential equation is a differential equation of order 2:

$$\frac{d^2}{dt^2}y(t) + 3\frac{d}{dt}y(t) + 2y(t) = t^2 \tag{1.8}$$

#### 1.4 From nonlinear to linear systems

Applying fundamental physical rules (i.e. Euler-Lagrange or Newton dynamic principles for mechanical systems, Kirchhoff's rules for electrical systems, Maxwell rules for electro-magnetic systems, ...) the modeling of a system always leads to an input-output relationship between inputs u(t) and outputs y(t) and their derivatives:

$$h(y(t), \dot{y}(t), \ddot{y}(t), \cdots, u(t), \dot{u}(t), \cdots) = 0$$
 (1.9)

Function h is called the input-output relationship. The model defined by the relationship h can be:

- Either a discrete time or a continuous time model. For discrete time models the values of the time variable t are defined at distinct points in time. This is not the case for continuous time models;
- Either a time invariant or a time variant model. For time variant model time t appears explicitly in the input-output relationship h.
- Either a non-linear or a linear model. The model is linear if h is a linear combination of  $y(t), \dot{y}(t), \ddot{y}(t), \cdots, u(t), \dot{u}(t), \cdots$ ;
- Either a SISO (Single Input and Single Output) or a MIMO (Multiple Input and Multiple Output) model.

When the input-output relationship h is nonlinear there exists quite few mathematical tools which enable to catch the intrinsic behavior of the system. Nevertheless this situation radically changes when h is linear and the good news is that it is quite simple to approximate a nonlinear model with a linear model around an equilibrium point. We will first define what we mean by equilibrium point and then we will see how to get a linear model from a nonlinear model.

An equilibrium point is a constant value of the pair (y, u), which will be denoted  $(y_e, u_e)$ , such that:

$$h(y_e, u_e) = 0 (1.10)$$

It is worth noticing that as soon as  $(y_e, u_e)$  is a constant value then we have  $\dot{y}_e = \ddot{y}_e = \cdots = 0$  and  $\dot{u}_e = \ddot{u}_e = \cdots = 0$ .

Then the linearization process consists in computing the Taylor series expansion of h around the equilibrium point  $(y_e, u_e)$  and to stop it at the order 1. The linearization of a multivariable function  $h(\underline{x})$  around the equilibrium point  $\underline{x}_e$  reads:

$$h(\underline{x}) \approx h(\underline{x}_e) + \nabla h(\underline{x})|_{\underline{x}=\underline{x}_e} (\underline{x} - \underline{x}_e)$$
 (1.11)

Where  $\nabla$  is the Jacobian of h that is the vector (or matrix) composed with all first-order partial derivatives of h:

$$\nabla^T = \left[ \begin{array}{ccc} \frac{\partial}{\partial x_1} & \cdots & \frac{\partial}{\partial x_n} \end{array} \right] \tag{1.12}$$

Applying this relationship to the implicit differential equation (1.9) reads:

$$0 = h(y(t), \dot{y}(t), \ddot{y}(t), \dots, u(t), \dot{u}(t), \dots) \approx h(y_e, u_e) + \frac{\partial h}{\partial y} \Big|_{y=y_e, u=u_e} \delta y + \frac{\partial h}{\partial \dot{y}} \Big|_{y=y_e, u=u_e} \delta \dot{y} + \dots + \frac{\partial h}{\partial u} \Big|_{y=y_e, u=u_e} \delta u + \frac{\partial h}{\partial \dot{u}} \Big|_{y=y_e, u=u_e} \delta \dot{u} + \dots$$
(1.13)

Where:

$$\begin{cases}
\delta y = y - y_e \\
\delta \dot{y} = \dot{y} - \dot{y}_e = \dot{y} \\
\vdots \\
\delta u = u - u_e \\
\delta \dot{u} = \dot{u} - \dot{u}_e = \dot{u} \\
\vdots
\end{cases}$$
(1.14)

Using the fact that  $h(y_e, u_e) = 0$  the preceding relationship can be rewritten as follows:

$$a_0 \delta y + a_1 \frac{d}{dt} \delta y + \dots + a_{n-1} \frac{d^{n-1}}{dt^{n-1}} \delta y + a_n \frac{d^n}{dt^n} \delta y \approx$$

$$b_0 \delta u + b_1 \frac{d}{dt} \delta u + \dots + b_{m-1} \frac{d^{m-1}}{dt^{m-1}} \delta u + b_m \frac{d^m}{dt^m} \delta u \quad (1.15)$$

Where:

$$\begin{cases}
 a_0 = \frac{\partial h}{\partial y} \Big|_{y=y_e, u=u_e} \\
 a_1 = \frac{\partial h}{\partial \dot{y}} \Big|_{y=y_e, u=u_e} \\
 \vdots \\
 b_0 = -\frac{\partial h}{\partial u} \Big|_{y=y_e, u=u_e} \\
 b_1 = -\frac{\partial h}{\partial \dot{u}} \Big|_{y=y_e, u=u_e} \\
 \vdots
\end{cases} (1.16)$$

Usually the  $\delta$  sign which indicates that the system approximation is made around an equilibrium point is omitted and the system model (1.15) simply reads:

$$a_{0}y + a_{1}\frac{dy}{dt} + \dots + a_{n-1}\frac{d^{n-1}y}{dt^{n-1}} + a_{n}\frac{d^{n}y}{dt^{n}} = b_{0}u + b_{1}\frac{du}{dt} + \dots + b_{m-1}\frac{d^{m-1}u}{dt^{m-1}} + b_{m}\frac{d^{m}u}{dt^{m}}$$
(1.17)

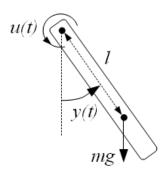

Figure 1.2: Robot arm

Consequently the nonlinear input-output relationship h can be approximated around an equilibrium point by a linear differential equation of the form (1.17). Nevertheless is worth noticing that the linearization process is an approximation that is only valid around a region close to the equilibrium point.

**Example 1.1.** Again let's consider Figure 1.2 where a robotic arm is depicted: u(t) is the torque applied by a motor drive and y(t) is the angular position of the arm. In addition we denote m the mass of the arm, l the distance between the axis of the motor and the centre of mass of the arm, b the viscous friction coefficient, d its inertia and d the acceleration of gravity. The dynamics of the robotic arm is the following:

$$J\ddot{y}(t) + b\dot{y}(t) + mlg\sin(y(t)) = u(t) \tag{1.18}$$

This system model is:

- a continuous time model;
- a time invariant model;
- a non-linear model;
- a SISO (Single Input and Single Output) model.

The input-output relationship h is defined as follows:

$$h(y(t), \dot{y}(t), \ddot{y}(t), u(t)) = J\ddot{y}(t) + b\dot{y}(t) + mlg\sin(y(t)) - u(t)$$
(1.19)

As far as equilibrium points are concerned, every couples  $(y_e, u_e)$  which satisfy the following relationship are possible:

$$mlg\sin\left(y_e\right) = u_e\tag{1.20}$$

Imposing  $u_e = 0$  (no torque applied on the arm at the equilibrium point) the preceding relationship reduces to:

$$mlg\sin\left(y_e\right) = 0\tag{1.21}$$

Consequently  $(y_e = 0, u_e = 0)$  and  $(y_e = \pi, u_e = 0)$  are two equilibrium points. Let's linearize the nonlinear model around those two equilibrium points:

- Around  $(y_e = 0, u_e = 0)$  where the arm is vertical and downward oriented we get:

$$\begin{cases}
a_0 = \frac{\partial h}{\partial y}\Big|_{y=0, u=0} = mlg \cos(y)\Big|_{y=0} = mlg \\
a_1 = \frac{\partial h}{\partial \dot{y}}\Big|_{y=0, u=0} = b \\
a_2 = \frac{\partial h}{\partial \ddot{y}}\Big|_{y=0, u=0} = J \\
b_0 = -\frac{\partial h}{\partial u}\Big|_{y=0, u=0} = 1
\end{cases} (1.22)$$

So the linearized model of the robotic arm around  $(y_e = 0, u_e = 0)$  reads:

$$J\delta\ddot{y}(t) + b\delta\dot{y}(t) + mlg\delta y(t) = \delta u(t)$$
 (1.23)

- Around  $(y_e = \pi, u_e = 0)$  where the arm is vertical and upward oriented we get:

$$\begin{cases}
a_0 = \frac{\partial h}{\partial y}\Big|_{y=\pi, u=0} = mlg \cos(y)\Big|_{y=\pi} = -mlg \\
a_1 = \frac{\partial h}{\partial \dot{y}}\Big|_{y=\pi, u=0} = b \\
a_2 = \frac{\partial h}{\partial \dot{y}}\Big|_{y=\pi, u=0} = J \\
b_0 = -\frac{\partial h}{\partial u}\Big|_{y=\pi, u=0} = 1
\end{cases} (1.24)$$

So the linearized model of the robotic arm around  $(y_e = \pi, u_e = 0)$  reads:

$$J\delta\ddot{y}(t) + b\delta\dot{y}(t) - mlg\delta y(t) = \delta u(t)$$
 (1.25)

In both situation we get a linear differential equation with constant coefficients.

**Example 1.2.** Let's consider the following non-linear differential equation:

$$\sin(\ddot{y}(t)) + u^{2}(t) - 2 + e^{y(t)} = 0 \tag{1.26}$$

The equilibrium points satisfy the following relationship:

$$u_e^2 - 2 + e^{y_e} = 0 (1.27)$$

We arbitrarily choose the following equilibrium point:

$$\begin{cases} u_e = 1\\ y_e = 0 \end{cases} \tag{1.28}$$

Let's linearize the nonlinear model around those the equilibrium point  $(y_e = 0, u_e = 1)$ . We get:

$$h(y(t), \dot{y}(t), \ddot{y}(t), u(t)) = \sin(\ddot{y}(t)) + u^{2}(t) - 2 + e^{y(t)}$$

$$\Rightarrow \begin{cases} a_{0} = \frac{\partial h}{\partial y} \Big|_{y=0, u=1} = e^{y} \Big|_{y=0} = 1 \\ a_{1} = \frac{\partial h}{\partial \dot{y}} \Big|_{y=0, u=1} = 0 \\ a_{2} = \frac{\partial h}{\partial \ddot{y}} \Big|_{y=0, u=1} = \cos(\ddot{y}) \Big|_{y=0} = 1 \\ b_{0} = -\frac{\partial h}{\partial u} \Big|_{y=0, u=1} = -2u \Big|_{u=1} = -2 \end{cases}$$
(1.29)

So the linearized model around  $(y_e = 0, u_e = 1)$  reads:

$$\ddot{y}(t) + \delta y(t) = -2\,\delta u(t) \Leftrightarrow \ddot{y}(t) = -\delta y(t) - 2\,\delta u(t) \tag{1.30}$$

Figure 1.3 represents the response of the linear and the nonlinear model for u(t) = 1 + 0.01sin(t) over 30 seconds. We can see that both responses are quite similar.

To simulate the response of the system we create the following state vector:

$$\begin{cases} x_1(t) = y(t) \\ x_2(t) = \dot{y}(t) \end{cases}$$
 (1.31)

Consequently the nonlinear differential equation reads:

$$\sin(\ddot{y}(t)) + u^{2}(t) - 2 + e^{y(t)} = 0$$

$$\Leftrightarrow \begin{cases} \dot{y}(t) = \dot{x}_{1}(t) = x_{2}(t) \\ \ddot{y}(t) = \dot{x}_{2}(t) = a\sin(2 - e^{x_{1}(t)} - u^{2}(t)) \end{cases}$$
(1.32)

For asin() to exist the inequality  $|2 - e^{x_1(t)} - u^2(t)| \le 1$  shall be checked. The Scilab code to simulate both the nonlinear and the linear responses is the following:

```
function xdot = nonLinearModel(t,x,A)
    xdot = zeros(2,1);
    xdot(1) = x(2);
    ue = 1; //equilibrium point
    du = A*sin(t);
    u = ue + du;
    siny2dot = 2 - exp(x(1))-u^2;
    xdot(2) = asin(siny2dot);
endfunction
function xdot = linearModel(t,x,A)
    xdot = zeros(2,1);
    xdot(1) = x(2);
    du = A*sin(t);
    xdot(2) = -x(1) - 2*du;
endfunction
ye = 0; //equilibrium point
y0=0;
ydot0 = 0;
A = 0.01;
t=0:0.1:30;
yNonLinear = ode([y0;ydot0],0,t,list(nonLinearModel,A));
dyLinear = ode([y0;ydot0],0,t,list(linearModel,A));
figure();
```

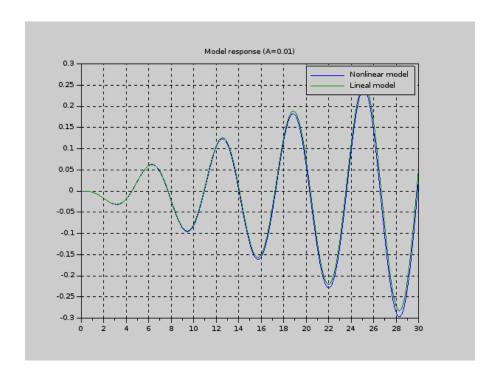

Figure 1.3: Block diagram representation of a LTI system

```
plot(t,[yNonLinear(1,:); ye + dyLinear(1,:)]);
xgrid();
legend(['Nonlinear model'; 'Lineal model'])
title('Model response (A=0.01)')
```

-

## Chapter 2

## Laplace transform

#### 2.1 Chapter overview

This chapter introduces the Laplace transform for continuous time functions. This is a powerful tool to solve linear differential equations with constants coefficients. Indeed linear operators like derivation or integration are transformed thanks to the Laplace transform into algebraic operations involving a complex variable which will be denoted s. Consequently the Laplace transform changes a constant coefficients linear differential equation into and algebraic (i.e. polynomial) equation. Assuming that this algebraic equation can be solved for the Laplace transform of the function to be find then the function itself which solves the linear differential equation is obtained by the inverse Laplace transform; this is accomplished either by partial fraction expansion and the use of a table of Laplace transform pairs or by the use of the Mellin-Fourier (or Bromwich) integral. The purpose of this chapter is to present the Laplace transform and to overview its main properties as well as Laplace transform inversion methods.

#### 2.2 Reference signals

A causal signal is a signal which is zero for negative values of time:

$$g(t) = 0 \ \forall t < 0 \tag{2.1}$$

In the following we will assume that all the signals are causal.

The aim of this section is to present important signals which are currently used to study continuous time systems: more specifically we will focus on the Dirac delta function, the unit step function and the complex exponential function.

#### 2.2.1 Dirac delta function

The Dirac delta function or  $\delta(t)$  function is a generalized function (or distribution) which is zero everywhere except at t=0 with an integral of one over the entire values of t:

$$\delta(t) = \begin{cases} 0 \ \forall t \neq 0 \\ \infty \text{ when } t = 0 \end{cases} \text{ s.t. } \int_0^\infty \delta(t)dt = 1$$
 (2.2)

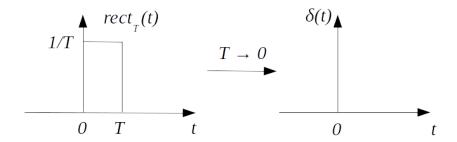

Figure 2.1: Dirac delta function  $\delta(t)$ 

Dirac delta function can bee seen as the limit as  $T \to 0$  of function  $rect_T(t)$  which is equal to  $1/T \,\forall\, t \in ]0, T[$  and 0 elsewhere. The schematic representation of the Dirac delta function is a vertical arrow at t=0 as depicted on figure 2.1. The following properties of the Dirac delta function are often used:

– Multiplication between a signal x(t) and the Dirac delta function translated by  $t_0 \in \mathbb{R}$ :

$$x(t)\delta(t - t_0) = x(t_0)\delta(t - t_0)$$
(2.3)

- Convolution: the convolution product \* between two causal signals f(t) and g(t) is defined by:

$$f(t) * g(t) = \int_0^\infty f(\tau)g(t-\tau)d\tau \tag{2.4}$$

Using the fact that g(t) is causal we get:

$$g(t) = 0 \ \forall t < 0 \Leftrightarrow g(t - \tau) = 0 \ \forall (t - \tau) < 0 \Leftrightarrow \tau > t \tag{2.5}$$

Thus the convolution integral reduces to:

$$f(t) * g(t) = \int_0^t f(\tau)g(t-\tau)d\tau$$
 (2.6)

The convolution product is commutative:

$$f(t) * g(t) = g(t) * f(t)$$
 (2.7)

Indeed:

$$f(t) * g(t) = \int_0^t f(\tau)g(t-\tau)d\tau = \int_{-\infty}^\infty f(\tau)g(t-\tau)d\tau$$

$$u = t - \tau \implies f(t) * g(t) = -\int_{\infty}^{-\infty} f(t-u)g(u)du$$

$$\Leftrightarrow f(t) * g(t) = \int_{-\infty}^\infty f(t-u)g(u)du$$

$$= \int_0^t f(t-u)g(u)du = g(t) * f(t)$$
(2.8)

As far as the convolution product is concerned, the Dirac delta function satisfies the following property:

$$f(t) * \delta(t - t_0) = f(t - t_0) \ \forall t_0 \in \mathbb{R}$$

$$(2.9)$$

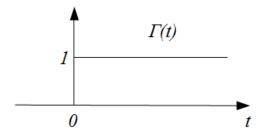

Figure 2.2: Unit step function  $\Gamma(t)$ 

Taking 
$$t_0 = 0$$
 we get:

$$f(t) * \delta(t) = f(t) \tag{2.10}$$

From the preceding equation it is clear that the Dirac delta function is the neutral element of the convolution product.

#### 2.2.2 Unit step function

The unit step function (or Heaviside step function) which will be denoted  $\Gamma(t)$  is a discontinuous function whose value is zero for negative values of t and one for positive values of t.

$$\Gamma(t) = \begin{cases} 0 & \forall t < 0 \\ 1 & \forall t > 1 \end{cases}$$
 (2.11)

The schematic representation of the unit step function is depicted on figure 2.2.

The derivative of the Unit step function involves the Dirac delta function:

$$\frac{d}{dt}\Gamma(t) = \delta(t) \tag{2.12}$$

#### 2.2.3 Complex exponential function

The complex exponential function with natural frequency  $\omega_0$  is a signal x(t) where  $t \in \mathbb{R}$  and  $x(t) \in \mathbb{C}$  defined by:

$$x(t) = e^{j\omega_0 t} (2.13)$$

The complex exponential function verifies the law of exponents:

$$e^{j(\omega_1 + \omega_2)t} = e^{j\omega_1 t} e^{j\omega_2 t} \tag{2.14}$$

The Euler's formula gives the relationship between the complex exponential function and cos() and sin() functions:

$$e^{j\omega_0 t} = \cos(\omega_0 t) + j\sin(\omega_0 t) \tag{2.15}$$

The complex exponential function is used to compute the frequency response of linear and time invariant systems which will be discussed in the next chapter.

#### 2.3 Definition

The Laplace transform enables to solve linear differential equations with initial conditions. More specifically it transforms a constant coefficients linear differential equation into and algebraic (i.e. polynomial) equation.

The Laplace transform of a continuous time function x(t) which is causal (i.e.  $x(t) = 0 \ \forall t < 0$ ) is a function of the complex variable s and reads:

$$\mathcal{L}[x(t)] \equiv X(s) = \int_0^\infty x(t)e^{-st}dt$$
 (2.16)

As far as the integral involved in the Laplace transform is limited to positive values of t (indeed x(t) is assumed to be causal) the integral converges as soon as x(t) has an exponential order when  $t \to +\infty$ . This means that there exists three positive constants T, M and  $\sigma_0$  such that:

$$|x(t)| < Me^{\sigma_0 t} \ \forall t > T \tag{2.17}$$

Consequently integral involved in the Laplace transform converges as soon as the complex variable s which is used in the Laplace transform is chosen such that its real part is greater than the abscissa of convergence  $\sigma_0$ :

$$Re(s) > \sigma_0 \Rightarrow \int_0^\infty x(t)e^{-st}dt < \infty$$
 (2.18)

From a mathematical point of view the Laplace transform is limited to positive values of t because the integral of  $e^{-\sigma t}$  where  $\sigma > \sigma_0$  is divergent when  $t \to -\infty$ . As a consequence the Laplace transform is limited to causal signals, i.e. signals which are null for t < 0. It is worth noticing that the abscissa of convergence  $\sigma_0$  is never computed from a practical point of view.

In addition it is worth noticing that the Laplace transform is a linear operator, meaning that if  $x_1(t)$  and  $x_2(t)$  are two causal signals and  $a_1$  and  $a_2$  two constants then the Laplace transform of the linear combination between  $x_1(t)$  and  $x_2(t)$  is the linear combination of the Laplace transform of  $x_1(t)$  and  $x_2(t)$ :

$$\mathcal{L}\left[a_1x_1(t) + a_2x_2(t)\right] = a_1\mathcal{L}\left[x_1(t)\right] + a_2\mathcal{L}\left[x_2(t)\right] = a_1X_1(s) + a_2X_2(s) \quad (2.19)$$

**Example 2.1.** Compute the Laplace transform of the causal exponential function  $x(t) = e^{-at} \ \forall t \geq 0$ .

The Laplace transform of  $e^{-at}$  is given by:

$$\mathcal{L}\left[e^{-at}\right] = \int_0^\infty e^{-at} e^{-st} dt = -\left. \frac{e^{-(s+a)t}}{s+a} \right|_{t=0}^\infty$$
 (2.20)

As far as the real part of the complex variable s is assumed to be greater than the abscissa of convergence  $\sigma_0$  (which is never computed from a practical point of view), the value of  $e^{-(s+a)t}$  converges to 0 when  $t \to \infty$ . Consequently the Laplace transform of  $e^{-at}$  reduces to:

$$\mathcal{L}\left[e^{-at}\right] = \frac{1}{s+a} \tag{2.21}$$

2.4. Properties 25

Notice that when a = 0 this reduces to the Laplace transform of the unit step function  $\Gamma(t)$ :

$$\Gamma(t) = e^{-at}\Big|_{a=0} \Rightarrow \mathcal{L}\left[\Gamma(t)\right] = \frac{1}{s+a}\Big|_{a=0} = \frac{1}{s}$$
 (2.22)

#### 2.4 Properties

This section presents the main properties of the Laplace transform without demonstration. In the following x(t) is a causal signal and X(s) its Laplace transform.

#### 2.4.1 Linearity

For any signals  $x_1(t)$  and  $x_2(t)$  and any constants  $a_1$  and  $a_2$  in  $\mathbb{R}$  or  $\mathbb{C}$ :

$$\mathcal{L}\left[a_1 x_1(t) + a_2 x_2(t)\right] = a_1 X_1(s) + a_2 X_2(s) \tag{2.23}$$

This property comes from the linearity of integration.

**Example 2.2.** Compute the Laplace transform of the causal signal  $x(t) = \cos(\omega_0 t) \ \forall t \geq 0$ .

Using the Euler's formula we get:

$$\cos(\omega_0 t) = \frac{e^{j\omega_0 t} + e^{-j\omega_0 t}}{2} \tag{2.24}$$

Using the linearity property, the Laplace transform of  $\cos(\omega_0 t)$  is given by:

$$\mathcal{L}\left[\cos(\omega_{0}t)\right] = X(s) = \int_{0}^{\infty} \frac{e^{j\omega_{0}t} + e^{-j\omega_{0}t}}{2} e^{-st} dt 
= \frac{1}{2} \int_{0}^{\infty} e^{j\omega_{0}t} e^{-st} dt + \frac{1}{2} \int_{0}^{\infty} e^{-j\omega_{0}t} e^{-st} dt 
= \frac{1}{2} \int_{0}^{\infty} e^{(j\omega_{0}-s)t} dt + \frac{1}{2} \int_{0}^{\infty} e^{-(j\omega_{0}+s)t} dt 
= \frac{1}{2} \left( \frac{e^{(j\omega_{0}-s)t}}{j\omega_{0}-s} \Big|_{t=0}^{\infty} - \frac{e^{-(j\omega_{0}+s)t}}{j\omega_{0}+s} \Big|_{t=0}^{\infty} \right)$$
(2.25)

As far as the real part of the complex variable s is assumed to be greater than the abscissa of convergence  $\sigma_0$  (which is never computed from a practical point of view), the values of  $e^{(j\omega_0-s)t}$  and  $e^{-(j\omega_0+s)t}$  converge to 0 when  $t\to\infty$ . Consequently the Laplace transform of  $\cos(\omega_0 t)$  reduces to:

$$\mathcal{L}\left[\cos(\omega_{0}t)\right] = \frac{1}{2} \left( -\frac{1}{j\omega_{0}-s} + \frac{1}{j\omega_{0}+s} \right)$$

$$= \frac{1}{2} \left( \frac{-j\omega_{0}-s}{-\omega_{0}^{2}-s^{2}} + \frac{j\omega_{0}-s}{-\omega_{0}^{2}-s^{2}} \right)$$
(2.26)

We finally get:

$$\mathcal{L}\left[\cos(\omega_0 t)\right] = \frac{s}{s^2 + \omega_0^2} \tag{2.27}$$

#### 2.4.2 Derivation

$$\mathcal{L}\left[\frac{d}{dt}x(t)\right] = sX(s) - x(0^{+}) \tag{2.28}$$

For the second time derivative we have:

$$\mathcal{L}\left[\frac{d^2}{dt^2}x(t)\right] = s\mathcal{L}\left[\frac{d}{dt}x(t)\right] - \dot{x}(0^+) = s^2X(s) - sx(0^+) - \dot{x}(0^+)$$
 (2.29)

And so on:

$$\mathcal{L}\left[\frac{d^n}{dt^n}x(t)\right] = s^n X(s) - s^{n-1}x(0^+) - s^{n-2}\dot{x}(0^+) - \dots - \dot{x}^{(n-1)}(0^+)$$
 (2.30)

**Example 2.3.** Use the expression of the Laplace transform of  $\cos(\omega_0 t)$  to compute the Laplace transform of  $\sin(\omega_0 t)$   $\forall t \geq 0$ .

We have:

$$\frac{d}{dt}\cos(\omega_0 t) = -\omega_0 \sin(\omega_0 t) \tag{2.31}$$

Then using the property of the Laplace transform with respect to the derivative we get:

$$\mathcal{L}\left[\sin(\omega_{0}t)\right] = -\frac{1}{\omega_{0}}\mathcal{L}\left[\frac{d}{dt}\cos(\omega_{0}t)\right]$$

$$= -\frac{1}{\omega_{0}}\left(s\mathcal{L}\left[\cos(\omega_{0}t)\right] - \cos(\omega_{0}t)|_{t=0} + \right)$$

$$= -\frac{1}{\omega_{0}}\left(\frac{s^{2}}{s^{2}+\omega_{0}^{2}} - 1\right) = -\frac{1}{\omega_{0}}\left(\frac{s^{2}}{s^{2}+\omega_{0}^{2}} - \frac{s^{2}+\omega_{0}^{2}}{s^{2}+\omega_{0}^{2}}\right)$$

$$(2.32)$$

We finally get:

$$\mathcal{L}\left[\sin(\omega_0 t)\right] = \frac{\omega_0}{s^2 + \omega_0^2} \tag{2.33}$$

#### 2.4.3 Integration

$$\mathcal{L}\left[\int x(\tau)d\tau\right] = \frac{X(s)}{s} + \frac{1}{s} \int x(\tau)d\tau \Big|_{\tau=0}$$
 (2.34)

Note that the integral shall be computed without taking into account the integration constant.

**Example 2.4.** Use the expression of the Laplace transform of  $\sin(\omega_0 t)$  to compute the Laplace transform of  $\cos(\omega_0 t) \ \forall t \geq 0$ .

Without taking into account the integration constant we have:

$$\int \sin(\omega_0 \tau) d\tau = -\frac{\cos(\omega_0 \tau)}{\omega_0} \tag{2.35}$$

2.4. Properties

Then using the property of the Laplace transform with respect to the integration we get:

$$\mathcal{L} \left[ \cos(\omega_{0}t) \right] = -\omega_{0} \mathcal{L} \left[ \int \sin(\omega_{0}\tau) d\tau \right] 
= -\omega_{0} \left( \frac{\mathcal{L} \left[ \sin(\omega_{0}t) \right]}{s} + \frac{1}{s} \int \sin(\omega_{0}\tau) d\tau \Big|_{\tau=0} \right) 
= -\omega_{0} \left( \frac{\omega_{0}}{s(s^{2} + \omega_{0}^{2})} - \frac{1}{s} \frac{\cos(\omega_{0}\tau)}{\omega_{0}} \Big|_{\tau=0} \right) 
= -\omega_{0} \left( \frac{\omega_{0}}{s(s^{2} + \omega_{0}^{2})} - \frac{1}{\omega_{0}s} \right) 
= -\frac{\omega_{0}^{2}}{s(s^{2} + \omega_{0}^{2})} + \frac{1}{s} 
= -\frac{\omega_{0}^{2}}{s(s^{2} + \omega_{0}^{2})} + \frac{s^{2} + \omega_{0}^{2}}{s(s^{2} + \omega_{0}^{2})} \tag{2.36}$$

We finally get:

$$\mathcal{L}\left[\cos(\omega_0 t)\right] = \frac{s}{s^2 + \omega_0^2} \tag{2.37}$$

27

#### 2.4.4 Multiplication by t

Assuming that n is a positive integer then:

$$\mathcal{L}\left[t^{n}x(t)\right] = (-1)^{n} \frac{d^{n}}{ds^{n}} X(s) \tag{2.38}$$

#### 2.4.5 Time domain translation (delay)

It can be shown that:

$$\mathcal{L}\left[x(t-T)\right] = e^{-sT}X(s) \tag{2.39}$$

It is worth noticing time delay does not yield to rational function in the Laplace domain. In order to get a rational function in the Laplace domain the usual approximations of  $e^{-sT}$  are the following:

- One method is to write  $e^{-sT}=\frac{e^{-\frac{sT}{2}}}{e^{\frac{sT}{2}}}$  and to use the Taylor series expansion of  $e^{-\frac{sT}{2}}$  and  $e^{-\frac{sT}{2}}$ . We recall that:

$$e^x = 1 + x + \frac{x^2}{2!} + \frac{x^3}{3!} + \dots = \sum_{k=0}^{\infty} \frac{x^k}{k!}$$
 (2.40)

Consequently  $e^{-sT}$  can be approximated by the following rational function where the polynomials at the numerator and the denominator have the same degree. This is set to an arbitrary integer denoted n hereafter:

$$e^{-sT} = \frac{e^{-\frac{sT}{2}}}{e^{\frac{sT}{2}}} \approx \frac{\sum_{k=0}^{n} \frac{1}{k!} \left(-\frac{sT}{2}\right)^{k}}{\sum_{k=0}^{n} \frac{1}{k!} \left(\frac{sT}{2}\right)^{k}}$$
(2.41)

Usually n = 1 and we get:

$$e^{-sT} \approx \frac{1 - \frac{sT}{2}}{1 + \frac{sT}{2}}$$
 (2.42)

- An other method is to approximate  $e^{-sT}$  by the following rational function:

$$e^{-sT} \approx \left(\frac{1 - \frac{sT}{2n}}{1 + \frac{sT}{2n}}\right)^n \quad n = 1, 2, \dots$$
 (2.43)

- Padé approximation consists in identifying the 2n+1 first terms of the Taylor series expansion of  $e^{-sT}$  with the 2n+1 first terms of the Taylor series expansion of the following rational function  $\frac{N(sT)}{D(sT)}$  around sT=0:

$$\frac{N(sT)}{D(sT)} = \frac{b_n(sT)^n + b_{n-1}(sT)^{n-1} + \dots + b_1 sT + b_0}{a_n(sT)^n + a_{n-1}(sT)^{n-1} + \dots + a_1 sT + 1}$$
(2.44)

It is worth noticing that the coefficient  $a_0$  has been set to 1 without loss of generality.

From a practical point of view the Taylor series expansion of  $\frac{N(sT)}{D(sT)}$  around sT = 0 can be obtained as the quotient of the polynomial long division, that is the division according to the increasing power of s (this is very close to the Euclidean division, but on the other way):

The 2n+1 coefficients  $(b_n, \dots, b_1, b_0, a_n, \dots, a_1)$  are obtained by identifying each coefficient of  $(sT)^k$ ,  $k=0,\dots,2n$  in the following equality:

$$b_0 + (b_1 - b_0 a_1) \ sT + \dots = 1 - sT + \frac{1}{2!} (sT)^2 + \dots \approx e^{-sT}$$
 (2.46)

It can be shown that Padé approximation of  $e^{-sT}$  reads:

$$e^{-sT} \approx \frac{\sum_{i=0}^{n} q_i (-sT)^i}{\sum_{i=0}^{n} q_i (sT)^i} \text{ where } q_i = \frac{(2n-i)!n!}{2n!i!(n-i)!}$$
 (2.47)

Padé approximation of  $e^{-sT}$  for degree n=1,2 and 3 is given on Table 2.1.

#### 2.4.6 Frequency domain translation

It can be shown that:

$$\mathcal{L}\left[e^{-\omega_0 t} x(t)\right] = X(s + \omega_0) \tag{2.48}$$

**Example 2.5.** Use the expression of the Laplace transform of  $\Gamma(t)$  to compute the Laplace transform of  $e^{-at} \ \forall t \geq 0$ .

We get:

$$\mathcal{L}\left[\Gamma(t)\right] = X(s) = \frac{1}{s} \Rightarrow \mathcal{L}\left[e^{-at}\right] = \mathcal{L}\left[e^{-at}\Gamma(t)\right] = X(s+a) = \frac{1}{s+a} \quad (2.49)$$

2.4. Properties 29

| Degree $n$ | Padé approximation of $e^{-sT}$                                                                                               |
|------------|----------------------------------------------------------------------------------------------------|
| 1          | $\frac{1-\frac{sT}{2}}{1+\frac{sT}{2}}$                                                                                       |
| 2          | $\frac{1 - \frac{sT}{2} + \frac{(sT)^2}{12}}{1 + \frac{sT}{2} + \frac{(sT)^2}{12}}$                                           |
| 3          | $\frac{1 - \frac{sT}{2} + \frac{(sT)^2}{10} - \frac{(sT)^3}{120}}{1 + \frac{sT}{2} + \frac{(sT)^3}{10} + \frac{(sT)^3}{120}}$ |

Table 2.1: Padé approximation of  $e^{-sT}$ 

#### 2.4.7 Initial value theorem

Assuming that the value of x(t) exists when  $t \to 0^+$  then:

$$\lim_{t \to 0^+} x(t) = \lim_{s \to \infty} sX(s) \tag{2.50}$$

**Example 2.6.** Knowing that the Laplace transform of  $\cos(\omega_0 t)$  is  $\frac{s}{s^2 + \omega_0^2}$  compute  $\lim_{t\to 0^+} \cos(\omega_0 t)$ .

We check that:

$$\lim_{t \to 0^+} \cos(\omega_0 t) = \lim_{s \to \infty} s \frac{s}{s^2 + \omega_0^2} = \lim_{s \to \infty} \frac{s^2}{s^2 + \omega_0^2} = 1$$
 (2.51)

Obviously we rediscover the fact that  $\lim_{t\to 0^+} \cos(\omega_0 t) = \cos(0) = 1$ .

**Example 2.7.** Knowing that the Laplace transform of  $\sin(\omega_0 t)$  is  $\frac{\omega_0}{s^2 + \omega_0^2}$  compute  $\lim_{t \to 0^+} \frac{d}{dt} \sin(\omega_0 t)$ .

Using the derivative property we check that:

$$\lim_{t \to 0^{+}} \frac{d}{dt} \sin(\omega_{0}t) = \lim_{s \to \infty} s \left( s \frac{\omega_{0}}{s^{2} + \omega_{0}^{2}} - \sin(\omega_{0}t) |_{t=0^{+}} \right)$$

$$= \lim_{s \to \infty} \frac{s^{2} \omega_{0}}{s^{2} + \omega_{0}^{2}}$$

$$= \omega_{0}$$

$$(2.52)$$

Obviously we rediscover the fact that  $\lim_{t\to 0^+} \frac{d}{dt} \sin(\omega_0 t) = \omega_0 \cos(\omega_0 t)|_{t=0^+} = \omega_0$ .

#### 2.4.8 Final value theorem

Assuming that the value of x(t) exists when  $t \to \infty$  then:

$$\lim_{t \to \infty} x(t) = \lim_{s \to 0} sX(s) \tag{2.53}$$

**Example 2.8.** Knowing that the Laplace transform of the unit step function  $\Gamma(t)$  is  $\frac{1}{s}$  compute  $\lim_{t\to\infty} \Gamma(t)$ .

We check that:

$$\lim_{t \to \infty} \Gamma(t) = \lim_{s \to 0} s \frac{1}{s} = \lim_{s \to 0} 1 = 1 \tag{2.54}$$

It is worth noticing that the final value theorem gives the correct answer as soon as the value of x(t) exists when  $t \to \infty$ . For example if we apply the final value theorem on  $\cos(\omega_0 t)$  which has no limit when  $t \to \infty$  then result is not correct.

#### 2.4.9 Convolution

We have seen that the convolution product \* between two causal signals x(t) and y(t) is defined by:

$$x(t) * y(t) = \int_0^t x(\tau)y(t-\tau)d\tau$$
 (2.55)

Then the Laplace transform of the convolution product between two causal signals x(t) and y(t) is the product of the Laplace transforms of x(t) and y(t):

$$\mathcal{L}\left[x(t) * y(t)\right] = X(s)Y(s) \tag{2.56}$$

#### 2.4.10 Evaluating improper integrals

It can be shown<sup>1</sup> that the following property holds to evaluate improper integrals thanks to Laplace transform:

$$\int_0^\infty \frac{y(t)}{t} dt = \int_0^\infty Y(s) ds \tag{2.57}$$

#### 2.4.11 Link with Fourier transform

The Fourier transform is widely used in communication theory to assess spectral properties of a signal. The Fourier transform  $X(\omega)$  of a signal x(t) is defined as follows:

$$X(\omega) = \mathcal{F}[x(t)] = \int_{-\infty}^{+\infty} x(t)e^{-j\omega t}dt$$
 (2.58)

Compared with the Laplace transform the integral involved in the Fourier transform starts at  $-\infty$  and the complex variable s in the exponential which appears in the Laplace transform is replaced by a pure imaginary number  $j\omega$  in the Fourier transform. From those properties defining the integral of the two transforms we obtain formulas for getting from one to the other:

- If x(t) is even then:

$$\mathcal{F}\left[x(t)\right] = \mathcal{L}\left[x(t)\right]_{s=i\omega} + \mathcal{F}\left[x(t)\right]_{s=-i\omega} \tag{2.59}$$

- If x(t) is odd then:

$$\mathcal{F}\left[x(t)\right] = \mathcal{L}\left[x(t)\right]_{s=i\omega} - \mathcal{F}\left[x(t)\right]_{s=-i\omega} \tag{2.60}$$

| $x(t) \ \forall t \ge 0$                                | X(s)                                    |
|---------------------------------------------------------|-----------------------------------------|
| $\delta(t)$                                             | 1                                       |
| $\Gamma(t)$ (step function)                             | $\frac{1}{s}$                           |
| t                                                       | $\frac{1}{s^2}$                         |
| $t^n$                                                   | $\frac{n!}{s^{n+1}}$                    |
| $e^{-at}$                                               | $\frac{1}{s+a}$                         |
| $\frac{\frac{t^{n-1}}{(n-1)!}e^{-at}}{a^{\frac{t}{T}}}$ | $\frac{1}{(s+a)^n}$                     |
| $a^{rac{t}{T}}$                                        | $\frac{1}{s - \frac{\ln(a)}{T}}$        |
| $\sin(\omega_0 t)$                                      | $\frac{\omega_0}{s^2+\omega_0^2}$       |
| $e^{-at}\sin(\omega_0 t)$                               | $\frac{\omega_0}{(s+a)^2 + \omega_0^2}$ |
| $\cos(\omega_0 t)$                                      | $\frac{s}{s^2+\omega_0^2}$              |
| $e^{-at}\cos(\omega_0 t)$                               | $\frac{s+a}{(s+a)^2+\omega_0^2}$        |

Table 2.2: Usual Laplace transform pairs

#### 2.5 Usual Laplace transform pairs

Usual Laplace transform pairs are provided in Table 2.2.

#### 2.6 Inverse Laplace transform

In the following G(s) is a rational expression involving polynomials in its numerator and denominator which are respectively denoted N(s) and D(s):

$$G(s) = \frac{N(s)}{D(s)} \tag{2.61}$$

We will assume in the following that the degree of D(s) is strictly greater than the degree of N(s); then G(s) is said strictly proper.

#### 2.6.1 Partial fraction expansion

The roots of N(s) are called the zeros of G(s) whereas the roots of D(s) are called the poles of G(s). Without loss of generality we will assume that G(s) can be written as follows where  $\lambda_1, ..., \lambda_n$  are the poles of G(s) with multiplicity  $n_1, \cdots, n_n$  respectively:

$$G(s) = \frac{N(s)}{(s - \lambda_1)^{n_1} \cdots (s - \lambda_n)^{n_n}}$$

$$(2.62)$$

Then the partial fraction expansion of G(s) is:

$$G(s) = G_1(s) + \dots + G_k(s) + \dots + G_n(s)$$
 (2.63)

<sup>&</sup>lt;sup>1</sup>https://en.wikipedia.org/wiki/Laplace transform

Where  $G_k(s)$  is the partial fraction expansion of G(s) associated to the pole  $\lambda_k$  of multiplicity  $n_k$   $(k = 1, \dots, n)$ :

$$G_k(s) = \sum_{j_k=1}^{n_k} \frac{b_{j_k}}{(s - \lambda_k)^{j_k}}$$
 (2.64)

Constant coefficient which multiplies the rational expression  $\frac{1}{s-\lambda_k}$  (the power of  $s-\lambda_k$  is 1) is called the residue of G(s) around pole  $s=\lambda_k$ .

Coefficients  $b_{ik}$  are computed thanks to the following formula:

$$b_{jk} = \frac{1}{(n_k - j_k)!} \frac{d^{n_k - j_k}}{ds^{n_k - j_k}} (s - \lambda_k)^{n_k} G(s) \bigg|_{s = \lambda_k} \quad k = 1, \dots, n_k$$
 (2.65)

It is worth noticing that when the multiplicity of pole  $\lambda_k$  is 1 this formula reduces to:

$$n_k = j_k = 1 \Rightarrow b_{jk} = (s - \lambda_k) G(s)|_{s = \lambda_k}$$
(2.66)

Notice that the residues can be computed using the function residue with Matlab<sup>TM</sup> and pfss with Scilab.

Once G(s) has been broken up into components:

$$G(s) = G_1(s) + \dots + G_n(s)$$
 (2.67)

Then the inverse Laplace transform of G(s) is the causal signal g(t) given by:

$$g(t) = \mathcal{L}^{-1}[G(s)] = \mathcal{L}^{-1}[G_1(s)] + \dots + \mathcal{L}^{-1}[G_n(s)] = g_1(t) + \dots + g_n(t)$$
 (2.68)

The advantage of the partial fraction expansion is that the individual terms of G(s) resulting from the expansion into the partial fraction form are very simple functions of s and their inverse Laplace transform are readily available. We can use for example Table 2.2 of usual Laplace transform pairs.

**Example 2.9.** Compute the inverse Laplace transform of  $G(s) = \frac{s^2 + 2s + 3}{(s+1)^3}$ .

Laplace transform G(s) has a single pole  $\lambda_1 = -1$  with multiplicity  $n_1 = 3$ . The partial fraction expansion of G(s) reads:

$$G(s) = \frac{b_1}{s+1} + \frac{b_2}{(s+1)^2} + \frac{b_3}{(s+1)^3}$$
 (2.69)

Where:

$$b_{3} = \frac{1}{(3-3)!} \frac{d^{3-3}}{ds^{3-3}} (s+1)^{3} G(s) \Big|_{s=-1}$$
  
=  $s^{2} + 2s + 3 \Big|_{s=-1} = 2$  (2.70)

$$b_{2} = \frac{1}{(3-2)!} \frac{d^{3-2}}{ds^{3-2}} (s+1)^{3} G(s) \Big|_{s=-1}$$

$$= \frac{1}{1!} \frac{d}{ds} (s^{2} + 2s + 3) \Big|_{s=-1}$$

$$= 2s + 2 \Big|_{s=-1} = 0$$
(2.71)

$$b_{1} = \frac{1}{(3-1)!} \frac{d^{3-1}}{ds^{3-1}} (s+1)^{3} G(s) \Big|_{s=-1}$$

$$= \frac{1}{2!} \frac{d^{2}}{ds^{2}} (s^{2} + 2s + 3) \Big|_{s=-1}$$

$$= \frac{1}{2} \frac{d}{ds} (2s + 2) \Big|_{s=-1}$$

$$= \frac{1}{2} 2 \Big|_{s=-1} = 1$$
(2.72)

Thus the partial fraction expansion of G(s) is:

$$G(s) = \frac{b_1}{s+1} + \frac{b_2}{(s+1)^2} + \frac{b_3}{(s+1)^3} = \frac{1}{s+1} + \frac{2}{(s+1)^3}$$
 (2.73)

With the use of Table 2.2 of usual Laplace transform pairs we are able to compute the inverse Laplace transform of G(s) as:

$$\mathcal{L}^{-1}\left[G(s)\right] = \mathcal{L}^{-1}\left[\frac{1}{s+1}\right] + \mathcal{L}^{-1}\left[\frac{2}{(s+1)^3}\right] = e^{-t} + 2\frac{t^{3-1}}{(3-1)!}e^{-t}$$
 (2.74)

That is:

$$g(t) = \mathcal{L}^{-1}[G(s)] = e^{-t} + t^2 e^{-t} = (1+t^2) e^{-t} \ \forall t \ge 0$$
 (2.75)

#### 2.6.2 Mellin-Fourier integral

The Mellin-Fourier integral originates from complex analysis, traditionally known as the theory of functions of a complex variable, and more specifically from he computation of the Mellin-Fourier (or Bromwich) integral which can be evaluated by means of the Cauchy's residue theorem. Those notions are out of the scope of this lecture and we will just use some results to compute the inverse Laplace transform of G(s), assuming that G(s) is a rational expression of polynomial strictly proper (i.e. the degree of the denominator is strictly greater than the degree of the denominator).

The Mellin-Fourier integral reads:

$$G(s) = \frac{N(s)}{D(s)} \text{ where } deg(N(s)) < deg(D(s))$$
  

$$\Rightarrow g(t) = \mathcal{L}^{-1}[G(s)] = \sum_{k} Res_{s=\lambda_{k}} \left[ G(s)e^{st} \right] \ \forall t \ge 0$$
(2.76)

Where the residue  $Res_{s=\lambda_k}\left[G(s)e^{st}\right]$  shall be computed around each pole  $\lambda_k$  of G(s). Assuming that  $\lambda_k$  is a pole of multiplicity  $n_k$  then the residue of G(s) around pole  $\lambda_k$  is given by:

$$Res_{s=\lambda_k} \left[ G(s)e^{st} \right] = \frac{1}{(n_k - 1)!} \left. \frac{d^{n_k - 1}}{ds^{n_k - 1}} \left( s - \lambda_k \right)^{n_k} G(s)e^{st} \right|_{s=\lambda_k}$$
(2.77)

**Example 2.10.** Compute the inverse Laplace transform of  $G(s) = \frac{s^2 + 2s + 3}{(s+1)^3}$ . Laplace transform G(s) has a single pole  $\lambda_1 = -1$  with multiplicity  $n_1 = 3$ . Using Mellin-Fourier integral we get:

$$g(t) = \mathcal{L}^{-1}[G(s)] = Res_{s=\lambda_1}[G(s)e^{st}] \quad \forall t \ge 0$$
(2.78)

.

Where:

$$Res_{s=-1} \left[ G(s)e^{st} \right] = \frac{1}{(3-1)!} \frac{d^{3-1}}{ds^{3-1}} (s+1)^3 G(s)e^{st} \Big|_{s=-1}$$

$$= \frac{1}{2!} \frac{d^2}{ds^2} \left( s^2 + 2s + 3 \right) e^{st} \Big|_{s=-1}$$
(2.79)

We will first compute the first and second derivative of  $(s^2 + 2s + 3) e^{st}$  before evaluating them at s = -1:

$$\frac{d}{ds} (s^{2} + 2s + 3) e^{st} = (2s + 2) e^{st} + (s^{2} + 2s + 3) t e^{st}$$

$$\Rightarrow \frac{d^{2}}{ds^{2}} (s^{2} + 2s + 3) e^{st} = 2e^{st} + (2s + 2) t e^{st}$$

$$+ (2s + 2) t e^{st} + (s^{2} + 2s + 3) t^{2} e^{st}$$

$$= (2 + 2 (2s + 2) t e^{st} + (s^{2} + 2s + 3) t^{2}) e^{st}$$

$$\Rightarrow \frac{d^{2}}{ds^{2}} (s^{2} + 2s + 3) e^{st} \Big|_{s=-1}$$

$$= (2 + 2t^{2}) e^{-t}$$

$$(2.80)$$

We finally get:

$$g(t) = Res_{s=-1} \left[ G(s)e^{st} \right] = \frac{1}{2!} \frac{d^2}{ds^2} \left( s^2 + 2s + 3 \right) e^{st} \Big|_{s=-1}$$

$$= \left( 1 + t^2 \right) e^{-t} \ \forall t \ge 0$$
(2.81)

**Example 2.11.** Compute the inverse Laplace transform of  $G(s) = \frac{s+2}{(s+3)(s+4)^2}$ . Laplace transform G(s) has two poles:

 $-\lambda_1 = -3$  with multiplicity  $n_1 = 1$ . We get for the residue:

$$Res_{s=-3} \left[ G(s)e^{st} \right] = \frac{1}{(1-1)!} \left. \frac{d^{1-1}}{ds^{1-1}} (s+3)^1 G(s)e^{st} \right|_{s=-3}$$

$$= \left. \frac{s+2}{(s+4)^2} e^{st} \right|_{s=-3}$$

$$= -e^{-3t}$$
(2.82)

 $-\lambda_2 = -4$  with multiplicity  $n_2 = 2$ . We get for the residue:

$$Res_{s=-4} \left[ G(s)e^{st} \right] = \frac{1}{(2-1)!} \frac{d^{2-1}}{ds^{2-1}} (s+4)^2 G(s)e^{st} \Big|_{s=-4}$$

$$= \frac{d}{ds} \frac{s+2}{s+3} e^{st} \Big|_{s=-4}$$

$$= \frac{\left(e^{st} + (s+2)te^{st}\right)(s+3) - (s+2)e^{st}}{(s+3)^2} \Big|_{s=-4}$$

$$= -e^{-4t} + 2te^{-4t} + 2e^{-4t}$$

$$= (1+2t)e^{-4t}$$
(2.83)

Using Mellin-Fourier integral the inverse Laplace transform of G(s) is obtained by summing the two residues:

$$g(t) = \mathcal{L}^{-1}[G(s)] = Res_{s=-3}[G(s)e^{st}] + Res_{s=-4}[G(s)e^{st}] \quad \forall t \ge 0$$
 (2.84)

We finally get:

$$g(t) = -e^{-3t} + (1+2t)e^{-4t} \ \forall t \ge 0$$
 (2.85)

\_

**Example 2.12.** Use Laplace transform to find the solution to the following differential equation:

$$\begin{cases} 2\dot{y}(t) - y(t) = 2e^{2t} \\ y(0) = 3 \end{cases}$$
 (2.86)

Taking the Laplace transform of the differential equation yields:

$$2(sY(s) - y(0)) - Y(s) = \frac{2}{s-2}$$
  

$$\Leftrightarrow Y(s)(2s-1) = \frac{2}{s-2} + 6 = \frac{6s-10}{s-2}$$
  

$$\Leftrightarrow Y(s) = \frac{6s-10}{(2s-1)(s-2)} = \frac{3s-5}{(s-0.5)(s-2)}$$
(2.87)

Then we will compute the inverse Laplace transform of Y(s) thanks to the Mellin-Fourier integral:

$$y(t) = \mathcal{L}^{-1}[Y(s)] = \sum_{k} Res_{s=\lambda_k} \left[ Y(s)e^{st} \right] \quad \forall t \ge 0$$
 (2.88)

Laplace transform Y(s) has two poles:

 $-\lambda_1 = 0.5$  with multiplicity  $n_1 = 1$ . We get for the residue:

$$Res_{s=0.5} \left[ Y(s)e^{st} \right] = \frac{1}{(1-1)!} \frac{d^{1-1}}{ds^{1-1}} (s - 0.5)^{1} Y(s)e^{st} \Big|_{s=0.5}$$

$$= \frac{3s-5}{s-2} e^{st} \Big|_{s=0.5}$$

$$= \frac{7}{3} e^{0.5t}$$
(2.89)

 $-\lambda_1=2$  with multiplicity  $n_2=1$ . We get for the residue:

$$Res_{s=2} \left[ Y(s)e^{st} \right] = \frac{1}{(1-1)!} \frac{d^{1-1}}{ds^{1-1}} (s-2)^1 Y(s)e^{st} \Big|_{s=2}$$

$$= \frac{3s-5}{s-0.5} e^{st} \Big|_{s=2}$$

$$= \frac{2}{3} e^{2t}$$
(2.90)

We finally get:

$$y(t) = \frac{7}{3}e^{0.5t} + \frac{2}{3}e^{2t} \tag{2.91}$$

We check that y(0) = 3.

#### 2.7 Norm of vector signal

Let 
$$\underline{x}(t) = \begin{bmatrix} x_1(t) \\ \cdot \\ x_n(t) \end{bmatrix} \in \mathbb{R}^n$$
 be a vector depending of time  $t \geq 0$ . Vector  $\underline{x}(t)$ 

is called a vector signal. Assuming that the following integral is defined its represents the  $L_2$  norm of vector signal  $\underline{x}(t)$ :

$$\|\underline{x}(t)\|_2 = \sqrt{\int_0^\infty \underline{x}^T(t)\underline{x}(t)dt} < \infty$$
 (2.92)

The  $L_2$  norm of a vector signal is also called its energy. Vector signal  $\underline{x}(t)$  is said of finite energy, or equivalently  $\underline{x}(t) \in L_2[0,\infty)$  where  $L_2[0,\infty)$  is the Hilbert space of finite energy signal defined  $\forall t \geq 0$ , as soon as the integral in Equation (2.92) exists.

Let  $\underline{X}(s)$  be the Laplace transform of vector signal  $\underline{x}(t)$ . As soon as the vector signal  $\underline{x}(t) \in L_2$  its Laplace transform  $\underline{X}(s)$  is strictly proper and all its poles have negative real part (or equivalently  $\underline{x}(t) \in L_2[0,\infty) \Leftrightarrow \underline{X}(s) \in H_2$  where notation H is used after the mathematician G.H. Hardy). By Parseval's theorem we have:

$$\|\underline{x}(t)\|_{2} = \sqrt{\frac{1}{2\pi j}} \oint_{\mathcal{C}^{-}} \underline{X}^{T}(-s)\underline{X}(s)ds$$
 (2.93)

where  $C^-$  is a contour following the imaginary axis of the complex plane and then around an infinite semicircle in the left half plane.

The use of the residue theorem finally leads to the following expression:

$$\|\underline{x}(t)\|_{2} = \sqrt{\sum_{poles \ with \ negative \ real \ part} Res\left(\underline{X}^{T}(-s)\underline{X}(s)\right)}$$
 (2.94)

Let  $\lambda_i$  be a pole (with negative real part) of  $\underline{X}(s)$  with multiplicity  $n_i$ . Residue  $Res(\underline{X}^T(-s)\underline{X}(s))$  on pole  $\lambda_i$  is defined as follows:

$$Res_{s=\lambda_i}\left(\underline{X}^T(-s)\underline{X}(s)\right) = \frac{1}{(n_i-1)!} \frac{d^{n_i-1}}{ds^{n_i-1}} (s-\lambda_i)^{n_i} \underline{X}^T(-s)\underline{X}(s) \bigg|_{s=\lambda_i} (2.95)$$

The  $L_{\infty}$  norm of vector signal  $\underline{x}(t)$  is defined by:

$$\|\underline{x}(t)\|_{\infty} = \sup_{t \in \mathbb{R}^+} \max_{i} |\underline{x}_i(t)| \tag{2.96}$$

**Example 2.13.** Let x(t) be defined as follows where  $\tau$  is a positive time constant:

$$x(t) = e^{-\frac{t}{\tau}} \quad \forall t \ge 0 \tag{2.97}$$

The square of the  $L_2$  norm of signal  $\underline{x}(t)$  is:

$$\|\underline{x}(t)\|_{2}^{2} = \int_{0}^{\infty} \underline{x}^{T}(t)\underline{x}(t)dt$$

$$= \int_{0}^{\infty} e^{-\frac{2t}{\tau}}dt$$

$$= \frac{\tau}{2}e^{-\frac{2t}{\tau}}\Big|_{0}^{\infty}$$

$$= \frac{\tau}{2}$$

$$(2.98)$$

And consequently:

$$\|\underline{x}(t)\|_2 = \sqrt{\frac{\tau}{2}}$$
 (2.99)

The square of the  $L_2$  norm of signal  $\underline{x}(t)$  can equivalently be computed using the Laplace transform X(s) of x(t):

$$X(s) = \frac{1}{s + \frac{1}{\tau}} = \frac{\tau}{1 + s\tau} \Rightarrow X(-s)X(s) = \frac{\tau^2}{(1 + s\tau)(1 - s\tau)}$$
(2.100)

Assuming  $\tau > 0$  the unique pole  $\lambda_1 = -\frac{1}{\tau}$  of X(s) has a negative real part and its multiplicity  $n_1$  is equal to 1. Then residue of  $\underline{X}^T(-s)\underline{X}(s)$  on pole  $\lambda_1 = -\frac{1}{\tau}$  is computed as follows:

$$Res_{s=-\frac{1}{\tau}} \left( X^{T}(-s)X(s) \right) = \frac{1}{(1-1)!} \frac{d^{1-1}}{ds^{1-1}} (s - \lambda_{i})^{n_{i}} X^{T}(-s)X(s) \Big|_{s=-\frac{1}{\tau}}$$

$$= (s + \frac{1}{\tau}) \frac{\tau^{2}}{(1+s\tau)(1-s\tau)} \Big|_{s=-\frac{1}{\tau}}$$

$$= \frac{\tau}{1-s\tau} \Big|_{s=-\frac{1}{\tau}}$$

$$= \frac{\tau}{2}$$
(2.101)

We finally get:

$$\|\underline{x}(t)\|_2 = \sqrt{\sum_{poles \ with \ negative \ real \ part} Res\left(\underline{X}^T(-s)\underline{X}(s)\right)} = \sqrt{\frac{\tau}{2}}$$
 (2.102)

The  $L_{\infty}$  norm of signal x(t) is defined by:

$$\|\underline{x}(t)\|_{\infty} = \sup_{t \in \mathbb{R}^+} |e^{-\frac{t}{\tau}}| = 1$$
 (2.103)

#### 2.8 Mellin transform

The mellin transform of a continuous time function  $x(\tau)$  which is causal (i.e.  $x(\tau) = 0 \ \forall \tau < 0$ ) is a function of the complex variable s and reads:

$$\mathcal{M}\left[x(\tau)\right] = \int_0^\infty x(\tau) \, \tau^{s-1} d\tau \tag{2.104}$$

Mellin's transform is closely related to an extended form of Laplace's. Indeed let's consider the following change of variables:

$$\tau = e^{-t} \Leftrightarrow t = -\ln(\tau) \tag{2.105}$$

This change of variables transforms the integral (2.104) into:

$$d\tau = -e^{-t}dt \Rightarrow \mathcal{M}\left[x(e^{-t})\right] = -\int_{+\infty}^{-\infty} x(e^{-t}) \left(e^{-t}\right)^{s-1} e^{-t}dt$$
$$= \int_{-\infty}^{+\infty} x(e^{-t}) e^{-st}dt$$
(2.106)

The previous relationship defines the *two-sided* Laplace transform of  $y(t) = x(e^{-t})$  defined by:

$$\mathcal{L}_{2s}\left[y(t)\right] = \int_{-\infty}^{+\infty} y(t)e^{-st}dt \qquad (2.107)$$

This can be written symbolically as:

$$\mathcal{M}\left[x(\tau)\right] = \mathcal{L}_{2s}\left[x(e^{-t})\right] \tag{2.108}$$

# Chapter 3

# Linear Time Invariant systems

## 3.1 Chapter overview

This chapter introduces linear time invariant (LTI) systems. First the properties of linear time invariant (LTI) systems are presented. Then concept of transfer function is presented and the time response as well as the frequency response of linear time invariant systems are discussed. The last part of this chapter is dedicated to model reduction where we will see that first and second order models constitute the ultimate approximation of a system.

# 3.2 Properties

Linear and Time Invariant (LTI) systems satisfy the two following properties:

– Linearity: this means that the relationship between the input and the output of the system is a linear: if input  $u_1(t)$  produces response  $y_1(t)$  and input  $u_2(t)$  produces response  $y_2(t)$  then the linear combination of the inputs  $a_1u_1(t) + a_2u_2(t)$  produces the linear combination of the outputs  $a_1y_1(t) + a_2y_2(t)$  where  $a_1$  and  $a_2$  are real scalars. Denoting by  $\mathcal{S}$  the system operator we get:

$$\begin{cases}
\mathcal{S}[u_1(t)] = y_1(t) \\
\mathcal{S}[u_2(t)] = y_2(t)
\end{cases}$$

$$\Rightarrow \mathcal{S}[a_1u_1(t) + a_2u_2(t)] = a_1\mathcal{S}[u_1(t)] + a_2\mathcal{S}[u_2(t)]$$

$$\Leftrightarrow \mathcal{S}[a_1u_1(t) + a_2u_2(t)] = a_1y_1(t) + a_2y_2(t)$$
(3.1)

Linearity leads to the superposition principle. The superposition principle states that, for all linear systems, the net response caused by two or more inputs is the sum of the responses which are caused by each input individually.

- Time invariance: this means that if the output due to input u(t) is y(t) at time t then the output due to input u(t-T) after a delay of T will be y(t-T):

$$\mathcal{S}[u(t)] = y(t) \Rightarrow \mathcal{S}[u(t-T)] = y(t-T) \ \forall T \ge 0$$
 (3.2)

We will see that a linear system is time invariant as soon as initial conditions are null.

# 3.3 Convolution integral

The time response of a linear system to a causal input u(t) ( $u(t) = 0 \ \forall t < 0$ ) can be computed as follows:

 First use the fact that the delta Dirac function is the neutral element for the convolution product:

$$u(t) = u(t) * \delta(t) = \int_0^\infty u(\tau)\delta(t - \tau)d\tau$$
 (3.3)

- Then apply the system operator S on the input u(t):

$$S[u(t)] = S\left[\int_0^\infty u(\tau)\delta(t-\tau)d\tau\right]$$
 (3.4)

– Using the fact that the system is linear we can reverse  $\int_0^\infty$  and  $\mathcal S$  operators:

$$\mathcal{S}\left[\int_0^\infty u(\tau)\delta(t-\tau)d\tau\right] = \int_0^\infty \mathcal{S}\left[u(\tau)\delta(t-\tau)\right]d\tau \tag{3.5}$$

- In the expression  $S[u(\tau)\delta(t-\tau)]$  the only term with depends on time t is  $\delta(t-\tau)$ . Indeed term  $u(\tau)$  is viewed as an independent term of time t because the integral is envisioned as an infinite sum for different values of  $\tau$ . Thus as far as the system is linear we get:

$$S[u(\tau)\delta(t-\tau)] = u(\tau)S[\delta(t-\tau)]$$
(3.6)

- Let's us define h(t) as the time response of the system to the delta Dirac function; this is the impulse response of the system:

$$h(t) = \mathcal{S}\left[\delta(t)\right] \tag{3.7}$$

As soon as the system is time invariant we get:

$$S\left[\delta(t-\tau)\right] = h(t-\tau) \tag{3.8}$$

- Consequently the system time response can be written as:

$$\mathcal{S}\left[u(t)\right] = \int_0^\infty u(\tau)\mathcal{S}\left[\delta(t-\tau)\right]d\tau = \int_0^\infty u(\tau)h(t-\tau)d\tau \tag{3.9}$$

Thus we have showed that a Linear and Time Invariant (LTI) system is basically a convolutor, meaning that the relationship between the input u(t)

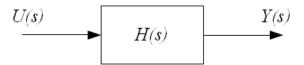

Figure 3.1: Block diagram representation of a LTI system

and the output y(t) of the system is obtained thanks to a convolution product. Denoting by h(t) the impulse response of the system we get:

$$h(t) = \mathcal{S}\left[\delta(t)\right] \Rightarrow y(t) = \mathcal{S}\left[u(t)\right] = u(t) * h(t) = \int_{0}^{\infty} u(\tau)h(t-\tau)d\tau \quad (3.10)$$

Using the fact that the convolution product is commutative the preceding relationship can also be written as follows:

$$y(t) = h(t) * u(t) = \int_0^\infty h(\tau)u(t-\tau)d\tau$$
 (3.11)

The convolution product is usually quite cumbersome to compute. Hopefully the Laplace transform changes the convolution product into a simple product, meaning that the Laplace transform of the system output is obtained thanks to the simple product between the Laplace transform of the system impulse response and the Laplace transform of the input signal:

$$\begin{cases}
\mathcal{L}[u(t)] = U(s) \\
\mathcal{L}[h(t)] = H(s) \Rightarrow Y(s) = H(s)U(s) \\
\mathcal{L}[y(t)] = Y(s)
\end{cases} (3.12)$$

The Laplace transform of the impulse response h(t) of the system, which is denoted H(s), is called the transfer function of the system. Figure 3.1 provides the block diagram representation of a linear time invariant (LTI) system.

# 3.4 System defined by a linear differential equation

We have seen that a nonlinear and time invariant system can be approximated by a linear differential equation with constant coefficients. Taking the Laplace transform of (1.17) and assuming zero initial conditions we get:

$$a_0Y(s) + a_1sY(s) + \dots + a_{n-1}s^{n-1}Y(s) + a_ns^nY(s) = b_0U(s) + b_1sU(s) + \dots + b_{m-1}s^{m-1}U(s) + b_ms^mU(s)$$
(3.13)

Thus the transfer function of the system is defined by:

$$H(s) = \frac{Y(s)}{U(s)} = \frac{b_0 + b_1 s + \dots + b_{m-1} s^{m-1} + b_m s^m}{a_0 + a_1 s + \dots + a_{n-1} s^{n-1} + a_n s^n}$$
(3.14)

Notice that the coefficient  $a_n$  is equal to 1 without loss of generality.

The denominator of the transfer function is called the characteristic polynomial and the order of the model is the degree of the characteristic polynomial (which is n for the transfer function (3.14)). In addition the transfer function H(s) is said to be strictly proper if the degree of its denominator is strictly greater than the degree of its numerator, i.e. n > m.

Coming back to the time domain and having in mind that the Laplace transform of the convolution product between two causal signals h(t) and u(t) is the simple multiplication between the Laplace transform of h(t) and u(t) we get:

$$Y(s) = H(s)U(s) \Leftrightarrow y(t) = h(t) * u(t)$$
(3.15)

As a consequence a system defined by a linear differential equation is a Linear and Time Invariant system (LTI) as soon as *initial conditions are equal to zero*.

If u(t) is a causal signal then  $\lim_{s\to\infty} U(s) < \infty$ . Similarly if H(s) is a fraction involving polynomials in its numerator and denominator then the corresponding system is said to be causal when  $\lim_{s\to\infty} H(s) < \infty$ . This means that the degree of the denominator is greater than or equal to the degree of the numerator. From a practical point of view a system is said to be causal when the output depends on past and current inputs but not on future inputs (non-anticipative system).

Settling time  $t_s$  is the time required by the system response to reach and stay within a range about the final value. The range is specified by absolute percentage of the final value which is usually 5%.

The static gain  $G_s$  of a continuous time system is the limit as  $t \to \infty$  of the rational expression between the output signal y(t) and the input signal u(t). Assuming that the limit exists and applying the final value theorem leads to the following expression of the static gain:

$$G_s = \lim_{t \to \infty} \frac{y(t)}{u(t)} = \lim_{s \to 0} \frac{sY(s)}{sU(s)} = \lim_{s \to 0} \frac{Y(s)}{U(s)} = H(0)$$
 (3.16)

# 3.5 Effect of zeros on the system response

Consider a system with the following transfer function:

$$H(s) = K \frac{N(s)}{D(s)} = K \frac{s^m + b_{m-1}s^{m-1} + \dots + b_1s + b_0}{s^n + a_{n-1}s^{n-1} + \dots + a_1s + a_0}$$
(3.17)

Numerator N(s) does not affect the homogeneous response of the system. Now consider Figure 3.2 where the all-pole system 1/D(s) is excited by signal x(t):

$$x(t) = K \sum_{k=0}^{m} b_k \frac{d^k}{dt^k} u(t)$$
 (3.18)

As far as x(t) is the superposition of the derivatives of u(t) we conclude that the zeros of the system shape the manner on how the pole of the system are excited.

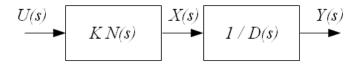

Figure 3.2: Effect of zeros of the system response

## 3.6 Frequency response

In this section we will focus on *stable* linear time invariant systems, meaning that all the poles of the transfer function have negative real part. Stability analysis will be tackled in the next chapter.

#### 3.6.1 Relationship with transfer function

The frequency response of a system is the response of the system to the causal input  $u(t) = e^{j\omega t}$  where  $\omega$  is the frequency of the complex exponential function. More specifically the frequency response consists in the magnitude and phase relationship between the input and the output signal when the input signal u(t) is the causal complex exponential function  $e^{j\omega t}$ .

We recall that a linear system is a convolutor. Specializing relationship (3.11) to the case where u(t) is the complex exponential function reads:

$$u(t) = e^{j\omega t} \Rightarrow y(t) = \int_0^\infty h(\tau)e^{j\omega(t-\tau)}d\tau \tag{3.19}$$

Using the fact that the integration is a linear operation we get:

$$y(t) = e^{j\omega t} \int_0^\infty h(\tau)e^{-j\omega\tau}d\tau$$
 (3.20)

We recognize in the term  $\int_0^\infty h(\tau)e^{-j\omega\tau}d\tau$  the Laplace transform of the impulse response h(t) where the Laplace variable s is specialized to be  $j\omega$ :

$$\int_0^\infty h(\tau)e^{-j\omega\tau}d\tau = \int_0^\infty h(\tau)e^{-s\tau}d\tau \bigg|_{s=e^{j\omega}} = H(s)|_{s=j\omega}$$
 (3.21)

Note that  $H(s)|_{s=j\omega}=H(j\omega)$  is called the frequency response of the system. As a consequence the frequency response of a linear system to the complex exponential function reads:

$$u(t) = e^{j\omega t} \Rightarrow y(t) = e^{j\omega t} H(s)|_{s=j\omega} = H(j\omega)e^{j\omega t}$$
 (3.22)

The preceding relationship shows that frequency response of a linear system is closely linked to its transfer function. The frequency of the output signal is the same than the frequency of the input signal; only the amplitude and the

phase of the input signal are changed by the linear system. In addition the phase of the output signal is independent of the amplitude of the input signal. Denoting by  $||H(j\omega)||$  the norm of  $H(j\omega)$  and by  $\Phi(\omega)$  the phase of  $H(j\omega)$  the preceding relationship reads:

$$\begin{cases} u(t) = e^{j\omega t} \\ H(j\omega) = ||H(j\omega)|| e^{j\Phi(\omega)} \end{cases}$$

$$\Rightarrow y(t) = ||H(j\omega)|| e^{j\omega t} e^{j\Phi(\omega)} = ||H(j\omega)|| e^{j(\omega t + \Phi(\omega))}$$
(3.23)

Where Re stands for real part and Im stands for imaginary part:

$$\begin{cases} ||H(j\omega)|| = \sqrt{(ReH(j\omega))^2 + (ImH(j\omega))^2} \\ \Phi(\omega) = \arg(H(j\omega)) = \arctan\left(\frac{ImH(j\omega)}{ReH(j\omega)}\right) \end{cases}$$
(3.24)

As far as numerator and denominator of rational transfer function  $H(j\omega)$  have real coefficients we have:

$$\begin{cases}
Re(H(j\omega)) = Re(H(-j\omega)) \\
Im(H(j\omega)) = -Im(H(-j\omega))
\end{cases} \Rightarrow
\begin{cases}
\|H(j\omega)\| = \|H(-j\omega)\| \\
\arg(H(j\omega)) = -\arg(H(-j\omega))
\end{cases} (3.25)$$

Thus  $||H(j\omega)||$  is an even function of  $\omega$  whereas arg  $(H(j\omega))$  is an odd function of  $\omega$ . Consequently  $||H(j\omega)||$  and arg  $(H(j\omega))$  are only studied for positive values of  $\omega$ , which consistently corresponds to physically achievable frequencies:

$$\omega \ge 0 \tag{3.26}$$

It is worth noticing that when the input signal u(t) is not the complex exponential function but a real sinusoidal signal then the output signal y(t) is obtained thanks to the real (or imaginary) part of the complex output signal:

$$u(t) = \cos(\omega t) = Re\left(e^{j\omega t}\right)$$
  

$$\Rightarrow y(t) = Re\left(\|H(j\omega)\| e^{j(\omega t + \Phi(\omega))}\right) = \|H(j\omega)\| \cos(\omega t + \Phi(\omega))$$
(3.27)

And similarly:

$$u(t) = \sin(\omega t) = Im\left(e^{j\omega t}\right)$$
  

$$\Rightarrow y(t) = Im\left(\|H(j\omega)\| e^{j(\omega t + \Phi(\omega))}\right) = \|H(j\omega)\| \sin(\omega t + \Phi(\omega))$$
(3.28)

#### 3.6.2 Bode plot

Bode plot consists in drawing the log magnitude  $20 \log_{10} \|H(j\omega)\|$  (this is the Bode magnitude plot) and the phase  $\arg(H(j\omega))$  (this is the Bode phase plot) of the frequency response  $H(j\omega)$  over the frequency range from  $\omega=0$  to infinity. The plot is usually presented on a semi-log graph where the  $\omega$  axis is plotted on a logarithmic scale.

Two units are used to express frequency ratios: there are octave and decade. An octave is a frequency band from  $\omega$  to  $2\omega$  whereas a decade is a frequency band from  $\omega$  to  $10\omega$ .

As far as the magnitude of the frequency response is concerned the unit used for the logarithm of the magnitude is the *decibel* (dB). The dB value of 2 is 6 dB

and the dB value of  $\frac{1}{2}$  is -6 dB. In addition as a number increases by a factor 10 the decibel values increases by 20 dB. More generally as a number increases by a factor  $10^n$  the decibel values increases by 20n dB.

The Bode plot of the frequency response is easily obtained when considering the factorized form of the transfer function. Let's us suppose that the transfer function H(s) can be factorized into the following first and second order terms where k is a real (either positive or negative) and  $\alpha, a_i, b_j$  are integers either positive or negative:

$$H(s) = \frac{k}{s^{\alpha}} \prod_{i} (1 + \tau_{i} s)^{a_{i}} \prod_{j} \left( 1 + \frac{2m_{j}}{\omega_{j}} s + \frac{s^{2}}{\omega_{j}^{2}} \right)^{b_{j}}$$
(3.29)

Integer  $\alpha$  is the number of integrations in the transfer function H(s). First order terms are of the form  $1 + \tau_i s$ ,  $\tau_i > 0$  and are related to the real poles  $(a_i < 0)$  and zeros  $(a_i > 0)$  of the transfer function whereas second order terms are of the form  $1 + \frac{2m_j}{\omega_j} s + \frac{s^2}{\Omega_i^2}$ ,  $m_j, \omega_j > 0$  are related to the complex poles  $(b_j < 0)$  and zeros  $(b_j > 0)$  of the transfer function.

Replacing the Laplace variable s by  $j\omega$  and rewriting the transfer function in polar form yields:

$$H(j\omega) = \frac{\|k\|}{\|\omega\|^{\alpha}} \prod_{i} \|1 + \tau_{i}s\|^{a_{i}} \prod_{j} \left\|1 + \frac{2m_{j}}{\omega_{j}}s + \frac{s^{2}}{\omega_{j}^{2}}\right\|^{b_{j}} \times e^{j\Phi(\omega)}$$
(3.30)

Taking the log magnitude of the frequency response reads:

$$20 \log_{10} ||H(j\omega)|| = 20 \log_{10} ||k|| - 20\alpha \log_{10} (\omega)$$

$$+ \sum_{i} 20a_{i} \log_{10} ||1 + j\omega\tau_{i}||$$

$$+ \sum_{i} 20b_{j} \log_{10} ||1 - \left(\frac{\omega}{\omega_{j}}\right)^{2} + 2m_{j} \frac{\omega}{\omega_{j}} j||$$
(3.31)

Thus when considering the factorized form of the transfer function the log magnitude of the frequency response is readily obtained by summing the log magnitude of the individual factors.

Similarly the phase of the frequency response is obtained by summing the phase of the individual factors of the factorized form of the transfer function:

$$\Phi(w) = \arg(k) - \arg((j\omega)^{\alpha}) + \sum_{i} \arg(1 + j\omega\tau_{i})^{a_{i}} + \sum_{j} \arg\left(1 - \left(\frac{\omega}{\omega_{j}}\right)^{2} + 2m_{j}\frac{\omega}{\omega_{j}}j\right)^{b_{j}}$$
(3.32)

That is:

$$\Phi(w) = \arg(k) - \alpha \frac{\pi}{2} + \sum_{i} a_{i} \arctan(\omega \tau_{i}) + \sum_{j} b_{j} \arctan\left(\frac{2m_{j}\omega_{j}\omega}{\omega_{j}^{2} - \omega^{2}}\right)$$
(3.33)

|                                                                                                    | slope in            | dB/decade           | ]   | phase in deg                  |
|----------------------------------------------------------------------------------------------------|---------------------|---------------------|-----|-------------------------------|
|                                                                                                    | $\omega < \omega_c$ | $\omega > \omega_c$ | ω < | $<\omega_c$ $\omega>\omega_c$ |
| $s^{\alpha}$                                                                                                | 2                   | $0\alpha$           |     | $90\alpha$                    |
| $(1+\tau_i s)^{a_i},  \omega_c = 1/\tau_i$                                                                  | 0                   | $20a_i$             | 0   | $90a_i \ sgn(a_i)$            |
| $\left( \left( s^2 + 2m_j \omega_j s + \omega_j^2 \right) / \omega_j^2 \right)^{b_j},  \omega_c = \omega_j$ | 0                   | $40b_j$             | 0   | $180b_j \ sgn(b_j)$           |

Table 3.1: Main characteristics of asymptotic Bode plot

Notice that arg(k) = 0 if k > 0 and  $arg(k) = \pi$  if k < 0.

Asymptotic Bode plot is obtained when drawing the shape of the individual factors of  $H(j\omega)$  for the limit values of  $\omega$  that are  $\omega \to 0$  and  $\omega \to \infty$ .

For the log magnitude we get:

$$\lim_{\omega \to 0} 20 \log_{10} ||H(j\omega)|| = 20 \log_{10} ||k|| - 20\alpha \log_{10} (\omega)$$
 (3.34)

And:

$$\lim_{\omega \to \infty} 20 \log_{10} ||H(j\omega)|| = 20 \log_{10} ||k|| - 20\alpha \log_{10} (\omega) + \sum_{i} 20a_{i} \log_{10} (\omega \tau_{i}) + \sum_{j} 40b_{j} \log_{10} \left(\frac{\omega}{\omega_{j}}\right)$$
(3.35)

Table 3.1 summarizes the main characteristics of the asymptotic Bode plot of first order and second order individual factors where  $\omega_c$  stands for the corner frequency and n is a positive or negative integer:

#### 3.7 Model reduction

Model reduction consists in computing an approximate model of lower order of a system in order to facilitate the control design. Several methods exist. We will present in that section only the Padé (or dominant pole) approximation which is one of the simplest method.

We will assume in the following that the transfer function H(s) of the model to be reduced is strictly proper and that all the roots of its polynomial characteristics have strictly negative real parts (i.e. all the poles of H(s) are situated in the left half part of the complex plane):

$$\begin{cases} H(s) = \frac{b_0 + b_1 s + \dots + b_{n-1} s^{n-1}}{a_0 + a_1 s + \dots + a_{n-1} s^{n-1} + s^n} = \frac{N(s)}{D(s)} \\ D(\lambda_i) = 0 \Rightarrow Re(\lambda_i) < 0 \end{cases}$$
(3.36)

Notice that without loss of generality coefficient  $a_n$  has been set to 1.

The Padé approximation or order (q,r) of H(s) is the transfer function  $\tilde{H}_{q,r}(s)$  whose Taylor series expansion around s=0 has the same first q+r coefficients than those of H(s).

$$\tilde{H}_{q,r}(s) = \frac{\tilde{b}_0 + \tilde{b}_1 s + \dots + \tilde{b}_q s^q}{\tilde{a}_0 + \tilde{a}_1 s + \dots + \tilde{a}_{r-1} s^{r-1} + s^r}$$
(3.37)

From a practical point of view Taylor series expansion around s=0 can be obtained through the quotient of the polynomial long division, that is the division according to the increasing power of s. It is worth noticing that contrary to the Euclidean division where the polynomials are written according to the decreasing powers of s, in the polynomial long division the polynomials are written according to the *increasing* powers of s.

As far as Taylor series expansion is obtained around s = 0 the Padé approximation keeps the low frequency shape of the frequency response of H(s).

In the following we will set q=0 and we will denote  $\tilde{H}_{0,r}(s) \equiv \tilde{H}(s)$ :

$$\tilde{H}_{0,r}(s) \equiv \tilde{H}(s) = \frac{\tilde{b}_0}{\tilde{a}_0 + \tilde{a}_1 s + \dots + \tilde{a}_{r-1} s^{r-1} + s^r} = \frac{\tilde{b}_0}{\tilde{D}(s)}$$
(3.38)

The denominator  $\tilde{D}(s)$  of the reduced model  $\tilde{H}(s)$  is built thanks to the r poles of H(s) whose real part are the closest to the imaginary axis. Those poles are called the *dominant* poles of H(s). If the values obtained when dividing the real part of the others poles of H(s) by the real part of the dominant poles of H(s) are greater than 3 (or 2) then the low frequency model obtained through the Padé approximation is quite representative of the *long term response* of the system.

Once  $\tilde{D}(s)$  is known, the coefficient  $\tilde{b}_0$  could be obtained thanks to the identification of the Taylor development of  $\tilde{H}(s)$  and H(s) around s=0. In order to avoid the computation of the first terms of the Taylor series expansion it is worth noticing that coefficient  $\tilde{b}_0$  can also be obtained by identifying the static gain of the actual transfer function H(s) and the static gain of the reduced model  $\tilde{H}(s)$ .

It is worth noticing that first and second order models are widely studied because they can be viewed as reduced order models of actual transfer functions. Indeed:

- When the dominant pole is real then r = 1: this leads a first order reduced model.
- When the dominant poles are complex conjugate then r = 2: this leads to a second order reduced model.

**Example 3.1.** Let's consider the following transfer function:

$$H(s) = \frac{15}{s^2 + 6s + 5} = \frac{N(s)}{D(s)} \tag{3.39}$$

The poles of H(s) are the following (you may use function roots with Scilab):

$$D(s) = s^{2} + 6s + 5 = (s+1)(s+5) = 0$$

$$\Rightarrow \begin{cases} \lambda_{1} = -1 \\ \lambda_{2} = -5 \end{cases}$$
(3.40)

All the poles of H(s) have negative real part and  $D(0) \neq 0$ . The dominant poles of H(s) is -1 and the values obtained when dividing the real part of the

others poles of H(s) by the real part of the dominant poles are greater than 3 (or 2). As a consequence the system is subject to Padé approximation. First we kept the dominant poles of H(s) to build the denominator  $\tilde{D}(s)$  of the approximated transfer function  $\tilde{H}(s)$ :

$$\tilde{H}(s) = \frac{\tilde{b}_0}{s+1} \tag{3.41}$$

Then we compute the quotient of the polynomial long division (i.e. division according to the increasing power of s) of  $\tilde{H}(s)$ :

$$\begin{array}{c|c}
\tilde{b}_0 & 1+s \\
-\left(\tilde{b}_0 + \tilde{b}_0 s\right) & \tilde{b}_0 + \cdots \\
-\tilde{b}_0 s & 0
\end{array}$$
(3.42)

We also compute the quotient of the polynomial long division (i.e. division according to the increasing power of s) of H(s):

$$\begin{array}{c|c}
15 & 5 + 6s + s^2 \\
-(15 + 18s + 3s^2) & 3 + \cdots \\
\hline
-18s & 3 + \cdots
\end{array} (3.43)$$

The identification of the two quotients leads to the expression of coefficients  $\tilde{b}_0$  and  $\tilde{b}_1$ :

$$\tilde{b}_0 = 3 \tag{3.44}$$

Thus the Padé approximation of H(s) reads:

$$\tilde{H}(s) = \frac{3}{s+1} \tag{3.45}$$

Figures 3.3 and 3.4 show the unit step responses as well as Bode plots of the model H(s) and its Padé approximation  $\tilde{H}(s)$ ; it is clear that  $\tilde{H}(s)$  exhibits the same low frequency shape than H(s).

**Example 3.2.** Let's consider the following transfer function:

$$H(s) = \frac{1}{(2s+1)(3s+1)(4s+1)} = \frac{1}{1+9s+26s^2+24s^3}$$
 (3.46)

It is clear that the poles of H(s) are the following:

$$\begin{cases} \lambda_1 = -\frac{1}{2} \\ \lambda_2 = -\frac{1}{3} \\ \lambda_3 = -\frac{1}{4} = -0.25 \end{cases}$$
 (3.47)

All the poles of H(s) have negative real part and  $D(0) \neq 0$ . The dominant poles of H(s) is -0.25. Despite the fact that all the values obtained when dividing the real part of the others poles of H(s) by the real part of the dominant poles are not greater than 3 (or 2) we will test Padé approximation. First we kept

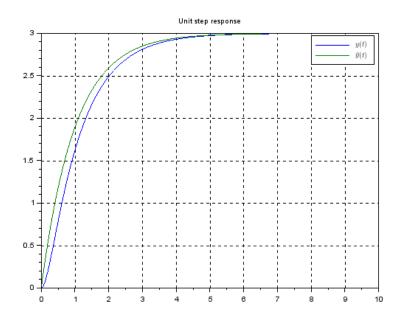

Figure 3.3: Unit step responses of H(s) and  $\tilde{H}(s)$ 

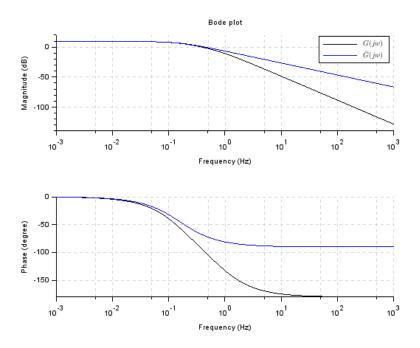

Figure 3.4: Bode plots of H(s) and  $\tilde{H}(s)$ 

the dominant poles of H(s) to build the denominator  $\tilde{D}(s)$  of the approximated transfer function  $\tilde{H}(s)$ :

$$\tilde{H}(s) = \frac{\tilde{b}_0}{s + 0.25} \tag{3.48}$$

Then we compute the quotient of the polynomial long division (i.e. division according to the increasing power of s) of  $\tilde{H}(s)$ :

$$\begin{array}{c|c}
\tilde{b}_{0} & 0.25 + s \\
-\left(\tilde{b}_{0} + 4\tilde{b}_{0}s\right) & 4\tilde{b}_{0} + \cdots \\
\hline
-4\tilde{b}_{0}s & 0.25 + s \\
\end{array} (3.49)$$

We also compute the quotient of the polynomial long division (i.e. division according to the increasing power of s) of H(s):

The identification of the two quotients leads to the expression of coefficients  $\tilde{b}_0$  and  $\tilde{b}_1$ :

$$4\tilde{b}_0 = 1 \Rightarrow \tilde{b}_0 = 0.25 \tag{3.51}$$

Thus the Padé approximation of H(s) reads:

$$\tilde{H}(s) = \frac{0.25}{s + 0.25} = \frac{1}{4s + 1} \tag{3.52}$$

Figures 3.5 and 3.6 show the unit step responses as well as Bode plots of the model H(s) and its Padé approximation  $\tilde{H}(s)$ . We can see in that example that the unit step response of the Padé approximation is not close from the unit step response of the full model; nevertheless the two responses move towards the same final values. Indeed both transfer functions have the same static gain:  $H(0) = \tilde{H}(0)$ .

**Example 3.3.** Let's consider the following transfer function:

$$H(s) = \frac{156 + s + 2s^3 + s^4}{156 + 268s + 216s^2 + 84s^3 + 15s^4 + s^5} = \frac{N(s)}{D(s)}$$
(3.53)

The poles of H(s) are the following (you may use function roots with Scilab):

$$D(s) = 156 + 268s + 216s^{2} + 84s^{3} + 15s^{4} + s^{5} = 0$$

$$\Rightarrow \begin{cases} \lambda_{1} = -5 + j \\ \lambda_{2} = -5 - j \\ \lambda_{3} = -3 \\ \lambda_{4} = -1 + j \\ \lambda_{5} = -1 - j \end{cases}$$
(3.54)

All the poles of H(s) have negative real part and  $D(0) \neq 0$ . The dominant poles of H(s) are  $-1 \pm j$  and the values obtained when dividing the real part

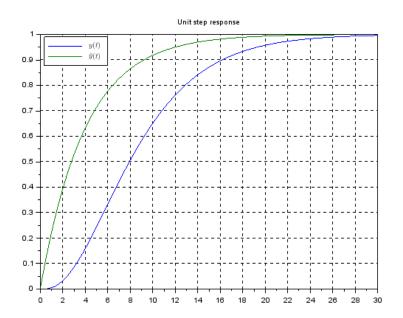

Figure 3.5: Unit step responses of H(s) and  $\tilde{H}(s)$ 

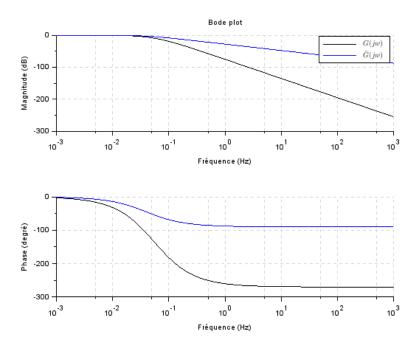

Figure 3.6: Bode plots of H(s) and  $\tilde{H}(s)$ 

of the others poles of H(s) by the real part of the dominant poles are greater than 3 (or 2). As a consequence the system is subject to Padé approximation. First we kept the dominant poles of H(s) to build the denominator  $\tilde{D}(s)$  of the approximated transfer function  $\tilde{H}(s)$ :

$$\tilde{H}(s) = \frac{\tilde{b}_0 + \tilde{b}_1 s}{(s+1-j)(s+1+j)}$$
(3.55)

Then we compute the quotient of the polynomial long division (i.e. division according to the increasing power of s) of  $\tilde{H}(s)$ :

$$\begin{array}{c|c}
\tilde{b}_{0} + \tilde{b}_{1}s & 2 + 2s + s^{2} \\
-(\tilde{b}_{0} + \tilde{b}_{0}s + \frac{\tilde{b}_{0}}{2}s^{2}) & \frac{\tilde{b}_{0}}{2} + \frac{\tilde{b}_{1} - \tilde{b}_{0}}{2}s + \cdots \\
\hline
(\tilde{b}_{1} - \tilde{b}_{0})s - \frac{\tilde{b}_{0}}{2}s^{2} & 2 + \frac{\tilde{b}_{1} - \tilde{b}_{0}}{2}s + \cdots
\end{array}$$
(3.56)

We also compute the quotient of the polynomial long division (i.e. division according to the increasing power of s) of H(s):

The identification of the two quotients leads to the expression of coefficients  $\tilde{b}_0$  and  $\tilde{b}_1$ :

$$\begin{cases} \frac{\tilde{b}_0}{2} = 1 \Rightarrow \tilde{b}_0 = 2\\ \frac{\tilde{b}_1 - \tilde{b}_0}{2} = -\frac{267}{156} \Rightarrow \tilde{b}_1 = 2\left(1 - \frac{267}{156}\right) \approx -2 \times 0.711 \end{cases}$$
(3.58)

Thus the Padé approximation of H(s) reads:

$$\tilde{H}(s) = 2\frac{1 - 0.711s}{2 + 2s + s^2} \tag{3.59}$$

Figures 3.7 and 3.8 show the unit step responses as well as Bode plots of the model H(s) and its Padé approximation  $\tilde{H}(s)$ ; it is clear that  $\tilde{H}(s)$  exhibits the same low frequency shape than H(s).

Nevertheless the Padé approximation of H(s) is a non-minimum phase transfer function, meaning that some of its zeros have positive real part. As a consequence the response starts in the opposite direction of the final value. The derivative at the starting time can be computed thanks to the initial value theorem:

$$\lim_{t \to 0} \dot{y}(t) = \lim_{s \to \infty} s\mathcal{L}\left[\dot{y}(t)\right] = \lim_{s \to \infty} s^2 Y(s) = \lim_{s \to \infty} s^2 H(s)U(s) \tag{3.60}$$

As far as u(t) is the unit step function whose Laplace transform is 1/s we finally obtain:

$$U(s) = \frac{1}{s} \Rightarrow \lim_{t \to 0} \dot{y}(t) = \lim_{s \to \infty} sH(s)$$
 (3.61)

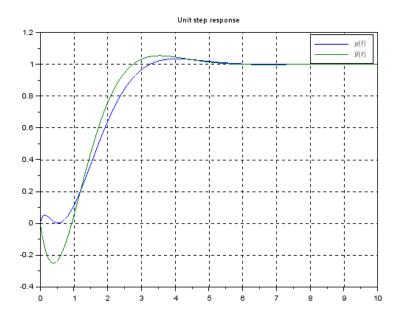

Figure 3.7: Unit step responses of H(s) and  $\tilde{H}(s)$ 

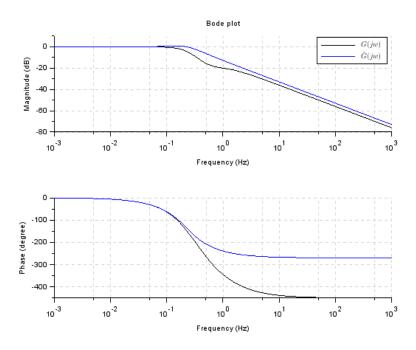

Figure 3.8: Bode plots of H(s) and  $\tilde{H}(s)$ 

#### 3.8 First order model

#### 3.8.1 Time response

An first order system is described by a linear differential equation of the first order with constant coefficients. Denoting by  $\tau$  ( $\tau > 0$ ) the time constant and by K the static gain, first order model reads:

$$\tau \frac{dy}{dt} + y(t) = Ku(t) \tag{3.62}$$

We will assume in the following that:

$$y(0) = 0 (3.63)$$

The transfer function of such system reads:

$$H(s) = \frac{K}{1 + \tau s} \tag{3.64}$$

The unit step response of a first order systems will be computed thanks to the Laplace transform. Since the Laplace transform of the unit step function is 1/s and substituting U(s) = 1/s we obtain:

$$Y(s) = H(s)U(s) = \frac{K}{s(1+\tau s)}$$
 (3.65)

Expanding Y(s) into partial fractions gives:

$$Y(s) = \frac{K}{s} - \frac{K\tau}{1+\tau s} = \frac{K}{s} - \frac{K}{1/\tau + s}$$
 (3.66)

Taking the inverse Laplace transform of the preceding equation yields:

$$y(t) = K - Ke^{-\frac{t}{\tau}} \ \forall t \ge 0 \tag{3.67}$$

This equation states that the output is initially zero (that is y(0)) and that it finally moves towards K when  $t \to \infty$  as soon as  $\tau > 0$ . Note that the smaller the time constant  $\tau$  is the faster the system response is.

We can check that  $y(t) = h(t) * u(t) = \int_0^\infty h(\tau) u(t-\tau) d\tau$ . Indeed:

$$h(t) = \mathcal{L}^{-1}[H(s)] = \mathcal{L}^{-1}\left[\frac{K}{\tau}\frac{1}{(\frac{1}{\tau} + s)}\right] = \frac{K}{\tau}e^{-\frac{t}{\tau}}$$
 (3.68)

And:

$$y(t) = h(t) * u(t) = \int_0^\infty h(x)u(t - x)dx = \int_0^t h(x)dx$$
  

$$\Leftrightarrow y(t) = \frac{K}{\tau} \int_0^t e^{-\frac{x}{\tau}} dx = -K e^{-\frac{x}{\tau}} \Big|_0^t = K - K e^{-\frac{t}{\tau}} \ \forall t \ge 0$$
(3.69)

The step response of a first order model has no overshoot. In addition the slope of the tangent at t=0 is  $\frac{K}{\tau}$  since:

$$\left. \frac{dy}{dt} \right|_{t=0} = \left. \frac{K}{\tau} e^{-\frac{t}{\tau}} \right|_{t=0} = \frac{K}{\tau} \tag{3.70}$$

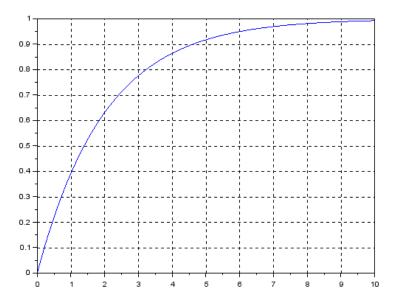

Figure 3.9: First order system unit step response where K=1 and  $\tau=2$ 

The unit step response of a first order system is sketched in Figure 3.9. For a first order system the 5% settling time is:

$$t_s = 3\tau \tag{3.71}$$

Indeed:

$$0.95K = K\left(1 - e^{-\frac{t_s}{\tau}}\right) \Rightarrow 0.05 = e^{-\frac{t_s}{\tau}} \Rightarrow t_s = \tau \ln\left(\frac{1}{0.05}\right) \approx 3\tau$$
 (3.72)

Notice that time responses of linear time invariant systems can be computed thanks to functions syslin and csim (and the use of symbol %s to define polynomials) with Scilab.

**Example 3.4.** Let's consider Figure 3.10 where an RC filter is depicted: u(t) is the voltage applied to the circuit, y(t) is the voltage across the capacitor and i(t) the current through the capacitor.

The relationship between the input u(t) and the output y(t) is the following:

$$\begin{cases} u(t) = Ri(t) + y(t) \\ i(t) = C\dot{y}(t) \\ \Rightarrow \dot{y}(t) - \frac{i(t)}{C} = 0 \\ \Leftrightarrow RC\dot{y}(t) + y(t) = u(t) \end{cases}$$

$$(3.73)$$

Comparing the differential equation which drives the dynamic of RC filter with equation (3.62) we conclude that this system is a model for a first order system with time constant  $\tau = RC$  and static gain K = 1.

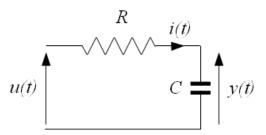

Figure 3.10: RC Filter

#### 3.8.2 Frequency response

Let's consider the following first order model where the static gain K has been set to 1:

$$H(s) = \frac{1}{1+\tau s} \Rightarrow H(j\omega) = \frac{1}{1+j\omega\tau}$$
 (3.74)

The log magnitude of the frequency response reads:

$$20\log_{10} ||H(j\omega)|| = 20\log_{10} \left(\frac{1}{\sqrt{1 + (\omega\tau)^2}}\right) = -10\log_{10} \left(1 + (\omega\tau)^2\right) \quad (3.75)$$

Thus when  $\omega\tau\to 0$  the log magnitude of  $H(j\omega)$  tends towards 0 whereas when  $\omega\tau\to\infty$  the log magnitude of  $H(j\omega)$  is approximated by  $-10\log_{10}\left((\omega\tau)^2\right)$  that is  $-20\log_{10}\left(\omega\tau\right)$ . The two asymptotes cross each other when the frequency  $\omega$  is equal to the corner frequency  $\omega_c$ . Corner frequency  $\omega_c$  is defined by the following equation:

$$0 = -20\log_{10}(\omega_c \tau) \Leftrightarrow \omega_c = \frac{1}{\tau}$$
 (3.76)

The phase of the frequency response reads:

$$\Phi(\omega) = \arg(H(j\omega)) = -\arctan(\omega\tau) \tag{3.77}$$

Thus when  $\omega \tau \to 0$  the phase of  $H(j\omega)$  tends towards 0 whereas when  $\omega \tau \to \infty$  the phase of  $H(j\omega)$  is approximated by -90~deg. At the corner frequency  $\omega_c$  the phase is equal to  $-\arctan(1) = -45~deg$ .

Figure 3.11 presents the Bode plot as well as the asymptotic Bode plot for a first order model where K=1 and  $\tau=2$ .

#### 3.9 Second order model

#### 3.9.1 Differential equation and unit step response

A second order model is described by a linear differential equation of the second order with constant coefficients. Denoting by  $\omega_0$  ( $\omega_0 > 0$ ) the undamped natural

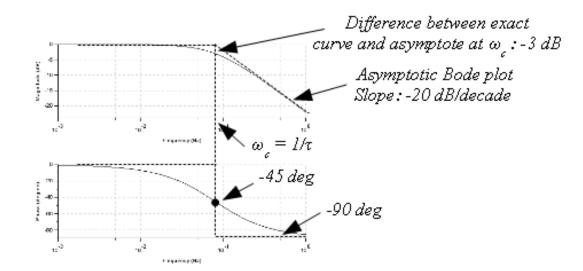

Figure 3.11: Bode plot and asymptotic Bode plot of a first order model where K=1 and  $\tau=2$ 

frequency of the model, by m (m > 0) the damping ratio and by K the static gain, second order model reads:

$$\frac{1}{\omega_0^2} \frac{d^2 y}{dt^2} + \frac{2m}{\omega_0} \frac{dy}{dt} + y(t) = Ku(t)$$
 (3.78)

The term  $m\omega_0$  is referred as the damping factor.

We will assume in the following that:

$$y(0) = \dot{y}(0) = 0 \tag{3.79}$$

The transfer function of such system reads:

$$H(s) = K \frac{\omega_0^2}{s^2 + 2m\omega_0 s + \omega_0^2}$$
 (3.80)

The unit step response of a second order model will be computed thanks to the Laplace transform. Since the Laplace transform of the unit step function is 1/s and substituting U(s) = 1/s we obtain:

$$Y(s) = H(s)U(s) = K \frac{\omega_0^2}{s(s^2 + 2m\omega_0 s + \omega_0^2)}$$
(3.81)

Denoting by  $\lambda_1$  and  $\lambda_2$  the two roots of the characteristic polynomial  $s^2 + 2m\omega_0 s + \omega_0^2$  and assuming that those two values are distinct the preceding relationship reads:

$$Y(s) = H(s)U(s) = K \frac{\omega_0^2}{s(s - \lambda_1)(s - \lambda_2)}$$
(3.82)

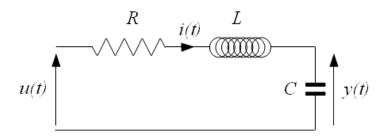

Figure 3.12: RLC Filter

Expanding Y(s) into partial fractions and using the fact that  $\lambda_1 \lambda_2 = \omega_0^2$  (we also have  $\lambda_1 + \lambda_2 = -2m\omega_0$  when identifying  $s^2 + 2m\omega_0 s + \omega_0^2$  with  $(s - \lambda_1)(s - \lambda_2)$ ) gives

$$Y(s) = K \frac{\lambda_1 \lambda_2}{s(s - \lambda_1)(s - \lambda_2)}$$

$$= K \left( \frac{1}{s} + \frac{1}{\lambda_1 - \lambda_2} \left( \frac{\lambda_2}{s - \lambda_1} - \frac{\lambda_1}{s - \lambda_2} \right) \right)$$
(3.83)

Taking the inverse Laplace transform of the preceding equation yields:

$$y(t) = K \left( 1 + \frac{1}{\lambda_1 - \lambda_2} \left( \lambda_2 e^{\lambda_1 t} - \lambda_1 e^{\lambda_2 t} \right) \right) \quad \forall t \ge 0$$
 (3.84)

This equation states that the output is initially zero (that is y(0)) and that it finally moves towards K when  $t \to \infty$  as soon as  $Re(\lambda_1) < 0$  and  $Re(\lambda_2) < 0$ . In addition as far as we have imposed  $\dot{y}(0) = 0$  we can check that the slope of the tangent at t = 0 is 0 since:

$$\frac{dy}{dt}\bigg|_{t=0} = K\left(\frac{1}{\lambda_1 - \lambda_2} \left(\lambda_2 \lambda_1 e^{\lambda_1 t} - \lambda_1 \lambda_2 e^{\lambda_2 t}\right)\right)\bigg|_{t=0} = 0 \tag{3.85}$$

The shape of y(t) depends on the roots of the characteristic polynomial  $s^2 + 2m\omega_0 s + \omega_0^2$ :

- The first case deals with the case where m > 1
- The second case deals with the case where m < 1
- The second case deals with the case where m=1

**Example 3.5.** Let's consider Figure 3.12 where an RLC filter is depicted: u(t) is the voltage applied to the circuit, y(t) is the voltage across the capacitor and i(t) the current through the capacitor.

The relationship between the input u(t) and the output y(t) is the following:

$$\begin{cases} u(t) = Ri(t) + L\frac{di}{dt} + y(t) \\ i(t) = C\dot{y}(t) \\ \Rightarrow u(t) = RC\dot{y}(t) + LC\ddot{y}(t) + y(t) \\ \Leftrightarrow LC\ddot{y}(t) + RC\dot{y}(t) + y(t) = u(t) \end{cases}$$

$$(3.86)$$

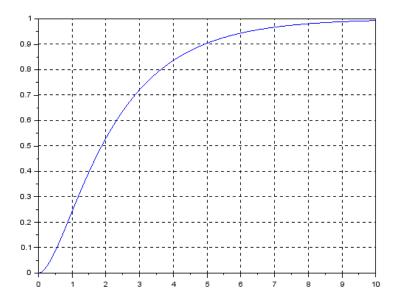

Figure 3.13: Second order system unit step response where  $m=1.2,\,\omega_0=1$  and K=1

Comparing the differential equation which drives the dynamic of RLC filter with equation (3.78) we conclude that this system is a model for a second order system with undamped natural frequency  $\omega_0 = \frac{1}{\sqrt{LC}}$  and damping ratio m defined by  $\frac{2m}{\omega_0} = RC$  that is  $m = \frac{R}{2}\sqrt{\frac{C}{L}}$ . The damping factor is equal to  $m\omega_0 = \frac{R}{2L}$ .

#### 3.9.2 Overdamped model

Overdamped second order model corresponds to the case where m > 1. In that situation the roots  $\lambda_1$  and  $\lambda_2$  are real and distinct:

$$m > 1 \Rightarrow \begin{cases} \lambda_1 = -m\omega_0 + \omega_0 \sqrt{m^2 - 1} \in \mathbb{R} \\ \lambda_2 = -m\omega_0 - \omega_0 \sqrt{m^2 - 1} \in \mathbb{R} \end{cases}$$
 (3.87)

The unit step response of a second order system where m = 1.2,  $\omega_0 = 1$  and K = 1 is sketched in Figure 3.13. It is worth noticing that there is no overshoot on the step response.

Time  $t_i$  at which the sign of the second derivative of y(t) changes is given by:

$$\ddot{y}(t) = 0 \Rightarrow \lambda_1 e^{\lambda_1 t_i} = \lambda_2 e^{\lambda_2 t_i} \Rightarrow t_i = \frac{1}{\lambda_1 - \lambda_2} \ln\left(\frac{\lambda_2}{\lambda_1}\right)$$
(3.88)

After time  $t_i$  the step response of a second order model where m > 1 is very close to the step response of a first order model. Indeed exponential  $e^{\lambda_1 t}$  involves much greater values than the other exponential.

In addition the case where m > 1 is not representative of a second order system as far as this kind of system is equivalent to two cascaded first order systems.

#### 3.9.3 Underdamped model

Underdamped second order model corresponds to the case where m < 1. In that situation the roots  $\lambda_1$  and  $\lambda_2$  are complex and conjugate:

$$m < 1 \Rightarrow \begin{cases} \lambda_1 = -m\omega_0 + j\omega_0\sqrt{1 - m^2} \in \mathbb{C} \\ \lambda_2 = -m\omega_0 - j\omega_0\sqrt{1 - m^2} \in \mathbb{C} \end{cases}$$
 (3.89)

As soon as  $\lambda_1$  and  $\lambda_2$  are complex and conjugate we can write them using the Euler's formula :

$$\lambda_{1,2} = \omega_0 \left( -m \pm j\sqrt{1 - m^2} \right) = \omega_0 e^{\pm j\Phi}$$
where
$$\begin{cases} \cos\left(\Phi\right) = -m \\ \sin\left(\Phi\right) = \sqrt{1 - m^2} \end{cases}$$
(3.90)

Denoting  $a = Re(\lambda_1) = -\omega_0 m$  the real part of  $\lambda_1$  and  $b = Im(\lambda_1) = \omega_0 \sqrt{1 - m^2}$  the imaginary part of  $\lambda_1$  the unit step response (3.84) can be rewritten as follows:

$$y(t) = K \left( 1 + \frac{1}{2j\sqrt{1-m^2}} \left( e^{-j\Phi} e^{at+jbt} - e^{j\Phi} e^{at-jbt} \right) \right)$$

$$= K \left( 1 + \frac{e^{at}}{2j\sqrt{1-m^2}} \left( e^{j(bt-\Phi)} - e^{-j(bt-\Phi)} \right) \right)$$

$$= K \left( 1 + \frac{e^{at}}{\sqrt{1-m^2}} \sin(bt - \Phi) \right)$$
(3.91)

Using the expression  $a=-\omega_0 m$  and  $b=\omega_0 \sqrt{1-m^2}$  we finally get:

$$y(t) = K \left( 1 + \frac{e^{-m\omega_0 t}}{\sqrt{1 - m^2}} \sin\left(\omega_0 t \sqrt{1 - m^2} - \Phi\right) \right) \quad \forall t \ge 0$$
 (3.92)

The unit step response of a second order system where m = 0.1,  $\omega_0 = 1$ , and K = 1 is sketched in Figure 3.14.

Unlike the case where m > 1 the step response when m < 1 is oscillating and overshoots appear. The envelope of the sinusoid function is the an exponential function involving the real part of the roots of the characteristic polynomial whereas the frequency of the sinusoid is given by the positive imaginary part of the roots of the characteristic polynomial:

$$\begin{cases} Re(\lambda_1) = -\omega_0 m \text{ gives the exponential rate of decay/growth} \\ Im(\lambda_1) = \omega_0 \sqrt{1 - m^2} \text{ gives the oscillation frequency} \end{cases}$$
(3.93)

The oscillation frequency  $\omega_0\sqrt{1-m^2}$  is also called the damped natural frequency.

Local maximums are obtained when the first derivative of the step response is null. This happen at time  $t_k$ , where k is an integer, defined by:

$$t_k = \frac{k\pi}{w_n \sqrt{1 - m^2}} \tag{3.94}$$

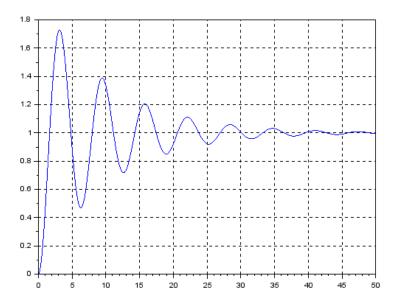

Figure 3.14: Second order system unit step response where  $m=0.1,\,\omega_0=1$  and K=1

When k=1 the first relative overshoot D with respect to the final value is given by:

$$D = \frac{y(t_1) - K}{K} = e^{-\frac{\pi m}{\sqrt{1 - m^2}}}$$
 (3.95)

Consequently relative overshoot decreases when the damping ratio m increases but is independent of the undamped natural frequency  $\omega_0$ . Furthermore the first relative overshoot will be lower than 10% as soon as m > 0.6:

$$D < 0.1 \Rightarrow m > 0.6 \tag{3.96}$$

Conversely we can find the damping ratio m to obtain a specific relative overshoot D from the above:

$$D = e^{-\frac{\pi m}{\sqrt{1 - m^2}}} \Leftrightarrow m = \frac{-\ln(D)}{\sqrt{\pi^2 + \ln^2(D)}}$$
 (3.97)

Finally there is no simple expression which gives the settling time of a second order system. Indeed the settling time is not a monotonic function of m: when m=0.4 the settling time is  $t_s=\frac{7.5}{\omega_0}$  whereas when m=0.7 the settling time is  $t_s=\frac{2.85}{\omega_0}$ . Nevertheless when the damping ratio is lower than 0.9 the settling time can be approximated through the following relationship:

$$t_s \approx \frac{4}{m\omega_0} \tag{3.98}$$

The preceding relationship indicated that the settling time is closely linked to the damping factor  $m\omega_0$ , that is to the opposite of the real part of the roots of the characteristic polynomial: the faster the system is the higher the damping factor  $m\omega_0$  is.

#### 3.9.4 Critically damped model

Critically damped second order model corresponds to the case where the damping ratio m is equal to 1. In that case the roots  $\lambda_1$  and  $\lambda_2$  are real and equal:

$$m = 1 \Rightarrow \lambda_1 = \lambda_2 = -\omega_0 \in \mathbb{R} \tag{3.99}$$

In that situation the roots of the characteristic polynomial are no more distinct. Thus the Laplace transform of the output signal y(t) reads:

$$Y(s) = H(s)U(s) = K \frac{\omega_0^2}{s(s + \omega_0)^2}$$
 (3.100)

Expanding Y(s) into partial fractions gives

$$Y(s) = K\left(\frac{1}{s} - \frac{1}{s + \omega_0} - \frac{\omega_0}{(s + \omega_0)^2}\right)$$
(3.101)

Taking the inverse Laplace transform of the preceding equation yields:

$$y(t) = K \left( 1 - (1 + \omega_0 t) e^{-\omega_0 t} \right) \ \forall t \ge 0$$
 (3.102)

The step response present no overshoot in that case.

#### 3.9.5 Frequency response

Let's consider the following second order model where the static gain K has been set to 1:

$$H(s) = \frac{\omega_0^2}{s^2 + 2m\omega_0 s + \omega_0^2}$$

$$\Rightarrow H(j\omega) = \frac{\omega_0^2}{\omega_0^2 - \omega^2 + 2jm\omega_0 \omega} = \frac{1}{1 - \left(\frac{\omega}{\omega_0}\right)^2 + 2jm\frac{\omega}{\omega_0}}$$
(3.103)

Denoting by r the ratio  $\frac{\omega}{\omega_0}$  the log magnitude of the frequency response reads:

$$r = \frac{\omega}{\omega_0} \Rightarrow 20 \log_{10} ||H(jr)|| = -10 \log_{10} \left( \left( 1 - r^2 \right)^2 + \left( 2mr \right)^2 \right)$$
 (3.104)

Thus when  $r \to 0$  the log magnitude of  $H(j\omega)$  tends towards 0 whereas when  $r \to \infty$  the log magnitude of  $H(j\omega)$  is approximated by  $-10\log_{10}\left(r^4\right)$  that is  $-40\log_{10}\left(r\right)$ . The two asymptotes cross each other when the frequency  $\omega$  is equal to the corner frequency  $\omega_c$ . Corner frequency  $\omega_c$  is defined by the following equation:

$$0 = -40\log_{10}(r) \Leftrightarrow r = 1 \Leftrightarrow \omega_c = \omega_0 \tag{3.105}$$

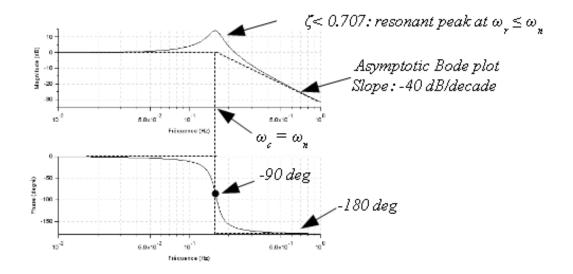

Figure 3.15: Bode plot and asymptotic Bode plot of a second order model where  $m=0.1,\,\omega_0=1$  and K=1

Furthermore it is worth noticing that second order model exhibits a resonant peak as soon as  $0 < m < \frac{1}{\sqrt{2}}$ . The frequency of the resonant peak can be computed by setting to zero the first derivative of the magnitude of H(jr):

$$\frac{d}{dr} |H(jr)|_{r=r_m} = 0 \Leftrightarrow \frac{d}{dr} \left( \left( 1 - r^2 \right)^2 + (2mr)^2 \right)_{r=r_m} = 0$$

$$\Rightarrow \begin{cases} r_m = \sqrt{1 - 2m^2} & \forall m < \frac{1}{\sqrt{2}} \approx 0.707 \\ 20 \log_{10} |H(jr_m)| = 20 \log_{10} \left( \frac{1}{2m\sqrt{1 - m^2}} \right) \end{cases}$$
(3.106)

Thus the resonant frequency is lower than the natural undamped frequency  $\omega_0$  and is given by the relation:

$$\omega_r = \omega_0 \, r_m = \omega_0 \, \sqrt{1 - 2m^2} < \omega_0 \quad \forall \ 0 < m < \frac{1}{\sqrt{2}} \approx 0.707$$
 (3.107)

The phase of the frequency response reads:

$$\Phi(\omega) = \arg(H(j\omega)) = -\arctan\left(\frac{2mr}{1-r^2}\right)$$
 (3.108)

Thus when  $r \to 0$  the phase of  $H(j\omega)$  tends towards 0 whereas when  $r \to \infty$  the phase of  $H(j\omega)$  is approximated by -180~deg. At the corner frequency  $\omega_c = \omega_0$  (i.e. r = 1) the phase is equal to -90~deg.

Figure 3.15 presents the Bode plot as well as the asymptotic Bode plot for a second order model where m = 0.1,  $\omega_0 = 1$  and K = 1.

# Chapter 4

# Linear time invariant systems analysis

# 4.1 Open-loop versus closed-loop

Usually a plant alone do not fit with the industrial constraints within which it will be used. Typically a plant without controller will not be neither enough precise nor fast. Thus a controller shall be added to the plant (equipped with sensors and actuators) to satisfy industrial specifications. We will denote:

- -F(s) the transfer function of the plant;
- -C(s) the transfer function of the controller;
- u(t) the plant input (actuator signal) and y(t) the plant output (sensor signal) whose Laplace transform are respectively  $\mathcal{L}(y(t)) = Y(s)$  and  $\mathcal{L}(u(t)) = U(s)$ ;
- -r(t) the reference input whose Laplace transform is  $\mathcal{L}(r(t)) = R(s)$ . Reference input r(t) represents what we would like y(t) to be;
- $-\epsilon(t) = r(t) y(t)$  the tracking error as depicted in Figure 4.2. Its Laplace transform is  $\mathcal{L}(\epsilon(t)) = \epsilon(s)$ .

In that section we will compare open-loop control versus closed-loop control. In open-loop control the output signal y(t) of the plant to be controlled has no effect upon the input of the plant to be controlled as depicted in Figure 4.1. It is not the case for closed-loop control.

Denoting by  $C_o(s)$  the open-loop controller, simple algebra shows that the input output relationship  $G_o(s)$  of the open-loop control depicted in Figure 4.1 reads:

$$Y(s) = C_o(s)F(s)R(s) \Rightarrow G_o(s) = \frac{Y(s)}{R(s)} = C_o(s)F(s)$$
(4.1)

On the other hand closed-loop control, or feedback control loop, is a control pattern within which the output signal y(t) of the plant to be controlled is returned back and compared to the reference input to form the system control as depicted in Figure 4.2.

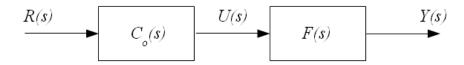

Figure 4.1: Open-loop control

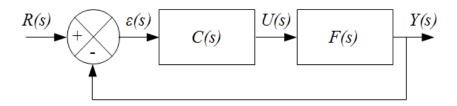

Figure 4.2: Closed-loop control with controller in the direct path

Denoting by C(s) the closed-loop controller, simple algebra shows that the input output relationship G(s) of the closed-loop control depicted in Figure 4.2 reads:

$$Y(s) = C(s)F(s)(R(s) - Y(s)) \Rightarrow G(s) = \frac{Y(s)}{R(s)} = \frac{C(s)F(s)}{1 + C(s)F(s)}$$
(4.2)

It is worth noticing that other feedback loop configurations exist. For example the closed-loop controller C(s) may be put is the feedback path as depicted in Figure 4.3.

The input output relationship of Figure 4.3 reads:

$$Y(s) = F(s) (R(s) - C(s)Y(s)) \Rightarrow \frac{Y(s)}{R(s)} = \frac{F(s)}{1 + C(s)F(s)}$$
 (4.3)

That is:

$$Y(s) = \frac{C(s)F(s)}{1 + C(s)F(s)} \frac{R(s)}{C(s)}$$
(4.4)

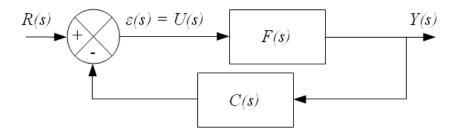

Figure 4.3: Closed-loop control with controller in the feedback path

The preceding relationship indicates that Figure 4.3 is equivalent to Figure 4.2 when the reference input R(s) is replaced by  $\frac{R(s)}{C(s)}$ .

In the following we will focus on the feedback loop where the controller is situated in the direct path as depicted in Figure 4.2.

When comparing (4.1) and (4.2) it is clear that the open-loop controller  $C_o(s)$  can be obtained from the closed-loop controller C(s) by choosing:

$$C_o(s)F(s) = \frac{C(s)F(s)}{1 + C(s)F(s)} \Rightarrow C_o(s) = \frac{C(s)}{1 + C(s)F(s)}$$
 (4.5)

Consequently it seems that open-loop control and closed-loop control are equivalent control. Nevertheless we shall have in mind that the plant model F(s) often comes from linearization and simplification, and thus is uncertain. Thus we will study the sensitivity of both open-loop scheme and closed-loop scheme with respect to the plant model uncertainty thanks to the sensitivity function  $S_{\alpha}^{H}$  defined by:

$$S_{\alpha}^{H} = \frac{\partial H/H}{\partial \alpha/\alpha} = \frac{\alpha}{H} \frac{\partial H}{\partial \alpha}$$
 (4.6)

Basically  $S_{\alpha}^{H}$  relates the relative change of quantity H with respects to the relative change of quantity  $\alpha$ .

Specializing the sensitivity function definition to the case where H is the open-loop transfer function  $G_o(s)$  and  $\alpha$  the uncertain transfer function F(s) of the plant we get:

$$S_F^{G_o} = \frac{F}{G_o} \frac{\partial G_o}{\partial F} = \frac{F}{C_o F} \frac{\partial}{\partial F} (C_o F) = \frac{F}{C_o F} C_o = 1 \tag{4.7}$$

The preceding relationship indicates that any change in the plant transfer function F(s) is totally transferred into the open-loop control scheme whatever controller  $C_0(s)$  is.

On the other hand we will now specialize the sensitivity function definition to the case where H is the closed-loop transfer function G(s) and  $\alpha$  the uncertain transfer function F(s) of the plant:

$$S_F^G = \frac{F}{G} \frac{\partial G}{\partial F} = \frac{F}{\frac{CF}{1+CF}} \frac{\partial}{\partial F} \left( \frac{CF}{1+CF} \right) = \frac{1+CF}{C} \frac{\partial}{\partial F} \left( \frac{CF}{1+CF} \right) \tag{4.8}$$

Let's compute the following expression:

$$\frac{\partial}{\partial F} \left( \frac{CF}{1 + CF} \right) = \frac{C \left( 1 + CF \right) - CFC}{\left( 1 + CF \right)^2} = \frac{C}{\left( 1 + CF \right)^2} \tag{4.9}$$

We finally get:

$$S_F^G = \frac{1}{1 + CF} \tag{4.10}$$

Thus the sensitivity function S(s) of the closed-loop system reads:

$$S_F^G \equiv S(s) = \frac{1}{1 + C(s)F(s)}$$
 (4.11)

The preceding relationship clearly indicates that as soon as the product C(s)F(s) is high within the frequency range of the uncertain plant F(s) then the closed-loop control scheme allows a great reduction of the sensitivity of the controlled system with respects to uncertainties. Same result can be achieved when comparing the sensitivity of open-loop control scheme and closed-loop control scheme with respect to external disturbances.

As a consequence the central idea to control a plant is the feedback loop where the output signal y(t) of the plant to be controlled is returned back and compared to the reference input to form the system control as depicted in Figure 4.2.

# 4.2 Stability

A causal signal y(t) is bounded if there is a finite value B > 0 such that the signal magnitude never exceeds B, that is  $||y(t)|| \le B \ \forall t \ge 0$ . A system is said to be Bounded-Input Bounded-Output (BIBO) stable if the output is bounded for every bounded input.

Assuming that 0 is not a pole of the transfer function H(s) and that all of the poles of H(s) are unique the transfer function H(s) reads:

$$H(s) = \frac{b_0 + b_1 s + \dots + b_{m-1} s m - 1 + b_m s^m}{a_0 + a_1 s + \dots + a_{m-1} s^{m-1} + s^n} = \frac{K(s + z_1) \cdots (s + z_m)}{(s + \lambda_1) \cdots (s + \lambda_n)}$$
(4.12)

We recall that  $z_i$  are the zeros of the transfer function H(s) whereas  $\lambda_i$  are the poles of H(s): the magnitude of transfer function H(s) will go to zero at the zeros and to infinity at the poles.

Let's compute the unit step response of a linear time invariant system. We recall that the Laplace transform of the unit step function is 1/s. Thus the Laplace transform of the unit step response reads:

$$Y(s) = \frac{H(s)}{s} = \frac{1}{s} \frac{K(s + z_1) \cdots (s + z_m)}{(s + \lambda_1) \cdots (s + \lambda_n)}$$
(4.13)

Under the condition that  $m \leq n$  the Laplace transform Y(s) of the unit step response y(t) can be decomposed into partial fraction expansion where each coefficient  $\alpha_i$ ,  $i \neq 0$  is the residue around the pole  $\lambda_i$  of H(s):

$$Y(s) = \frac{\alpha_0}{s} + \frac{\alpha_1}{s + \lambda_1} + \dots + \frac{\alpha_n}{s + \lambda_n}$$
 (4.14)

The inverse Laplace transform of  $\frac{\alpha_0}{s}$  is  $\alpha_0\Gamma(t)$  (we recall that  $\Gamma(t)$  denotes the unit step function) and the inverse Laplace transform of  $\frac{\alpha_i}{s+\lambda_i}$  is  $\alpha_i e^{-\lambda_i t} \ \forall t \geq 0$ . As a consequence the unit step response y(t) is composed of:

- one constant and bounded term,  $\alpha_0\Gamma(t)$ ,
- and of a sum of terms of the form  $\alpha_i e^{-\lambda_i t}$ . Those terms decay within an exponential envelope as soon as each pole  $\lambda_i$  has a negative real part.

4.3. Routh criterion

69

If one of the pole  $\lambda_i$  of H(s) is zero then the term  $\alpha_i e^{-\lambda_i t}$  never decays or grows in amplitude; this is called marginal stability. If at least one pole  $\lambda_i$  has a positive real part then at least one element of the response grows without bound and the system is said to be unstable. It is worth noticing that the same conclusion appears when the multiplicity of a pole is greater than one; indeed we have seen that the inverse Laplace transform of  $\frac{1}{(s+\lambda_i)^n}$  is  $\frac{t^{n-1}}{(n-1)!}e^{-\lambda_i t} \ \forall t \geq 0$ : as a consequence this term tends towards 0 when  $t \to \infty$  as soon as the real part of the pole  $\lambda_i$  is negative.

As a consequence a linear time invariant system is stable if and only if all the poles of its transfer function, that are also the roots of the characteristic polynomial, occur in the left half of the complex plane. Marginal stability occurs when some poles have a null real part whereas instability occurs when at least one pole occurs in the right half of the complex plane.

Notice that the equivalent condition for BIBO stability of linear time invariant (LTI) system is that its impulse response h(t) be absolutely integrable:

$$\int_0^\infty |h(t)| \, dt < \infty \tag{4.15}$$

For linear time invariant (LTI) systems Bounded-Input Bounded-Output (BIBO) stability is also equivalent to *exponential* stability, meaning that after a certain amount of time the impulse response of the system is such that its norm is lower than  $\alpha e^{-\gamma t}$  for finite  $\alpha$  and  $\gamma > 0$ .

#### 4.3 Routh criterion

A simple means of determining the stability of a system can be obtained by the Routh stability criterion; this criterion indicates whether any of the roots of a polynomial have positive real parts, without actually solving for the roots. Consider the following polynomial equation:

$$a_n s^n + a_{n-1} s^{n-1} + \dots + a_1 s + a_0 = 0$$
 (4.16)

Necessary but not sufficient conditions so that no roots of Equation (4.16) have positive real parts are that:

- All the coefficients must exist
- All the coefficients of the equation must have the same sign

The first stage to apply the Routh criterion is to build the Routh array, which contains n + 1 rows; the two first rows contain coefficients  $a_i$  of the polynomial arranged alternatively as indicated in (4.17).

| $s^n$     | $a_n \equiv r_{n,1}$       | $a_{n-2} \equiv r_{n,2}$   | $a_{n-4} \equiv r_{n,3}$   | • • • |        |
|-----------|----------------------------|----------------------------|----------------------------|-------|--------|
| $s^{n-1}$ | $a_{n-1} \equiv r_{n-1,1}$ | $a_{n-3} \equiv r_{n-1,2}$ | $a_{n-5} \equiv r_{n-1,3}$ |       |        |
| $s^{n-2}$ | $r_{n-2,1}$                | $r_{n-2,2}$                |                            |       | (4.17) |
| :         | :                          |                            | :                          |       | (4.17) |
| $s^1$     | $r_{1,1}$                  | $r_{1,2}$                  | 0                          |       |        |
| $s^0$     | $r_{0,1}$                  | 0                          | 0                          |       |        |

Coefficients  $r_{i,j}$  are computed as follows:

$$r_{i,j} = \frac{r_{i+1,1}r_{i+2,j+1} - r_{i+2,1}r_{i+1,j+1}}{r_{i+1,1}}$$
(4.18)

For example:

$$\begin{cases}
 r_{n-2,1} = \frac{r_{n-1,1}r_{n,2} - r_{n,1}r_{n-1,2}}{r_{n-1,1}} = \frac{a_{n-1}a_{n-2} - a_n a_{n-3}}{a_{n-1}} \\
 r_{n-2,2} = \frac{r_{n-1,1}r_{n,3} - r_{n,1}r_{n-1,3}}{r_{n-1,1}} = \frac{a_{n-1}a_{n-4} - a_n a_{n-5}}{a_{n-1}}
\end{cases}$$
(4.19)

Then the Routh array is continued horizontally and vertical until the last row is completed.

The last step consists in investigating the signs of the numbers in the first column of the Routh array. Routh stability criterion states:

- if all the number of the first column have the same sign then all the roots of the polynomial have negative real parts; when the polynomial is the denominator of the transfer function the system is therefore stable;
- if the numbers in the first column change sign then the number of sign changes indicates the number of roots of the polynomial having positive real parts; when the polynomial is the denominator of the transfer function the system is therefore unstable;

An Hurwitz polynomial, named after Adolf Hurwitz (1859 - 1919, German mathematician), is a polynomial with positive coefficients and for which the real part of every root is zero or negative.

#### **Example 4.1.** Consider the following polynomial:

$$D(s) = s^3 + 14s^2 + 41s - 56 (4.20)$$

All the coefficients of D(s) exist and have the same sign; so the necessary condition for D(s) to have all its roots in the let half (complex) plane (LHP) are satisfied. The Routh array reads:

There is one change in sign in the first column; consequently D(s) has one root in the right half (complex) plane (RHP).

#### Example 4.2. Consider the following polynomial:

$$D(s) = s^4 + 5s^3 + s^2 + 10s + 1 (4.22)$$

All the coefficients of D(s) exist and have the same sign; so the necessary condition for D(s) to have all its roots in the let half (complex) plane (LHP) are

4.3. Routh criterion

satisfied. The Routh array reads:

| $s^4$ | 1  | 1  | 1 |
|-------|----|----|---|
| $s^3$ | 5  | 10 |   |
| $s^2$ | -1 | 1  |   |
| $s^1$ | 15 |    |   |
| $s^0$ | 1  |    |   |

There are two changes in sign in the first column; consequently D(s) has two roots in the right half (complex) plane (RHP).

It is worth noticing that:

- Applying the Routh criterion on the polynomial D(s+a) enables to compute the number of roots of D(s) with a real part greater than a (indeed s = s + a - a and  $Re(s) < 0 \Leftrightarrow Re(s+a) < a$ ).

**Example 4.3.** Let's check how many roots with real part greater than a = -2 has the following polynomial:

$$D(s) = s + 1 \tag{4.24}$$

First we form the polynomial D(s+a) = D(s-2) = (s-2) + 1 = s-1 and then we apply the Routh criterion on the following Routh array:

$$\begin{array}{c|c|c}
s^1 & 1 \\
s^0 & -1
\end{array}$$
(4.25)

There is one change in sign in the first column; consequently D(s) has one root with a real part greater than a = -2 (it is obviously -1)

**Example 4.4.** Let's check how many roots with real part greater than a = 2 has the following polynomial:

$$D(s) = (s-1)(s-4) (4.26)$$

First we form the polynomial  $D(s+a) = D(s+2) = (s+2-1)(s+2-4) = s^2 - s - 2$  and then we apply the Routh criterion on the following Routh array:

There is one change in sign in the first column; consequently D(s) has one root with a real part greater than a=2 (it is obviously 4)

 To multiply all the numbers in a row by a strictly positive number do not change the conclusion of the Routh criterion. - As far as the sign of the real part of a complex number is the same than the sign of the real part of its inverse, it is equivalent to test either polynomial D(s) or polynomial D(1/s) where s has been replaced by 1/s.

Obviously if 0 appears in the first position of a row, then the elements in the following row will be infinite and the Routh criterion breaks down. Similarly the Routh criterion breaks down when all the numbers in a row are 0.

If a first column term in any row is 0, but the remaining terms are not 0 or there is no remaining term, then the 0 term is replaced by a very small number  $\epsilon$  with the same sign than the coefficient above the 0 and the rest of the array is evaluated.

- If the sign of the coefficient above the  $0 \to \epsilon$  is the same that below it, it indicates that there are a pair of imaginary roots.
- If however the sign of the coefficient above the  $0 \to \epsilon$  is opposite that below it, it indicates that there is one sign change.

Alternatively, when a zero occurs in the first column, it is possible to create the Routh table using the polynomial D(1/s) that has the reciprocal roots of the original polynomial D(s).

**Example 4.5.** Consider the following polynomial:

$$D(s) = s^3 - 3s + 2 (4.28)$$

The Routh array reads:

$$\begin{array}{c|ccccc}
s^3 & 1 & -3 \\
\hline
s^2 & 0 \to \epsilon^+ & 2 \\
\hline
s^1 & \frac{-3\epsilon^+ - 2}{\epsilon^+} = -3 - \frac{2}{\epsilon^+} \\
\hline
s^0 & 2 \\
\end{array} (4.29)$$

As soon as  $\epsilon^+ \to 0$ , there is one sign change between  $\epsilon^+$  (which has the same sign than the coefficient above, that is 1, which is positive) and  $-3 - \frac{2}{\epsilon^+}$  (which is negative as soon as  $\epsilon^+ \to 0$ ) and another sign change between  $-3 - \frac{2}{\epsilon^+}$  (which is negative as soon as  $\epsilon^+ \to 0$ ) and 2. Consequently, we conclude that D(s) has two roots with positive real part. Actually polynomial D(s) reads:

$$D(s) = (s-1)^{2}(s+2)$$
(4.30)

Routh table coming from D(1/s) reads as follows:

$$D(1/s) = (1/s)^3 - 3(1/s) + 2 = \frac{1 - 3s^2 + 2s^3}{s^3}$$
 (4.31)

The Routh array of the numerator of D(1/s), that is polynomial  $1-3s^2+2s^3$ , reads:

4.3. Routh criterion

We get the same conclusion than previously: as far as there are two changes in sign in the first column, we conclude that D(1/s), and also D(s) has two roots with a real part greater than zero.

**Example 4.6.** Consider the following polynomial:

$$D(s) = s^3 + 2s^2 + s + 2 (4.33)$$

All the coefficients of D(s) exist and have the same sign; so the necessary condition for D(s) to have all its roots in the let half (complex) plane (LHP) are satisfied. The Routh array reads:

As far as the sign of the coefficient above  $\epsilon^+$  is the same that below it, it indicates that there are a pair of imaginary roots. Actually D(s) has two roots at  $\pm j$ .

Routh table coming from D(1/s) reads as follows:

$$D(1/s) = (1/s)^3 + 2(1/s)^2 + (1/s) + 2 = \frac{1 + 2s + s^2 + 2s^3}{s^3}$$
(4.35)

The Routh array of the numerator of D(1/s), that is polynomial  $1+2s+s^2+2s^3$ , reads:

We get the same conclusion than previously: as far as the sign of the coefficient above  $\epsilon^+$  is the same that below it, it indicates that there are a pair of imaginary roots. Actually D(s) has two roots at  $\pm j$ .

If all the coefficients in any derived row are zeros it indicates that polynomial D(s) has roots of equal magnitude lying radially opposite in the s-plane, that is two real roots with equal magnitude and opposite sign and/or two conjugate imaginary roots. In such a case the evaluation of the rest of the array can be continued by forming an auxiliary polynomial Q(s) with the coefficients of the last non-zero's row and by replacing the zero's row by the coefficients of the derivative of this polynomial. It is worth noticing that in this situation the roots of the auxiliary polynomial Q(s) are also roots of the polynomial D(s) under consideration.

**Example 4.7.** The previous example where  $D(s) = s^3 + 2s^2 + s + 2$  can be tackled with this rule. Indeed all the coefficients (in fact just one) in the row  $s^1$  are zeros:

Then we form an auxiliary polynomial with the coefficients of the last non-zero row:

$$Q(s) = 2s^2 + 2 (4.38)$$

It can be checked that the roots of Q(s), which are (+j,-j), are also roots of D(s).

The derivative of Q(s) reads:

$$\frac{d}{ds}Q(s) = 4s\tag{4.39}$$

The Routh array can be continued by replacing the zero's row by the coefficients of the derivative of Q(s), here 4:

The complete Routh array finally reads:

As far as there is no sign change in the coefficients of the first column we conclude that D(s) has no root with strictly positive real part. Actually the third root of D(s) is -2, which obviously has a negative real part and explains why there is no sign change in the Routh array.

**Example 4.8.** Consider the following polynomial:

$$D(s) = s^5 + 2s^4 + 24s^3 + 48s^2 + 25s + 50 (4.42)$$

All the coefficients of D(s) exist and have the same sign; so the necessary condition for D(s) to have all its roots in the let half (complex) plane (LHP) are satisfied. The first rows of the Routh array reads:

All the coefficients of the s<sup>3</sup> 'row are zeros. Then we form an auxiliary polynomial with the coefficients of the last non-zero row:

$$Q(s) = 2s^4 + 48s^2 + 50 (4.44)$$

It can be checked that the roots of Q(s), which are denoted  $(\lambda_1, \lambda_2, \lambda_3, \lambda_4)$ , are also roots of D(s):

$$\begin{cases} \lambda_{1,2}^2 = \frac{-48 + \sqrt{48^2 - 4 \times 2 \times 50}}{4} \Rightarrow \lambda_{1,2} = \pm j \sqrt{\frac{48 - \sqrt{1904}}{4}} \\ \lambda_{3,4}^2 = \frac{-48 - \sqrt{48^2 - 4 \times 2 \times 50}}{4} \Rightarrow \lambda_{3,4} = \pm j \sqrt{\frac{48 + \sqrt{1904}}{4}} \end{cases}$$

$$(4.45)$$

The derivative of Q(s) reads:

$$\frac{d}{ds}Q(s) = 8s^3 + 96s \tag{4.46}$$

The Routh array can be continued by replacing the zero's row by the coefficients of the derivative of Q(s), here 8 and 96:

The complete Routh array finally reads:

As far as there is no sign change in the coefficients of the first column we conclude that D(s) has no root with strictly positive real part. Actually the fifth root of D(s) is -2, which obviously has a negative real part and explains why there is no sign change in the Routh array.

# 4.4 Nyquist stability criterion

Consider Figure 4.4 where the loop transfer function F(s) is assumed to be strictly proper (i.e.  $\lim_{s\to\infty} F(s) = 0$ ).

The transfer function of the closed-loop system is:

$$G(s) = \frac{Y(s)}{R(s)} = \frac{1}{1 + F(s)} \tag{4.49}$$

The Nyquist stability criterion determines the stability of a closed-loop from the open-loop poles and its open-loop frequency response. More specifically the

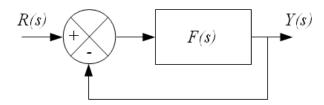

Figure 4.4: Unity feedback loop

Nyquist stability criterion determines the stability of G(s) from poles of F(s) and the Nyquist plot of  $F(j\omega)$ .

Denoting by Re the real part and by Im the imaginary part, the Nyquist plot of  $F(j\omega)$  is the locus of vector  $(ImF(j\omega), ReF(j\omega))$  when frequency  $\omega$  varies from  $-\infty$  to  $+\infty$ . As far as F(s) is a fraction where the numerator and the denominator are real coefficients polynomial the Nyquist plot of  $F(j\omega)$  is symmetrical with respect to the real axis. In addition as soon as F(s) is assumed to be a strictly proper transfer function the Nyquist plot of  $F(j\omega)$  moves toward zero as  $\omega$  tends to infinity:

$$\lim_{s \to \infty} F(s) = 0 \Rightarrow \lim_{\omega \to \pm \infty} F(j\omega) = 0 \tag{4.50}$$

In examining the stability of the unity feedback loop of Figure 4.4 the Nyquist stability criterion states that:

$$Z = P + N \tag{4.51}$$

Where:

- Z is the number of zeros of 1+F(s) in the right half s-plane, that is the number of unstable poles of the closed-loop system whose transfer function is G(s)
- -P is number of poles of F(s) in the right half s-plane
- N is the number of clockwise encirclements of the -1 + j0 point by the Nyquist plot of  $F(j\omega)$ ; point -1 + j0 is called the critical point

The Nyquist stability criterion states that the number of unstable closed-loop poles is equal to the number of unstable open-loop poles plus the number of encirclements of the critical point -1 + j0 by the Nyquist plot of  $F(j\omega)$ . The encirclement is counted positive in the clockwise direction and negative otherwise.

In others words:

- If there are one or more counterclockwise encirclements of the -1 + j0 critical point by the Nyquist plot then the closed-loop system is stable if the number of counterclockwise encirclements is the same as the number of poles of F(s) in the right half s-plane; otherwise the closed-loop system is unstable.

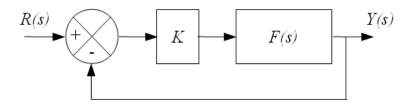

Figure 4.5: Feedback loop with constant gain K in the direct path

- If there are one or more clockwise encirclements of the -1 + j0 critical point this implies that the closed-loop system is unstable.

In current situations F(s) has no pole in the right half s-plane; consequently if the Nyquist plot of  $F(j\omega)$  has no encirclement of the -1+j0 critical point this implies that the closed-loop system is stable; otherwise the closed-loop system is unstable.

An easy way to determine the number of encirclements of the -1+j0 critical point is to draw a line out from the critical point, in any directions. Then by counting the number of times that the Nyquist plot crosses the line in the clockwise direction (i.e. left to right) and by subtracting the number of times it crosses in the counterclockwise direction then the number of clockwise encirclements of the -1+j0 critical point is obtained. A negative number indicates counterclockwise encirclements.

It is worth noticing that when a positive gain K (K > 0) is added in the loop, either in the direct path as shown in Figure 4.5 or in the feedback path as shown in Figure 4.6, the denominator of the closed-loop transfer function becomes 1 + KF(s). As a consequence the critical point -1 + j0 changes to be  $-\frac{1}{K} + j0$ . The Nyquist stability criterion can then still be applied in both cases by assessing the encirclements of the  $-\frac{1}{K} + j0$  critical point where K > 0. Consequently the Nyquist stability criterion do not change when positive gain K is added either in the direct path or in the feedback path because the denominator of the closed-loop transfer function  $G(s) = \frac{Y(s)}{R(s)}$  remains the same.

More generally we have seen that the denominator of the closed-loop transfer function of feedback loop systems in Figures 4.3 and 4.2 reads 1 + C(s)F(s). Thus comparing this denominator with the denominator of G(s) obtained with the feedback loop in Figure 4.4 we conclude that the Nyquist stability criterion still applies on closed-loop transfer function of feedback loop systems in Figures 4.3 and 4.2 as soon as F(s) is replaced by C(s)F(s). In is worth noticing that C(s)F(s) represents the loop transfer function, which is sometimes denoted L(s).

**Example 4.9.** Let's consider the following transfer function:

$$F(s) = \frac{1}{(2s+1)(3s+1)(4s+1)}$$
 (4.52)

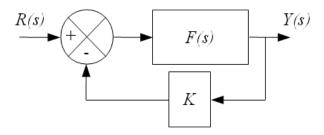

Figure 4.6: Feedback loop with constant gain K in the feedback path

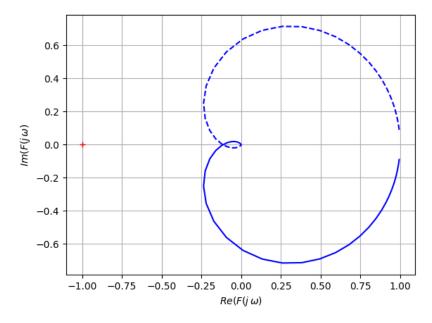

Figure 4.7: Nyquist plot of  $F(s) = \frac{1}{(2s+1)(3s+1)(4s+1)}$ 

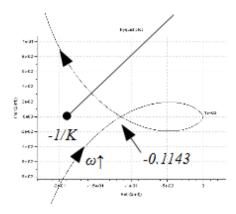

Figure 4.8: Zoom of the Nyquist plot of  $F(j\omega)$ 

The Nyquist plot of  $F(j\omega)$  is shown in Figure 4.7. It is clear that the Nyquist plot of  $F(j\omega)$  is symmetrical with respect to the real axis and  $\lim_{\omega \to \pm \infty} F(j\omega) = 0$ . We can also check that F(0) = 1.

Figure 4.8 is a zoom of Figure 4.7 near the loop of the Nyquist plot.

First we will assume an unit feedback gain (i.e. K=1) in the closed-loop as in Figure 4.4. Then applying the Nyquist stability criterion on the Nyquist plot we conclude that the closed-loop is stable because the number P of poles of F(s) in the right half s-plane is zero and the number N of clockwise encirclements of the -1+j0 critical point by the Nyquist plot is also zero. As a consequence the number Z of zeros of 1+F(s) in the right half s-plane is N+P=0, meaning that there is no unstable pole in the closed-loop system transfer function G(s).

Now we will assume that a constant gain K is inserted in the feedback loop as depicted either in Figure 4.5 or Figure 4.6. Then the critical point becomes  $-\frac{1}{K}+j0$ . As shown in Figure 4.8 the number of encirclements of the critical point remains to be zero as soon as the positive feedback loop gain K, (K>0) satisfies:

$$-\frac{1}{K} < -0.1143 \Leftrightarrow K < \frac{1}{0.1143} \approx 8.75 \tag{4.53}$$

Consequently the closed-loop is stable as soon as 0 < K < 8.75. As soon as K > 8.75 the number of clockwise encirclements of the critical point is 2, meaning that the closed-loop system is unstable because it has 2 poles in the right half s-plane (RHP).

In order to check this conclusion we can use the Routh criterion. The denominator D(s) of the closed-loop transfer function with constant gain K reads:

$$F(s) = \frac{1}{(2s+1)(3s+1)(4s+1)} = \frac{1}{24s^3 + 26s^2 + 9s + 1}$$
  

$$\Rightarrow D(s) = 24s^3 + 26s^2 + 9s + 1 + K$$
(4.54)

| $s^3$ | 24                                                                | 9   |
|-------|-------------------------------------------------------------------|-----|
| $s^2$ | 26                                                                | 1+K |
| $s^1$ | $\frac{26 \times 9 - 24 \times (1+K)}{26} = \frac{210 - 24K}{26}$ |     |
| $s^0$ | 1+K                                                               |     |

The Routh array of D(s) is the following:

Consequently there is no sign change in the first column as soon as:

$$\begin{cases}
210 - 24K > 0 \Leftrightarrow K < \frac{210}{24} \approx 8.75 \\
1 + K > 0 \Leftrightarrow K > -1
\end{cases}$$
(4.56)

When the feedback gain K becomes greater than  $\frac{210}{24} \approx 8.75$  then two sign changes appear in the first column of the Routh array and the closed-loop system is then unstable with 2 unstable poles. This is the same conclusion than the one obtained thanks to the Nyquist stability criterion.

# 4.5 Phase and gain margins

In that section we refer to Figure 4.4 and we will assume that the loop transfer function F(s) is stable as weel as its inverse 1/F(s), meaning that F(s) has both all its poles and zeros in the left half s-plane. In other words transfer function F(s) is minimum phase.

In general the closer the Nyquist plot of the loop transfer function F(s) comes to encircling the -1+j0 critical point, the more oscillatory is the closed-loop system response. Phase and gain margins measures how close is the closed-loop system from the verge of instability. For stable loop transfer function the Nyquist stability criterion states that the closed-loop system is stable as soon as there is no encirclement of the critical point. This can be readily visualized on the Bode plot.

The gain crossover frequency is the frequency  $\omega_c$  at which the magnitude  $||F(j\omega)||$  of the loop transfer function F(s) is unity.

At the gain crossover frequency  $\omega_c$  the phase angle  $\Phi(\omega_c) = \arg(F(j\omega_c))$  of the loop transfer function reads as follows where  $M_{\Phi}$  represents the phase margin of the closed-loop system:

$$||F(j\omega_c)|| = 1 \Rightarrow M_{\Phi} = 180^{\circ} + \arg(F(j\omega_c)) \pmod{360^{\circ}}$$
  
 
$$\Leftrightarrow \Phi(\omega_c) = \arg(F(j\omega_c)) = -180^{\circ} + M_{\Phi} \pmod{360^{\circ}}$$
(4.57)

For closed-loop system to be stable the phase margin  $M_{\Phi}$  must be positive; it indicates the amount of phase lag which is required to bring the closed-loop system unstable.

The phase crossover frequency is the frequency  $\omega_{\pi}$  at which the phase angle of the loop transfer function F(s) is equal to  $-180^{\circ}$ . At the phase crossover frequency  $\omega_{\pi}$  the magnitude  $||F(j\omega)||$  of the loop transfer function is the reciprocal of the gain margin Gm:

Or in terms of decibels:

$$GmdB = 20 \log_{10} (Gm) = -20 \log_{10} ||F(j\omega_{\pi})||$$
 (4.59)

For a closed-loop system to be stable the gain margin in decibels GmdB must be positive; it indicates how much the gain must be increased before the closed-loop system becomes unstable.

It is worth noticing that the gain margin as well as the phase crossover frequency  $\omega_{\pi}$  at which the gain margin is measured can be obtained through the Routh array. To obtain those values first compute the denominator of the closed-loop transfer function  $\frac{K_{cr}F(s)}{1+K_{cr}F(s)}$  where a fictitious gain  $K_{cr}$  is used. Then build the corresponding Routh array and compute the value of  $K_{cr}$  such that the coefficient in the row  $s^1$  is equal to zero. The gain margin is then obtained as  $Gm = K_{cr}$ . The phase crossover frequency  $\omega_{\pi}$  is obtained by setting to zero the polynomial extracted from the row  $s^2$  and by replacing s by  $j\omega_{\pi}$ .

Similarly, the phase margin as well as the gain crossover frequency  $\omega_c$  at which the phase margin is measured can be obtained through the Routh array<sup>1</sup>. To obtain those values first compute the denominator of the closed-loop transfer function  $\frac{G(s)}{K_{cr}+G(s)}$  where a fictitious gain  $K_{cr}$  is used and where  $G(s) = \frac{1}{2} \left( F(s) + \frac{1}{F(s)} \right)$ . Then build the corresponding Routh array and compute the value of  $K_{cr}$  such that the coefficient in the row  $s^1$  is equal to zero. Among all the possible values of  $K_{cr}$  such that  $|K_{cr}| < 1$  choose the closest value to -1. The phase margin is then obtained as  $M_{\phi} = \arccos(K_{cr})$ . The gain crossover frequency  $\omega_c$  is obtained by setting to zero the polynomial extracted from the row  $s^2$  and by replacing s by  $j\omega_c$ .

Figure 4.9 represents the Bode plot of an open-loop stable transfer function F(s) as well as the phase and gain margins of both stable and unstable closed-loop systems.

It is noted that the gain margin of a first or second order system is infinite since the phase for such systems do not cross the  $-180^{\circ}$  phase axis.

For system having two or more gain or phase crossover frequencies the phase or gain margin is measured at the closest point of the critical point which is usually the point at the highest crossover frequency.

**Example 4.10.** Figure 4.10 is the Bode plot of the transfer function F(s) which has been studied in the previous example.

Using the function g\_margin provided by Scilab, it can be stated that the phase crossover frequency is the frequency  $\omega_{\pi} = 2\pi \times 0.0974621 \ rad/sec$  (on the very right in Figure 4.10) whereas the gain margin in decibels is  $GmdB = 18.84 \ dB$ . The maximum gain K = 8.75 which let stable the closed-loop system is retrieved through the following computation:

$$20\log_{10}(K) = 18.84 \Rightarrow K = 10^{\frac{18.84}{20}} = 8.75$$
 (4.60)

 $<sup>^1{\</sup>rm Yung~C.F.},$  Tsai Y.W., Shyu K.K., Applications of Routh-Hurwitz criterion to evaluation of phase margin and phase lead compensation, Electronics Letters, Volume: 27, Issue: 11, 23 May 1991

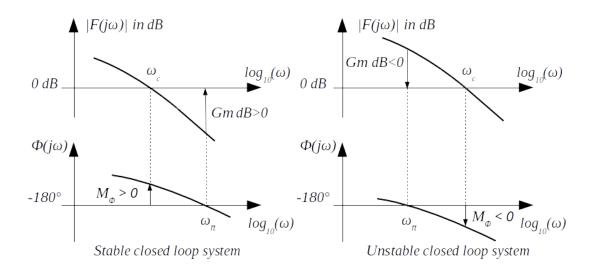

Figure 4.9: Phase and gain margins of stable and unstable systems

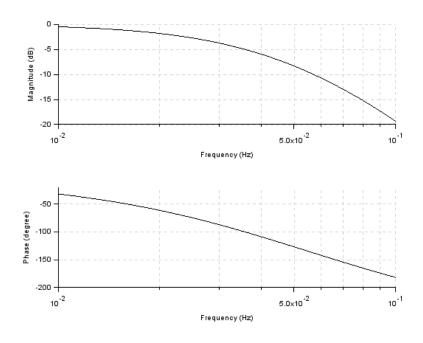

Figure 4.10: Bode plot of  $F(s) = \frac{1}{(2s+1)(3s+1)(4s+1)}$ 

4.6. Root locus 83

To obtain those values thanks to the Routh array we will first first compute the denominator of the closed-loop system where a gain  $K_{cr}$  is inserted:

$$\frac{K_{cr}F(s)}{1+K_{cr}F(s)} = \frac{K_{cr}}{24s^3 + 26s^2 + 9s + 1 + K_{cr}}$$
(4.61)

The Routh array has been obtained in (4.55). The value of  $K_{cr}$  such that the coefficient in the row  $s^1$  is equal to zero is obtained by solving:

$$\frac{210 - 24K_{cr}}{26} = 0 \Rightarrow K_{cr} = \frac{210}{24} = 8.75 \tag{4.62}$$

The gain margin is then obtained as  $Gm = K_{cr} = 8.75$ .

The phase crossover frequency  $\omega_{\pi}$  is obtained by setting to zero the polynomial extracted from the row  $s^2$  and by replacing s by  $j\omega_{\pi}$ . We get:

$$26s^{2} + (1 + K_{cr})\big|_{s=j\omega_{\pi}} = -26\omega_{\pi}^{2} + 1 + K_{cr} = 0$$

$$\Rightarrow \omega_{\pi} = \sqrt{\frac{1 + K_{cr}}{26}} = \sqrt{\frac{9.75}{26}} \ rad/sec$$
(4.63)

### 4.6 Root locus

The root locus technique<sup>2</sup> has been developed in 1948 by Walter R. Evans (1920-1999). This is a graphical method for sketching in the s-plane the locus of roots of the following polynomial when parameter K varies to 0 to infinity:

$$D(s) + KN(s) \tag{4.64}$$

Usually polynomial D(s) + KN(s) represents the denominator of the closed-loop transfer function. The root locus technique enables to sketch in the s-plane the poles of the closed-loop transfer function shown in Figure 4.5 or in Figure 4.6. Indeed in both configurations the denominator of the closed-loop transfer function is the same.

It is worth noticing that the roots of D(s) + KN(s) are also the roots of  $1 + K \frac{N(s)}{D(s)}$ :

$$D(s) + KN(s) = 0 \Leftrightarrow 1 + K\frac{N(s)}{D(s)} = 0 \Leftrightarrow G(s) = -1$$
 (4.65)

Without loss of generality let's define transfer function F(s) as follows:

$$F(s) = \frac{N(s)}{D(s)} = a \frac{\prod_{j=1}^{m} (s - z_j)}{\prod_{i=1}^{n} (s - p_i)}$$
(4.66)

Transfer function G(s) = KF(s) is called the loop transfer function. In the SISO case the numerator of the loop transfer function G(s) is scalar as well as its denominator.

<sup>&</sup>lt;sup>2</sup>Walter R. Evans , Graphical Analysis of Control Systems, Transactions of the American Institute of Electrical Engineers, vol. 67, pp. 547 - 551, 1948

Equation G(s) = -1 can be equivalently split into two equations:

$$\begin{cases} |G(s)| = 1\\ \arg(G(s)) = (2k+1)\pi, & k = 0, \pm 1, \dots \end{cases}$$
 (4.67)

The magnitude condition can always be satisfied by a suitable choice of K. On the other hand the phase condition does not depend on the value of K but only on the sign of K. Thus we have to find all the points in the s-plane that satisfy the phase condition. When scalar gain K varies from zero to infinity (i.e. K is positive), the root locus technique is based on the following rules:

- The root locus is symmetrical with respect to the horizontal real axis (because roots are either real or complex conjugate);
- The number of branches is equal to the number of poles of the loop transfer function. Thus the root locus has n branches;
- The root locus starts at the n poles of the loop transfer function;
- The root locus ends at the zeros of the loop transfer function. Thus m branches of the root locus end on the m zeros of F(s) and there are (n-m) asymptotic branches;
- Assuming that coefficient a in F(s) is positive, a point  $s^*$  on the real axis belongs to the root locus as soon as there is an odd number of poles and zeros on its right. Conversely assuming that coefficient a in F(s) is negative, a point  $s^*$  on the real axis belongs to the root locus as soon as there is an even number of poles and zeros on its right. Be careful to take into account the multiplicity of poles and zeros in the counting process;
- The (n-m) asymptotic branches of the root locus which diverge to  $\infty$  are asymptotes.
  - The angle  $\delta_k$  of each asymptote with the real axis is defined by:

$$\delta_k = \frac{\pi + \arg(a) + 2k\pi}{n - m} \quad \forall \ k = 0, \dots, n - m - 1$$
 (4.68)

- Denoting by  $p_i$  the n poles of the loop transfer function (that are the roots of D(s)) and by  $z_j$  the m zeros of the loop transfer function (that are the roots of N(s)), the asymptotes intersect the real axis at a point (called pivot or centroid) given by:

$$\sigma = \frac{\sum_{i=1}^{n} p_i - \sum_{j=1}^{m} z_j}{n - m}$$
 (4.69)

- The breakaway / break-in points are located on the real axis and always have a vertical tangent. They are located at the roots  $s_b$  of the following equation as soon as there is an odd (if coefficient a in F(s) is positive) or even (if coefficient a in F(s) is negative) number of poles and zeros on its

4.6. Root locus 85

right (Be careful to take into account the multiplicity of poles and zeros in the counting process):

$$\frac{d}{ds} \left( \frac{1}{F(s)} \right)_{s=s_b} = \frac{d}{ds} \left( \frac{D(s)}{N(s)} \right)_{s=s_b} = 0$$

$$\Leftrightarrow D'(s_b) N(s_b) - D(s_b) N'(s_b) = 0$$
(4.70)

Indeed from the fact that breakaway / break-in points have always a vertical tangent we can write:

$$1 + KF(s) = 1 + K\frac{N(s)}{D(s)} = 0 \Rightarrow \frac{dK}{dp} = -\frac{D'(s)N(s) - D(s)N'(s)}{N^2(s)} = 0$$
(4.71)

From this relationship we get (4.70).

- On the imaginary axis we have  $s = j\omega$ . Thus the value of the (positive) critical gain beyond which the closed-loop system becomes unstable is the value of K ( $K \ge 0$ ) such that the root locus of F(s) crosses the imaginary axis. In that situation at least one pole of the closed-loop system is purely imaginary. As far as D(s) + KN(s) represents the denominator of the closed-loop transfer function the critical gain can be obtained by replacing s by  $j\omega$  and by solving:

$$1 + K F(j\omega) = 0 \Leftrightarrow D(j\omega) + K N(j\omega) = 0 \tag{4.72}$$

The previous equation is then split into its real and imaginary part and provides a system of 2 equations which lead to the value of the critical gain and the oscillation frequency at the critical gain. It is worth noticing that the Routh criterion can be used for the same purpose.

#### **Example 4.11.** Let's consider the following transfer function:

$$F(s) = \frac{s+4}{s(s+2)(s+3)} \tag{4.73}$$

We wish to investigate where are located the poles of the closed-loop system represented either in Figure 4.5 or in Figure 4.6 when static gain K varies from 0 to  $\infty$ .

Let's apply the previous rules to sketch the root locus:

- The loop transfer function F(s) has n=3 poles and m=1 zero;
- The number of branches is equal to the number of poles of the loop transfer function. Thus the root locus has n = 3 branches;
- The root locus starts at the n=3 poles of the loop transfer function, which are (0,-2,-3). This leads to sketch 1 in Figure 4.1.
- The root locus ends at the zeros of the loop transfer function. Thus m=1 branch of the root locus end on the m=1 zero of F(s), which is (-4). This leads to sketch 2 in Figure 4.1.

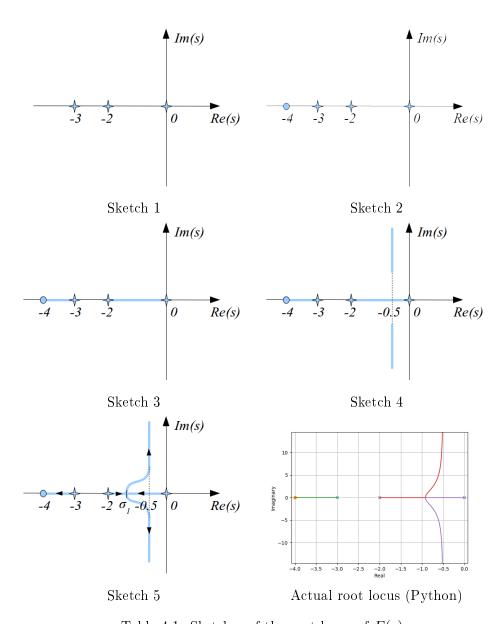

Table 4.1: Sketches of the root locus of F(s)

4.6. Root locus 87

- Transfer function F(s) reads:

$$F(s) = \frac{s+4}{s(s+2)(s+3)} = 1 \times \frac{s+4}{s(s+2)(s+3)}$$
(4.74)

Thus coefficient a = 1 of F(s) is positive. Then a point  $s^*$  on the real axis belongs to the root locus as soon as there is an odd number of poles and zeros on its right (be careful to take into account the multiplicity of poles and zeros). This leads to sketch 3 in Figure 4.1.

- There are (n-m)=2 asymptotic branches. The (n-m)=2 asymptotic branches of the root locus which diverge to  $\infty$  are asymptotes.
  - The angle  $\delta_k$  of each asymptote with the real axis is defined by:

$$\delta_k = \frac{\pi + 2k\pi}{n - m} = \frac{\pi + 2k\pi}{2} \quad \forall \ k = 0, 1 \tag{4.75}$$

- Denoting by  $p_i$  the n poles of the loop transfer function (that are the roots of D(s)) and by  $z_j$  the m zeros of the loop transfer function (that are the roots of N(s)), the asymptotes intersect the real axis at a point (called pivot or centroid) given by:

$$\sigma = \frac{\sum_{i=1}^{n} p_i - \sum_{j=1}^{m} z_j}{n - m} = \frac{0 + (-2) + (-3) - (-4)}{2} = -0.5 \quad (4.76)$$

This leads to sketch 4 in Figure 4.1.

- The breakaway / break-in points are located at the roots  $s_b$  of the following equation as soon as there is an odd (because coefficient a = 1 of F(s) is positive) number of poles and zeros on its right (be careful to take into account the multiplicity of poles and zeros);

$$\frac{d}{ds} \left( \frac{1}{F(s)} \right)_{s=s_{L}} = 0 \tag{4.77}$$

We get:

$$\frac{d}{ds} \left( \frac{s(s+2)(s+3)}{s+4} \right) = \frac{d}{ds} \left( \frac{s^3 + 5s^2 + 6s}{s+4} \right) \\
= \frac{(3s^2 + 10s + 6)(s+4) - (s^3 + 5s^2 + 6s)}{(s+4)^2} \\
= \frac{2s^3 + 17s^2 + 40s + 24}{(s+4)^2} \\
\Rightarrow \frac{d}{ds} \left( \frac{1}{F(s)} \right)_{s=s_b} = 0 \Rightarrow 2s^3 + 17s^2 + 40s + 24 = 0 \\
\Rightarrow \begin{cases} s_{b1} \approx -0.92 \\ s_{b2} \approx -2.63 \\ s_{b3} \approx -4.95 \end{cases} \tag{4.78}$$

Among the three potential breakaway / break-in points  $s_{bi}$  only  $s_{b1} \approx -0.92$  is such that there is an odd (because coefficient a = 1 of F(s) is positive)

number of poles and zeros on its right. This leads to sketch 5 in Figure 4.1 where the arrows indicate how move the roots as gain K increases.

The actual root locus is represented in Figure 4.1. It has been obtained thanks to the following commands on Python:

```
#!/usr/bin/python
import control
import matplotlib.pyplot as plt
import numpy as np
F = control.tf([1, 4], np.polymul(np.polymul([1, 0], [1, 2]), [1, 3]))
control.rlocus(F)
plt.grid()
plt.show()
```

**Example 4.12.** Let's consider the following transfer function:

$$F(s) = \frac{1}{(s-1)(s+2)(s+4)}$$
 (4.79)

The breakaway / break-in points are located at the roots  $s_b$  of the following equation as soon as there is an odd (because coefficient a=1 of F(s) is positive) number of poles and zeros on its right (be careful to take into account the multiplicity of poles and zeros);

$$\frac{d}{ds} \left(\frac{1}{F(s)}\right)_{s=s_b} = 0$$

$$\Rightarrow \frac{d}{ds} \left((s-1)(s+2)(s+4)\right) = 0$$

$$\Rightarrow \frac{d}{ds} \left(s^3 + 5s^2 + 2s - 8\right) = 0$$

$$\Rightarrow 3s^2 + 10s + 2 = 0$$

$$\Rightarrow \begin{cases} s_{b1} \approx -0.21 \\ s_{b2} \approx -3.12 \end{cases}$$

$$(4.80)$$

Among the two potential breakaway / break-in points  $s_{bi}$  only  $s_{b1} \approx -0.21$  is such that there is an odd (because coefficient a = 1 of F(s) is positive) number of poles and zeros on its right.

The root locus is represented in Figure 4.11.

It is worth noticing that the values of K such that the root locus of F(s) intercepts the imaginary axis can be computed thanks to the Routh criterion. Indeed the denominator of the closed loop reads:

$$1 + KF(s) = 1 + K \frac{1}{(s-1)(s+2)(s+4)}$$

$$= 1 + \frac{K}{s^3 + 5s^2 + 2s - 8}$$

$$= \frac{s^3 + 5s^2 + 2s - 8 + K}{s^3 + 5s^2 + 2s - 8}$$
(4.81)

Applying the Routh criterion on polynomial  $D(s) = s^3 + 5s^2 + 2s - 8 + K$  leads to the following Routh array:

4.6. Root locus 89

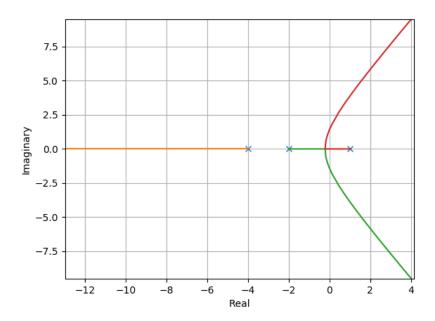

Figure 4.11: Root locus of F(s)

There id no sign change in the first column of the Routh array as soon as the following inequality holds:

$$\begin{cases} 18 - K > 0 \\ K - 8 > 0 \end{cases} \Leftrightarrow 8 < K < 18$$
 (4.83)

As a consequence the values of K such that the root locus of F(s) intercepts the imaginary axis are K=8 (for which it can be checked that the roots of D(s) are 0, -0.44 and -4.56) and k=18 (for which it can be checked that the roots of D(s) are -5 and  $\pm 1.414j$ ).

# Chapter 5

# Basic feedback control design

# 5.1 Chapter overview

In this chapter we will see how to tune two types of well known controllers:

- Lead-lag controllers, which can be tuned in order the comply with specifications in terms of precision and phase margin;
- PID controller, which can be tuned in order the comply with specifications in terms transient response specifications or dominant poles placement.

Furthermore prefiltering as well as algebraic controller design and antiwindup will also be developed.

# 5.2 Strong stabilizability and parity interlacing property

A plant, defined by a transfer matrix  $\mathbf{F}(s)$ , is said *strongly stabilizable* if there exists a stable stabilizing controller  $\mathbf{C}(s)$  of  $\mathbf{F}(s)$  or, in other words, if  $\mathbf{C}(s)$  internally stabilizes  $\mathbf{F}(s)$ .

A necessary and sufficient condition for the existence of a strongly stabilizing controller is the parity interlacing property. The parity interlacing property states that a dynamical plant  $\mathbf{F}(s)$  is strongly stabilizable if and only if between any pair of zeros with positive real part (taking into account also the zeros at infinity) there is an even number of poles, the latter counted according to their multiplicities<sup>1</sup>.

# 5.3 Lead-lag controller

# 5.3.1 Steady state error

In Figure 5.1 we have specialized the corrector C(s) of Figure 4.2 to be a constant value K. This kind of feedback control is called proportional control.

<sup>&</sup>lt;sup>1</sup>Youla D. C., J. J. Bongiorno, Jr., and C. N. Lu, Single-loop feedback stabilization of linear multivariable plants, Automatica, 10 (1974), pp. 159-173.

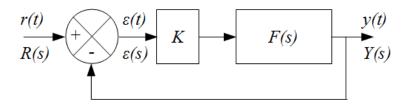

Figure 5.1: Proportional control loop

Usually reference input r(t) is the signal we would want to obtain at the output and consequently such a control loop is currently designed such that the output y(t) follows the reference input r(t). In the case of perfect feedback control the error signal  $\epsilon(t)$  is then zero at every instant. But in the case of real feedback control this difference is not zero at every instant mainly because of time constants. The steady-state error  $\epsilon(\infty)$  represents the tracking error for a particular input command when time t tends to infinity:

$$\epsilon(\infty) = \lim_{t \to \infty} \epsilon(t) \tag{5.1}$$

This section presents some results on the value of the steady-state error  $\epsilon(\infty)$  for different shape of the signal input r(t).

Rather than computing the inverse Laplace transform of  $\epsilon(s)$  back into the time domain and evaluating it as time t approaches infinity we will use the final value theorem:

$$\epsilon(\infty) = \lim_{s \to 0} s\epsilon(s) \tag{5.2}$$

It is worth noticing that the computation of the steady-state error thanks to the final value theorem is only meaningful for stable closed-loop system. Consequently the stability of the closed-loop system shall be checked when performing steady-state error analysis.

From Figure 5.1 the Laplace transform of the error  $\epsilon(s)$  reads:

$$\epsilon(s) = R(s) - KF(s)\epsilon(s) \Leftrightarrow \epsilon(s) = \frac{1}{1 + KF(s)}R(s)$$
 (5.3)

The steady-state error will depend on the input command R(s) and on the loop transfer function KF(s). In the following we will consider without loss of generality that the plant transfer function F(s) is of the form:

$$F(s) = \frac{A}{s^{\alpha}} \cdot \frac{1 + b_1 s + \dots + b_m s^m}{1 + a_1 s + \dots + a_n s^n}$$

$$(5.4)$$

It is worth noticing that the coefficients which are in factor to  $s^0 = 1$  at the numerator and denominator of transfer function F(s) are equal to 1.

Integer  $\alpha$  represents the number of integrations in F(s), but also in the open-loop transfer function KF(s). By definition the type number of a system

is the number of integrations in its open-loop transfer function. Thus if  $\alpha = 0$  then the system is said to be of type 0, if  $\alpha = 1$  then type 1 and so on.

We first examine the steady-state error to a unit step input:

$$r(t) = \Gamma(t) \Rightarrow R(s) = \frac{1}{s}$$
 (5.5)

When the input reference signal is a step the steady-state error is called the position error and is found to be:

$$\epsilon_p = \lim_{s \to 0} s \epsilon(s) = \lim_{s \to 0} s \frac{1}{1 + KF(s)} \frac{1}{s} 
= \lim_{s \to 0} \frac{1}{1 + \frac{KA}{s^{\alpha}} \frac{1 + b_1 s + \dots + b_m s^m}{1 + a_1 s + \dots + a_n s^n}}$$
(5.6)

The value of the preceding limit depends on the system type:

- If  $\alpha = 0$  (system of type 0) then

$$\epsilon_p = \frac{1}{1 + KA} \tag{5.7}$$

- If  $\alpha > 0$  then

$$\epsilon_p = 0 \tag{5.8}$$

Now we examine the steady-state error to a unit-ramp input:

$$r(t) = t \ \forall t \ge 0 \Rightarrow R(s) = \frac{1}{s^2} \tag{5.9}$$

When the input reference signal is a unit-ramp the steady-state error is called the velocity error and is found to be:

$$\epsilon_{v} = \lim_{s \to 0} s \epsilon(s) = \lim_{s \to 0} \frac{1}{s} \frac{1}{1 + \frac{A}{s^{\alpha}} \frac{1 + b_{1}s + \dots + b_{m}s^{m}}{1 + a_{1}s + \dots + a_{n}s^{n}}} 
= \lim_{s \to 0} \frac{1}{s + \frac{KA}{s^{\alpha}} \frac{1 + b_{1}s + \dots + b_{m}s^{m}}{1 + a_{1}s + \dots + a_{n}s^{n}}}$$
(5.10)

The value of the preceding limit depends on the system type:

- If  $\alpha = 0$  (system of type 0) then

$$\epsilon_v = \infty \tag{5.11}$$

- If  $\alpha = 1$  (system of type 1) then

$$\epsilon_v = \frac{1}{KA} \tag{5.12}$$

- If  $\alpha > 1$  then

$$\epsilon_v = 0 \tag{5.13}$$

Similarly when the input reference signal is a parabola the steady-state error is called the acceleration error and is found to be:

$$r(t) = t^2 \ \forall t \ge 0 \Rightarrow R(s) = \frac{2}{s^3} \Rightarrow \epsilon_a = \lim_{s \to 0} \frac{2}{s^2 + \frac{KA}{s^{\alpha - 2}} \frac{1 + b_1 s + \dots + b_m s^m}{1 + a_1 s + \dots + a_n s^n}}$$
 (5.14)

As in the previous cases the value of the steady-state error depends on the system type:

| System's type      | $r(t) = \Gamma(t)$ | r(t) = t       | $r(t) = t^2$   |
|--------------------|--------------------|----------------|----------------|
| $0 \ (\alpha = 0)$ | $\frac{1}{1+KA}$   | $\infty$       | $\infty$       |
| $1 \ (\alpha = 1)$ | 0                  | $\frac{1}{KA}$ | $\infty$       |
| $2 (\alpha = 2)$   | 0                  | 0              | $\frac{2}{KA}$ |

Table 5.1: Steady state errors

– If 
$$\alpha < 2$$
 then 
$$\epsilon_a = \infty \tag{5.15}$$

- If  $\alpha = 2$  (system of type 2) then

$$\epsilon_a = \frac{2}{KA} \tag{5.16}$$

- If 
$$\alpha > 2$$
 then 
$$\epsilon_a = 0 \tag{5.17}$$

A summary of the steady-state error according to the system type and the input reference command r(t) is provided in Table 5.1.

The steady state errors are classified in accordance with the number of integration in the open-loop transfer function. As  $s \to 0$  the term which dominates in determining the steady-state error of the *stable* closed-loop system is  $s^{\alpha-N}$ . For a system of type  $\alpha$  the steady-state error of the closed-loop system is constant when the input command is of the form  $t^{\alpha}$ ; if the input command is of the form  $t^{N}$  where  $N < \alpha$  then the steady-state error is 0 whereas when  $N > \alpha$  the steady-state error tends to infinity.

It is worth noticing that to make the steady-state error small, that is to increase the precision of the closed-loop system, the term KA (which is the static gain for a type 0 system) in the open-loop transfer function shall be chosen sufficiently high. But on the other hand the higher the value of proportional control K is, the closer the closed-loop system will be from instability. Indeed we can see in Figure 4.8 that increasing the value of K will displace the -1/K+j0 critical point to the right; hence the closed-loop system is approaching to the verge of instability. This problem is usually known as the stability-precision dilemma.

**Example 5.1.** Consider a plant with the following transfer function:

$$F(s) = \frac{1}{(2s+1)(3s+1)(4s+1)}$$
 (5.18)

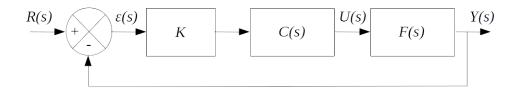

Figure 5.2: Lead-lag control

We wish to control this system thanks to a proportional control as in Figure 5.1. As far as this system is of class 0 the proportional gain K will only be used to set the position error. Assume that system specification requires the position error to be 1%. This leads to the following value of proportional gain K:

$$1\% = \frac{1}{100} = \frac{1}{1 + KA} \tag{5.19}$$

Here the transfer function F(s) is such that A=1 (cf. (5.4)) and consequently K=99. Unfortunately we have seen in the previous section that the closed-loop system is stable when K<8.75. As a consequence the system is unstable with such a value of proportional gain K. This is an example of stability-precision dilemma.

When system specifications cannot be satisfied with the proportional control loop in Figure 5.1, other control loop schemes shall be envisioned. This is the purpose of the next chapter.

#### 5.3.2 Controller presentation

Let consider Figure 5.2 where C(s) is a lead-lag controller and K a proportional gain.

A lead-lag controller has the following transfer function:

$$C(s) = \frac{1+\tau s}{1+\alpha\tau s} \tag{5.20}$$

Where  $\alpha$  and  $\tau$  are positive constants. Parameter  $\alpha$  enables to define the controller type:

- Lead controller if  $0 < \alpha < 1$
- Lag controller if  $\alpha > 1$

For a lead controller the pole  $\frac{-1}{\alpha\tau}$  is situated on the left of the zero  $\frac{-1}{\tau}$  and vice versa for a lag controller.

Let  $\epsilon(\infty)$  be a specified steady-state error. We have seen in the previous chapter that the Laplace transform of the system error  $\epsilon(s)$  reads:

$$\epsilon(s) = R(s) - KC(s)F(s)\epsilon(s) \Leftrightarrow \epsilon(s) = \frac{1}{1 + KC(s)F(s)}R(s)$$
 (5.21)

\_

Therefore applying the final value theorem the steady-state error  $\epsilon(\infty)$  reads:

$$\epsilon(\infty) = \lim_{t \to \infty} \epsilon(t) = \lim_{s \to 0} s\epsilon(s) = \lim_{s \to 0} \frac{s}{1 + KC(s)F(s)} R(s)$$
 (5.22)

As far  $C(0) = 1 \ \forall \alpha, \tau$  we get:

$$C(0) = 1 \,\,\forall \,\alpha, \tau \Rightarrow \epsilon(\infty) = \lim_{s \to 0} \frac{s}{1 + KF(s)} R(s) \tag{5.23}$$

Consequently a lead-lag controller allows to modify the steady-state error of the closed-loop system by selecting appropriately the static gain K, independently of parameters  $\alpha$  and  $\tau$ . In other words, steady state error is improved by increasing static gain K (assuming that the closed-loop remains stable).

Phase contribution  $\Phi(\omega)$  and gain contribution  $|C(\omega)|$  of lead-lag controller C(s) at frequency  $\omega$  are obtained as follows:

$$C(j\omega) = \frac{1+j\tau\omega}{1+j\alpha\tau\omega}$$

$$= \frac{(1+j\tau\omega)(1-j\alpha\tau\omega)}{1+(\alpha\tau\omega)^2}$$

$$= \frac{1+\alpha(\omega\tau)^2+j\omega\tau(1-\alpha)}{1+(\alpha\tau\omega)^2}$$

$$= |C(\omega)| e^{j\Phi(\omega)}$$
(5.24)

Thus:

- Phase contribution  $\Phi(\omega)$  at frequency  $\omega$  reads:

$$\begin{cases} \cos(\Phi(\omega)) = \frac{1 + \alpha(\omega\tau)^2}{\sqrt{(1 + \alpha(\omega\tau)^2)^2 + (\omega\tau(1 - \alpha))^2}} \\ \sin(\Phi(\omega)) = \frac{\omega\tau(1 - \alpha)}{\sqrt{(1 + \alpha(\omega\tau)^2)^2 + (\omega\tau(1 - \alpha))^2}} \end{cases} \Rightarrow \tan(\Phi(\omega)) = \frac{\omega\tau(1 - \alpha)}{1 + \alpha(\omega\tau)^2}$$

$$(5.25)$$

- Gain contribution  $|C(\omega)|$  at frequency  $\omega$  reads:

$$|C(\omega)| = \sqrt{\frac{1 + (\tau \omega)^2}{1 + (\alpha \tau \omega)^2}}$$
 (5.26)

A lead compensator adds positive phase to the system over the frequency range  $\frac{1}{\tau}$  to  $\frac{1}{\alpha\tau}$  whereas a lag compensator adds negative phase to the system over the frequency range  $\frac{1}{\alpha\tau}$  to  $\frac{1}{\tau}$ . The extremal phase shift  $\Phi_m$  is achieved at frequency  $\omega_m$ :

$$C(j\omega_m) = |C(\omega_m)| e^{j\Phi_m} \text{ where } \begin{cases} \omega_m = \frac{1}{\tau\sqrt{\alpha}} \\ |C(\omega_m)| = \frac{1}{\sqrt{\alpha}} \\ \sin(\Phi_m) = \frac{1-\alpha}{1+\alpha} \end{cases}$$
 (5.27)

Let  $g = |C(\omega)|^2$ . From the preceding relationships we get:

$$g = |C(\omega)|^2 = \frac{1 + (\tau \omega)^2}{1 + (\alpha \tau \omega)^2} \Rightarrow (\tau \omega)^2 = \frac{1 - g}{g\alpha^2 - 1}$$
 (5.28)

Let  $p = \tan(\Phi(\omega))$ . From the preceding relationships it is clear that p and c are related as follows:

$$p = \tan(\Phi(\omega)) \Rightarrow p^{2} = \frac{(\omega\tau)^{2}(1-\alpha)^{2}}{(1+\alpha(\omega\tau)^{2})^{2}} = \frac{\frac{1-g}{g\alpha^{2}-1}(1-\alpha)^{2}}{\left(1+\alpha\frac{1-g}{g\alpha^{2}-1}\right)^{2}}$$

$$\Leftrightarrow p^{2} \left(1+\alpha\frac{1-g}{g\alpha^{2}-1}\right)^{2} - \frac{1-g}{g\alpha^{2}-1}(1-\alpha)^{2} = 0$$

$$\Leftrightarrow p^{2} \left(\frac{g\alpha^{2}-1+\alpha(1-g)}{g\alpha^{2}-1}\right)^{2} - \frac{1-g}{g\alpha^{2}-1}(1-\alpha)^{2} = 0$$

$$\Leftrightarrow p^{2} \left(\frac{g\alpha(\alpha-1)+\alpha-1}{g\alpha^{2}-1}\right)^{2} - \frac{(1-g)(g\alpha^{2}-1)}{(g\alpha^{2}-1)^{2}}(1-\alpha)^{2} = 0$$

$$\Leftrightarrow p^{2} \left(\frac{g\alpha+1}{g\alpha^{2}-1}\right)^{2} (\alpha-1)^{2} - \frac{(1-g)(g\alpha^{2}-1)}{(g\alpha^{2}-1)^{2}}(1-\alpha)^{2} = 0$$

Assuming that  $\alpha \neq 1$  and  $q\alpha^2 - 1 \neq 0$  we finally get:

$$p^{2} (g\alpha + 1)^{2} - (1 - g)(g\alpha^{2} - 1) = 0$$
  

$$\Leftrightarrow \alpha^{2} g(gp^{2} + g - 1) + 2\alpha gp^{2} + p^{2} + 1 - g = 0$$
(5.30)

Thus the values of parameters  $\alpha$  and  $\tau$  of a lead-lag controller which produce a gain g and a phase p at frequency  $\omega$  are defined as follows:

$$\begin{cases}
\tau = \frac{1}{\omega} \sqrt{\frac{1-g}{g\alpha^2 - 1}} \\
\alpha^2 g(gp^2 + g - 1) + 2\alpha gp^2 + p^2 + 1 - g = 0
\end{cases}$$
 where 
$$\begin{cases}
p = \tan(\Phi(\omega)) \\
g = |C(\omega)|^2
\end{cases}$$
(5.31)

– For a lag controller where p < 0 and 0 < g < 1 it is easily verified that a sufficient condition for the solution of the quadratic equation in  $\alpha$  to be positive is:

$$gp^2 + g - 1 < 0 (5.32)$$

– Similarly for a lead controller where p>0 and g>1 it is easily verified that a sufficient condition for the solution of the quadratic equation in  $\alpha$  to be positive is:

$$p^2 + 1 - g < 0 (5.33)$$

#### 5.3.3 Lag controller tuning: graphical method

Compensator design using a lag controller is based on the controller's attenuation at *high frequencies* as shown in Figure 5.3.

Assuming that steady state error and phase margin requirements are given, lag controller tuning can be done graphically as follows:

- 1. Using the final value theorem, determine gain K > 0 which satisfies the steady state error requirement;
- 2. Draw the Bode plot of  $KF(j\omega)$ ;
- 3. Find on the Bode phase plot of  $KF(j\omega)$  the frequency  $\omega_1$  corresponding to the required phase margin  $M_{\Phi}$  increased by 5°. The extra 5° is an overestimate (forfait moustachu in French) of the phase lag induced by the lag controller at high frequency;

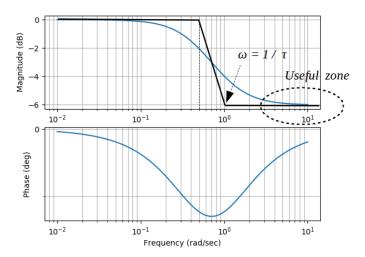

Figure 5.3: Lag controller Bode plot ( $\alpha = 2 > 1$  and  $\tau = 1$ )

4. Read on the Bode magnitude plot the value  $20 \log_{10} |KF(j\omega_1)|$  at frequency  $\omega_1$ . This value will be shifted to 0 dB thanks to the attenuation of the lag controller at *high frequencies*:

$$-20\log_{10}|KF(j\omega_1)| = -20\log_{10}(\alpha) \Leftrightarrow \alpha = KF(j\omega_1)$$
 (5.34)

5. Place the controller zero  $1/\tau$  such that  $1/\tau \ll \omega_1$ , for example one decade to the left of the new gain crossover frequency  $\omega_1$ :

$$\frac{1}{\tau} \approx \frac{\omega_1}{10} \Leftrightarrow \tau \approx \frac{10}{\omega_1} \tag{5.35}$$

Finally draw the Bode plot of  $KC(j\omega) F(j\omega)$  where  $C(s) = \frac{1+\tau s}{1+\alpha\tau s}$  and check the value of the phase margin. If the achieved phase margin is not satisfactory increase the overestimate of the phase lag induced by the lag controller (try with 8° rather than 5° for example) and repeat the design process.

## 5.3.4 Lead controller tuning: graphical method

Compensator design using a lead controller is based on the controller's phase lead as shown in Figure 5.4.

Assuming that steady state error and phase margin requirements are given, lead controller tuning can be done graphically as follows:

- 1. Using the final value theorem, determine gain K > 0 which satisfies the steady state error requirement;
- 2. Draw the Bode plot of  $KF(j\omega)$ ;

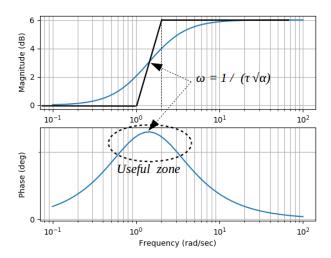

Figure 5.4: Lead controller Bode plot ( $\alpha = 0.5 < 1$  and  $\tau = 1$ )

3. Find on the Bode phase plot of  $KF(j\omega)$  the gain crossover frequency  $\omega_2$  such that  $20\log_{10}(KF(j\omega_2)) = 0\,dB$  and compute the phase difference  $\Delta\phi$  between the actual and the required phase margin  $M_{\phi}$ :

$$\Delta \phi = M_{\phi} - (\arg(K F(j\omega_2) + 180^{\circ}) \tag{5.36}$$

4. Compute the maximum phase lead  $\Phi_m$  of the lead controller as follows:

$$\Phi_m = \Delta\phi + 5^{\circ} \tag{5.37}$$

The increase of 5° is an overestimate (forfait moustachu in French) of the consequence of the amplification effect of the phase lead controller on the actual phase margin. Indeed, due to the amplification effect, the actual gain crossover frequency will be higher (that is shifted to the right on the Bode plot);

5. Compute parameter  $\alpha$  of the lead controller as follows:

$$\alpha = \frac{1 - \sin(\Phi_m)}{1 + \sin(\Phi_m)} \tag{5.38}$$

6. Compute the lead controller amplification  $1/\sqrt{\alpha}$  and read on the Bode magnitude plot the value of the frequency  $\omega_3$  such that:

$$20\log_{10}(KF(j\omega_3)) = +10\log_{10}(\alpha) \tag{5.39}$$

Frequency  $\omega_3 > \omega_2$  will be the actual gain crossover frequency. Then compute parameter  $\tau$  of the lead controller such that  $\omega_3$  corresponds to the frequency at which the maximum phase lead is achieved:

$$\omega_3 = \frac{1}{\tau\sqrt{\alpha}} \Leftrightarrow \tau = \frac{1}{\omega_3\sqrt{\alpha}} \tag{5.40}$$

Finally draw the Bode plot of  $KC(j\omega) F(j\omega)$  where  $C(s) = \frac{1+\tau s}{1+\alpha\tau s}$  and check the value of the phase margin. If the achieved phase margin is not satisfactory increase the overestimate of the effect of the lead controller on the phase margin (try with 8° rather than 5° for example) and repeat the design process.

#### 5.3.5 Example

We consider a plant with the following transfer function:

$$F(s) = \frac{4}{s(s+2)} \tag{5.41}$$

We wish to control this plant such that the closed-loop match with the following specifications:

- Steady-state error of the closed-loop when the input is a unit-ramp input, that is the velocity error:  $\epsilon_v = 0.05$
- Phase margin:  $M_{\phi} = 50^{\circ}$

Error  $\epsilon(t)$  between the reference signal r(t) and the output y(t) reads:

$$\epsilon(t) = r(t) - y(t) \tag{5.42}$$

The use of the final value theorem leads to the expression of velocity error:

$$\epsilon_v = \lim_{t \to \infty} \epsilon(t) = \lim_{s \to 0^+} s \,\epsilon(s) \tag{5.43}$$

Reading Figure 5.2 we get  $Y(s) = \frac{KC(s)F(s)}{1+KC(s)F(s)}$ . Furthermore as far as we focus on velocity error we have  $r(t) = t \ \forall t \geq 0$ . Thus  $R(s) = \mathcal{L}[t] = \frac{1}{s^2}$  and:

$$\epsilon(s) = R(s) - Y(s) 
= \frac{1}{1 + KC(s)F(s)}R(s) 
= \frac{1}{1 + KC(s)\frac{4}{s(s+2)}}\frac{1}{s^2}$$
(5.44)

Using the fact that C(0) = 1 we finally get:

$$\epsilon_{v} = \lim_{s \to 0^{+}} s \, \epsilon(s) 
= \lim_{s \to 0^{+}} s \frac{1}{1 + KC(s) \frac{4}{s(s+2)}} \frac{1}{s^{2}} 
= \lim_{s \to 0^{+}} \frac{1}{1 + KC(s) \frac{4}{s(s+2)}} \frac{1}{s} 
= \lim_{s \to 0^{+}} \frac{1}{s + KC(s) \frac{4}{s+2}} 
= \frac{1}{2K}$$
(5.45)

Consequently we shall choose K = 10 to set  $\epsilon_v$  to 0.05:

$$\epsilon_v = 0.05 = \frac{1}{2K} \Rightarrow K = 10$$
 (5.46)

In order to apply the graphical method the Bode plot of  $KF(j\omega)$  is sketched in Figure 5.5.

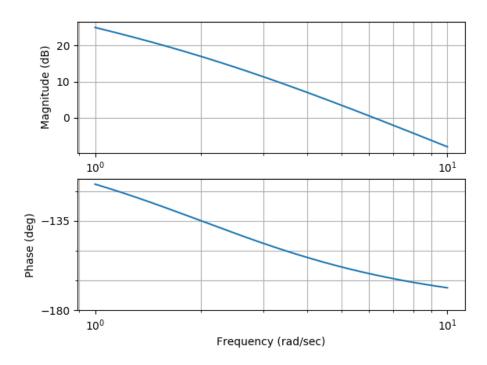

Figure 5.5: Bode plot of  $KF(j\omega)$ 

- For the lag controller we get:

$$\begin{cases} \omega_1 \approx 1.4 \, rad/sec \\ 20 \log_{10} |K F(j\omega_1)| \approx 21 \, dB \\ \alpha = 10^{21/20} \approx 11.2 \\ \tau \approx \frac{10}{\omega_1} \approx 7.1 \end{cases}$$
(5.47)

- For the lead controller we get:

$$\begin{cases} \omega_{2} \approx 6 \, rad/sec \\ \arg(K \, F(j\omega_{2}) + 180^{\circ} \approx 17^{\circ} \\ \Phi_{m} = 50 - 17 + 5 = 38^{\circ} \\ \alpha = \frac{1 - \sin(\Phi_{m})}{1 + \sin(\Phi_{m})} \approx 0.24 \\ 10 \log_{10}(\alpha) \approx -6.2 \, dB \\ \omega_{3} \approx 9 \, rad/sec \\ \tau = \frac{1}{\omega_{3}\sqrt{\alpha}} \approx 0.23 \end{cases}$$

$$(5.48)$$

We recall that the design process does not ensure the actual location of the dominant pole.

# 5.3.6 Lead-lag controller tuning: computational method

The method proposed by Phillips and Harbor<sup>2</sup> has the following steps:

- First get the required phase margin  $M_{\Phi}$  as well as the settling time  $t_s$  from the design specifications;
- Find gain K such that the requirement on the steady-state error  $\epsilon(\infty)$  of the closed-loop system is satisfied;
- Then choose the gain crossover frequency  $\omega_c$  corresponding to the required phase margin  $M_{\Phi}$  and the settling time  $t_s$ . Frequency  $\omega_c$  is chosen by trial and error but shall satisfy:

$$\omega_c \ge \frac{8}{t_s \tan(M_\Phi)} \tag{5.49}$$

- Compute the phase angle  $\varphi$  of the controller C(s) at frequency  $\omega_c$  as:

$$\varphi := \arg \left( C \left( j \omega_c \right) \right) = -180^{\circ} + M_{\Phi} - \arg \left( KF \left( j \omega_c \right) \right) \tag{5.50}$$

It is worth noticing that angle  $\varphi$  shall be between  $-90^\circ$  and  $+90^\circ$ : this corresponds to the minimum and maximum phase shift achievable by the controller.

- Set parameters  $\alpha$  and  $\tau$  of the lead-lag controller as follows:

$$C(s) = \frac{1 + \tau s}{1 + \alpha \tau s} \text{ where } \begin{cases} \tau = \frac{1 - K[F(j\omega_c)|\cos(\varphi)}{\omega_c K[F(j\omega_c)|\sin(\varphi)} \\ \alpha \tau = \frac{\cos(\varphi) - K[F(j\omega_c)]}{\omega_c \sin(\varphi)} \end{cases}$$
(5.51)

As in the PID tuning method, the preceding results may be obtained by equating the real part and the imaginary part of  $KC(j\omega_c)$  to  $\frac{\cos(\varphi)}{|F(j\omega_c)|}$  and  $\frac{\cos(\varphi)}{|F(j\omega_c)|}$  respectively:

$$KC(j\omega_{c}) = K \frac{1+\alpha(\omega_{c}\tau)^{2}+j\omega_{c}\tau(1-\alpha)}{1+(\alpha\tau\omega_{c})^{2}} = \frac{\cos(\varphi)}{|F(j\omega_{c})|} + j\frac{\sin(\varphi)}{|F(j\omega_{c})|}$$

$$\Rightarrow \begin{cases} K \frac{1+\alpha(\omega_{c}\tau)^{2}}{1+(\alpha\tau\omega_{c})^{2}} = \frac{\cos(\varphi)}{|F(j\omega_{c})|} \\ K \frac{\omega_{c}\tau(1-\alpha)}{1+(\alpha\tau\omega_{c})^{2}} = \frac{\sin(\varphi)}{|F(j\omega_{c})|} \end{cases}$$

$$(5.52)$$

If the achieved performances are not satisfactory then frequency  $\omega_c$  has to be tuned by trial and error. However we recall that even then the closed-loop system may not achieved the required performance or can be unstable as far as the design process does not ensure the actual location of the dominant poles.

#### 5.4 PID controller

#### 5.4.1 Transient response specifications

This section provides the links between time domain and frequency domain specifications. Indeed in one hand we may have time domain specifications, which are usually provided by the end-user of the system, whereas engineers rather prefer frequency domain specifications because they are more tractable in terms

5.4. PID controller 103

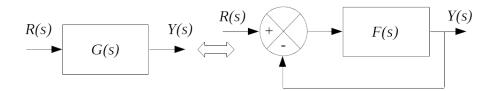

Figure 5.6: Unity feedback loop for transient response specifications

of transfer functions. Frequency domain specifications can be provided either in terms of dominant poles or in terms of phase margin  $M_{\Phi}$  and corresponding gain crossover frequency  $\omega_c$ .

Transient response specifications are usually based on second order underdamped model where the damping ratio m is in between 0 and 0.7 (0 < m < 0.7) and where the static gain K has been set to 1 reads:

$$G(s) = \frac{Y(s)}{R(s)} = \frac{\omega_0^2}{s^2 + 2m\omega_0 s + \omega_0^2}$$
 (5.53)

It is worth noticing that model G(s) should not be interpreted as the actual transfer function of the closed-loop system but as the specified reduced model of the actual closed-loop system.

Moreover transfer function G(s) can be viewed as the closed-loop transfer function of the loop depicted in Figure 5.6 where the open-loop transfer function F(s) is put within a unity feedback loop.

Open-loop transfer function F(s) could be obtained thanks to the following identification:

$$\begin{cases}
\frac{Y(s)}{R(s)} = \frac{\omega_0^2}{s^2 + 2m\omega_0 s + \omega_0^2} = \frac{1}{\frac{s^2 + 2m\omega_0 s}{\omega_0^2} + 1} \\
\frac{Y(s)}{R(s)} = \frac{F(s)}{1 + F(s)} = \frac{1}{\frac{1}{F(s)} + 1}
\end{cases} \Rightarrow F(s) = \frac{\omega_0^2}{s(s + 2m\omega_0)} \tag{5.54}$$

In the frequency domain we get:

$$F(j\omega) = \frac{\omega_0^2}{-\omega^2 + j2m\omega_0\omega}$$
 (5.55)

The phase margin occurs at the gain crossover frequency  $\omega_c$  which is the frequency such that  $|F(j\omega_c)| = 1$ . Thus frequency  $\omega_c$  reads:

$$|F(j\omega_c)| = 1 \Rightarrow \frac{\omega_0^4}{\omega_c^4 + 4m^2\omega_0^2\omega_c^2} = 1 \Leftrightarrow \left(\frac{\omega_c}{\omega_0}\right)^4 + 4m^2\left(\frac{\omega_c}{\omega_0}\right)^2 - 1 = 0 \quad (5.56)$$

The roots of this quadratic equation are given by:

$$\left(\frac{\omega_c}{\omega_0}\right)^2 = -2m^2 \pm \sqrt{4m^4 + 1} \tag{5.57}$$

Since the root corresponding to the phase margin must be real positive we finally get:

$$\omega_c = \omega_0 \sqrt{\sqrt{4m^4 + 1} - 2m^2} \tag{5.58}$$

The phase margin  $M_{\Phi}$  of the system is then defined as:

$$M_{\Phi} = 180^{\circ} + \arg\left(F(j\omega_c)\right) \quad (modulo \ 360^{\circ}) \tag{5.59}$$

According to the expression of  $F(j\omega)$  we get:

$$\arg(F(j\omega_c)) = -180^{\circ} + \arctan\left(\frac{2m\omega_0\omega_c}{\omega_c^2}\right)$$
 (5.60)

It is worth noticing that we add  $-180^{\circ}$  (modulo 360°) because the real part of the denominator of  $F(j\omega)$  is negative.

Thus:

$$M_{\Phi} = 180^{\circ} + \arg(F(j\omega_{c})) \quad (modulo \ 360^{\circ})$$

$$= 180^{\circ} - 180^{\circ} + \arctan\left(2m\frac{\omega_{0}\omega_{c}}{\omega_{c}^{2}}\right)$$

$$= \arctan\left(2m\frac{\omega_{0}}{\omega_{c}}\right)$$

$$= \arctan\left(\frac{2m}{\sqrt{\sqrt{4m^{4}+1}-2m^{2}}}\right)$$

$$(5.61)$$

Assuming 0 < m < 0.7 the damping ratio m and the phase margin  $M_{\Phi}$  are related through the following approximate relationship:

$$M_{\Phi}(\text{in degrees}) \approx 100m$$
 (5.62)

Thus the phase margin  $M_{\Phi}$  is related to the damping ratio m, that is to the overshoot of the closed-loop system response.

In addition under the same assumption on m the 95% settling time  $t_s$  of second order underdamped closed-loop model can be approximated by:

$$t_s \approx \frac{4}{m\omega_0} \tag{5.63}$$

Then we get the following relationship between the phase margin  $M_{\Phi}$  and the settling time  $t_s$ :

$$\begin{cases} \tan\left(M_{\Phi}\right) = 2m\frac{\omega_0}{\omega_c} \\ t_s \approx \frac{4}{m\omega_0} \end{cases} \Rightarrow \tan\left(M_{\Phi}\right) \approx \frac{8}{t_s\omega_c}$$
 (5.64)

Thus for a given phase margin  $M_{\Phi}$ , increasing the gain crossover frequency  $\omega_c$  reduces the settling time  $t_s$ .

From the preceding results it is clear that there exists a close relationship between time domain specifications, typically settling time  $t_s$  and relative overshoot D, and frequency domain specifications, typically the phase margin  $M_{\Phi}$  and the corresponding gain crossover frequency  $\omega_c$ :

$$\begin{cases}
D = e^{-\frac{\pi m}{\sqrt{1 - m^2}}} \\
t_s \approx \frac{4}{m\omega_0} \\
\tan(M_{\Phi}) = 2m\frac{\omega_0}{\omega_c}
\end{cases} \Leftrightarrow
\begin{cases}
m = \frac{-\ln(D)}{\sqrt{\pi^2 + \ln^2(D)}} \\
M_{\Phi}(\text{in degrees}) \approx 100m \\
\omega_c \approx \frac{8}{t_s \tan(M_{\Phi})}
\end{cases} (5.65)$$

5.4. PID controller 105

Roughly speaking, the damping ratio is closely related to the phase margin  $M_{\Phi}$  whereas the settling time  $t_s$  decreases when gain crossover frequency  $\omega_c$  increases. In other words system stability is improved and overshoot D is reduced by increasing the phase margin  $M_{\phi}$  whereas settling time  $t_s$  is reduced by increasing system's bandwidth  $\omega_c$ .

The preceding relationships also lead to the expected location of the dominant poles  $\lambda_{dp}$  and  $\bar{\lambda}_{dp}$  of the closed-loop system:

$$\begin{cases} \lambda_{dp} = -m\,\omega_0 + j\omega_0\sqrt{1 - m^2} \\ \bar{\lambda}_{dp} = -m\,\omega_0 - j\omega_0\sqrt{1 - m^2} \end{cases}$$
 (5.66)

#### 5.4.2 Controller presentation

The PID control is the most popular feedback controller used within the process industries. It was an essential element of early governors and has been successfully used for several years.

PID control consists of a controller based on three basic modes:

- the Proportional (P) mode,
- the Integral (I) mode and
- the Derivative (D) mode

The transfer function C(s) of a PID controller is the following:

$$C(s) = K_p + \frac{K_i}{s} + K_d s (5.67)$$

Note that if only the Proportional mode appears in the transfer function C(s) of the controller, the controller is called a proportional controller:

$$C_P(s) = K_p \tag{5.68}$$

Similarly if only Proportional and Integral modes appears in the transfer function C(s) of the controller, the controller is called a proportional and integral controller (PI controller):

$$C_{PI}(s) = K_p + \frac{K_i}{s} \tag{5.69}$$

Finally if only Proportional and Derivative modes appears in the transfer function C(s) of the controller, the controller is called a proportional and derivative controller (PD controller):

$$C_{PD}(s) = K_p + K_d s \tag{5.70}$$

Figure 5.7 shows a PID controlled system. Note that the derivative term  $K_d s$  is not a proper transfer function; as a consequence the derivative term is either measured by a dedicated sensor or is changed to be  $\frac{K_d s}{1+\tau_d s}$  where  $\tau_d$  is a very small time constant (i.e. close to zero):

$$K_d s \to \frac{K_d s}{1 + \tau_d s} \quad where \ \tau_d \approx 0$$
 (5.71)

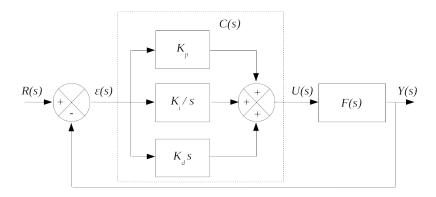

Figure 5.7: PID controlled system

| PID gain                          | Overshoot   | Settling time | Steady-state error |
|-----------------------------------|-------------|---------------|--------------------|
| Increasing $K_p$ $(K_p \nearrow)$ | Increases / | Decreases 📐   | Decreases 📐        |
| Increasing $K_i$ $(K_i \nearrow)$ | Increases / | Increases >   | Eliminates         |
| Increasing $K_d$ $(K_d \nearrow)$ | Decreases 📐 | Decreases 📐   | Increases /        |

Table 5.2: Usual effect when increasing  $K_p$ ,  $K_i$  and  $K_d$  gains

The previous approximation of the derivative term can be interpreted as the ideal derivative term  $K_d s$  filtered by a first-order system  $\frac{1}{1+\tau_d s}$  with time constant  $\tau_d$ . A typical expression of  $\tau_d$  is the following where N is chosen between 10 and 20:

$$\tau_d = \frac{K_d}{K_p N} \tag{5.72}$$

As seen in the previous chapter the steady state error in proportional control will decrease with increasing gain  $K_p$  (assuming no integral action). As far as integral action is concerned the term  $\frac{K_i}{s}$  usually decreases the overall bandwidth of the system thus increasing the overshoot and the settling time of the closed-loop system. On the other hand the derivative action  $K_d s$  usually increases the overall bandwidth of the system, thus increasing the overshoot and the settling time of the closed-loop system.

The effect which is usually observed when increasing the PID gains  $K_p$ ,  $K_i$  and  $K_d$  on the step response of the closed-loop system is summarized on Table 5.2.

One disadvantage of this ideal PID controller is that a sudden change in set point r(t) (and hence in the error  $\epsilon(t)$ ) will cause the derivative term to become very large and thus provide a *derivative kick* to the plant F(s) which is not desirable. An alternative implementation consists in putting the derivative action on the measurement Y(s) and not the error  $\epsilon(s)$ . This leads to an alternative PID control scheme, known as PI-D control. Figure 5.8 shows a PI-D controlled system.

Finally it is worth noticing that whatever the location of the PID controller C(s) in the loop, either after the comparator as in Figure 5.9, in the feedback

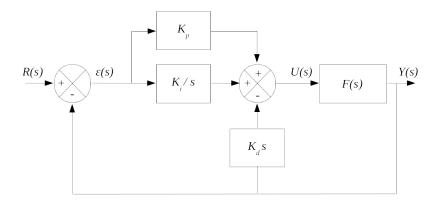

Figure 5.8: PI-D controlled system

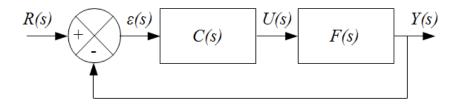

Figure 5.9: Unity feedback loop

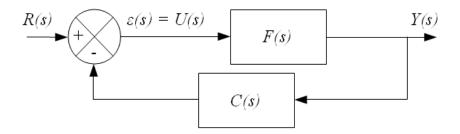

Figure 5.10: Feedback loop with C(s)

loop as in Figure 5.10 or split in the PI-D configuration as in Figure 5.8, the denominator  $D_{cl}(s)$  of the closed-loop transfer function remains the same:

$$D_{cl}(s) = 1 + F(s)C(s) = 1 + F(s)\left(K_p + \frac{K_i}{s} + K_d s\right)$$
 (5.73)

Indeed:

— The closed-loop transfer function of the unity feedback loop in Figure 5.9 reads:

$$\frac{Y(s)}{R(s)} = \frac{F(s)C(s)}{1 + F(s)C(s)} = \frac{F(s)C(s)}{D_{cl}(s)}$$
(5.74)

The closed-loop transfer function of the feedback loop in Figure 5.8 where the PID controller is split reads:

$$Y(s) = F(s) \left( -K_d s Y(s) + \left( K_p + \frac{K_i}{s} \right) \left( R(s) - Y(s) \right) \right)$$

$$\Leftrightarrow Y(s) \left( 1 + F(s) \left( K_p + \frac{K_i}{s} + K_d s \right) \right) = F(s) \left( K_p + \frac{K_i}{s} \right) R(s)$$

$$\Leftrightarrow \frac{Y(s)}{R(s)} = \frac{F(s) \left( K_p + \frac{K_i}{s} \right)}{1 + F(s) \left( K_p + \frac{K_i}{s} + K_d s \right)} = \frac{F(s) \left( K_p + \frac{K_i}{s} \right)}{D_{cl}(s)}$$

$$(5.75)$$

- The closed-loop transfer function of the feedback loop with C(s) in Figure 5.10 reads:

$$\frac{Y(s)}{R(s)} = \frac{F(s)}{1 + F(s)C(s)} = \frac{F(s)}{D_{cl}(s)}$$
 (5.76)

As a conclusion the transfer function of the closed-loop has the same denominator whatever the PID location in the loop.

#### 5.4.3 Ziegler and Nichols tuning method

In 1942 Ziegler and Nichols published a gain tuning method to achieve fast closed-loop step response without excessive oscillations with PID controller in the loop. The method they have developed is based on the minimization on the following criteria which is called the Integral of the Absolute Error (IAE) criteria:

$$J_{IAE} = \int_{0}^{\infty} |r(t) - y(t)| dt$$
 (5.77)

The Ziegler and Nichols method first consider that gains  $K_i$  and  $K_d$  are set to zero whereas the proportional gain  $K_p$  is increased until the closed-loop system reaches the boundary of instability. The gain on the border of instability is called the critical gain and is denoted  $K_{cr}$  whereas the period of sustained oscillations is called the ultimate period of oscillation and is denoted  $T_{cr}$ .

At a gain just below the ultimate gain, the closed-loop oscillates with decaying amplitude while at a gain just above the ultimate gain the amplitude of oscillations increases with time. Critical gain  $K_{cr}$  and ultimate frequency  $\omega_{cr}$  can be obtained by noticing that at the verge of instability (where the system

5.4. PID controller 109

| Controller type                        | $K_p$        | $K_i$                       | $K_d$               |
|----------------------------------------|--------------|-----------------------------|---------------------|
| Proportional (P)                       | $0.5K_{cr}$  | 0                           | 0                   |
| Proportional-Integral (PI)             | $0.45K_{cr}$ | $\frac{0.54K_{cr}}{T_{cr}}$ | 0                   |
| Proportional-Integral-Derivative (PID) | $0.6K_{cr}$  | $\frac{1.2K_{cr}}{T_{cr}}$  | $0.075K_{cr}T_{cr}$ |

Table 5.3: Ziegler-Nichols PID controller gains

is said to be marginally stable) the characteristic equation must have at least an imaginary root which is noticed  $j\omega_{cr}$ . Thus by substituting s by  $j\omega_{cr}$  in the characteristic equation of the closed-loop system (i.e. the denominator of the closed-loop system which is set to zero) we get a complex equation that can be converted into two simultaneous equations by noticing that the real part and the imaginary part shall be equal to zero. From these we can solve for the two unknowns: one is the ultimate frequency  $\omega_{cr}$  and the other is the ultimate gain  $K_{cr}$ . The ultimate period of oscillation  $T_{cr}$  is related to the ultimate frequency  $\omega_{cr}$  by:

$$T_{cr} = \frac{2\pi}{\omega_{cr}} \tag{5.78}$$

Notice that the ultimate gain  $K_{cr}$  and the ultimate frequency  $\omega_{cr}$  can be computed thanks to the Routh array in the same fashion the gain margin is computed.

Table 5.3 provides the Ziegler-Nichols PID controller gains. It was obtained by Ziegler and Nichols who aimed to achieve an underdamped response to a unit step input for the following plant model:

$$F(s) = \frac{K_0}{1 + \tau s} e^{-Ts} \text{ where } \tau, T > 0$$
 (5.79)

It is worth noticing that if the critical gain  $K_{cr}$  cannot be computed then there is no way to set the PID controller gains following the Ziegler-Nichols method.

#### 5.4.4 Phillips and Harbor tuning method

#### Setting $K_p$ and $K_d$ parameters

Others methods exist to set PID controllers. We present hereafter the method proposed by Phillips and Harbor <sup>2</sup>.

Assume that the controller is a PID controller. Its transfer function C(s) reads:

$$C(s) = K_p + \frac{K_i}{s} + K_d s (5.80)$$

As far as it is assumed that the open-loop transfer function C(s)F(s) passes through the point  $1 \times e^{j(-180^{\circ} + M_{\Phi})}$  for the gain crossover frequency  $\omega_c$  and the

<sup>&</sup>lt;sup>2</sup>Charles L. Phillips and Royce D. Harbor. Feedback Control System. Prentice-Hall, 1991

phase margin  $M_{\Phi}$  we get:

$$C(j\omega_c)F(j\omega_c) = 1 \times e^{j(-180^{\circ} + M_{\Phi})}$$

$$\Leftrightarrow \begin{cases} |C(j\omega_c)| = \frac{1}{|F(j\omega_c)|} \\ \arg(C(j\omega_c)) + \arg(F(j\omega_c)) = -180^{\circ} + M_{\Phi} \end{cases}$$
(5.81)

Denoting by  $\varphi$  the angle of  $C(j\omega_c)$  we get:

$$\varphi := \arg\left(C\left(j\omega_c\right)\right) = -180^\circ + M_\Phi - \arg\left(F\left(j\omega_c\right)\right) \tag{5.82}$$

Furthermore:

$$C(j\omega_c) = K_p + j \left( K_d \omega_c - \frac{K_i}{\omega_c} \right)$$

$$= |C(j\omega_c)| e^{j \arg(C(j\omega_c))}$$

$$= |C(j\omega_c)| (\cos(\varphi) + j \sin(\varphi))$$
(5.83)

Equating the real part and the imaginary part yields:

$$\begin{cases}
K_p = |C(j\omega_c)|\cos(\varphi) = \frac{\cos(\varphi)}{|F(j\omega_c)|} \\
K_d\omega_c - \frac{K_i}{\omega_c} = |C(j\omega_c)|\sin(\varphi) = \frac{\sin(\varphi)}{|F(j\omega_c)|}
\end{cases}$$
(5.84)

Consequently the method proposed by Phillips and  ${\it Harbor}^2$  has the following steps:

- First get the required phase margin  $M_{\Phi}$  as well as the settling time  $t_s$  from the design specifications;
- Then choose the gain crossover frequency  $\omega_c$  corresponding to the required phase margin  $M_{\Phi}$  and the settling time  $t_s$ . Frequency  $\omega_c$  is chosen by trial and error but shall satisfy:

$$\omega_c \ge \frac{8}{t_s \tan(M_\Phi)} \tag{5.85}$$

- Compute the phase angle  $\varphi$  of the controller C(s) at frequency  $\omega_c$  as:

$$\varphi := \arg \left( C\left( j\omega_c \right) \right) = -180^{\circ} + M_{\Phi} - \arg \left( F\left( j\omega_c \right) \right) \tag{5.86}$$

It is worth noticing that angle  $\varphi$  shall be between  $-90^{\circ}$  and  $+90^{\circ}$ : this corresponds to the minimum and maximum phase shift achievable by the controller.

- Finally choose the integral gain  $|K_i|$  (for example  $|K_i| = 0.01$  but it could be  $K_i = 0$  when integral action is not required); the proportional gain  $K_p$  and derivative gain  $K_d$  are then given by:

$$\begin{cases}
K_p = \frac{\cos(\varphi)}{|F(j\omega_c)|} \\
K_d = \frac{\sin(\varphi)}{\omega_c |F(j\omega_c)|} + \frac{K_i}{\omega_c^2}
\end{cases}$$
(5.87)

5.4. PID controller 111

If the achieved performances are not satisfactory then frequency  $\omega_c$  has to be tuned by trial and error. Usually  $\omega_c$  is increased until the real part of some closed-loop poles is equal to the real part of the required dominant poles.

However remember that even then the closed-loop system may not achieved the required performance or can be unstable as far as the design process does not ensure the actual location of the dominant poles. Indeed the design process come from the assumption that the closed-loop system can be modelled by a second order model (which is obviously a reduced order model).

#### Tuning $K_i$ through root locus technique

The influence of parameter  $K_i$  can be investigated thanks to the root locus technique. Indeed let's write transfer function F(s) as follows where N(s) and D(s) are polynomials:

$$F(s) = \frac{N(s)}{D(s)} \tag{5.88}$$

Transfer function F(s) is assumed to be a proper and co-prime rational fraction.

A PID controller is used to control the plant. The transfer function C(s) of the PID controller is:

$$C(s) = K_p + \frac{K_i}{s} + K_d s (5.89)$$

The controller C(s) is put either in front the plant in a unity feedback loop as depicted in Figure 5.9 or in the feedback path as depicted in Figure 5.10 or in a PI-D configuration as depicted in Figure 5.8. In all configurations the denominator  $D_{cl}(s)$  of the closed-loop transfer function  $H(s) = \frac{Y(s)}{R(s)}$  reads:

$$D_{cl}(s) = sD(s) + N(s) \left( K_d s^2 + K_p s + K_i \right)$$
 (5.90)

Using the expression of parameters  $K_p$  and  $K_d$  provided in (5.87) the closed-loop characteristic polynomial reads:

$$D_{cl}(s) = sD(s) + N(s) \left( K_d s^2 + K_p s + K_i \right)$$

$$= sD(s) + N(s) \left( \left( \frac{\sin(\varphi)}{\omega_c |F(j\omega_c)|} + \frac{K_i}{\omega_c^2} \right) s^2 + \frac{\cos(\varphi)}{|F(j\omega_c)|} s + K_i \right)$$

$$= sD(s) + N(s) \left( \frac{\sin(\varphi)}{\omega_c |F(j\omega_c)|} s^2 + \frac{\cos(\varphi)}{|F(j\omega_c)|} s \right) + K_i N(s) \left( \frac{s^2}{\omega_c^2} + 1 \right)$$

$$(5.91)$$

Dividing both side of the closed-loop characteristic equation by the terms without  $K_i$  reads:

$$D_{cl}(s) = 0$$

$$\Leftrightarrow sD(s) + N(s) \left( \frac{\sin(\varphi)}{\omega_c |F(j\omega_c)|} s^2 + \frac{\cos(\varphi)}{|F(j\omega_c)|} s \right) + K_i N(s) \left( \frac{s^2}{\omega_c^2} + 1 \right) = 0 \qquad (5.92)$$

$$\Leftrightarrow 1 + K_i L(s) = 0$$

Where:

$$L(s) = \frac{N(s)\left(\frac{s^2}{\omega_c^2} + 1\right)}{sD(s) + N(s)\left(\frac{\sin(\varphi)}{\omega_c|F(j\omega_c)|}s^2 + \frac{\cos(\varphi)}{|F(j\omega_c)|}s\right)}$$
(5.93)

The division by the terms without  $K_i$  doesn't change the roots of the closed-loop transfer function. L(s) is a proper transfer function since the degrees of its numerator and denominator equal those of the closed-loop transfer function's numerator and denominator respectively.

The design procedure is the following:

- Draw the root locus of L(s) as  $K_i$  varies;
- Choose the value of  $K_i$  to satisfy the specifications from the root locus;
- Once  $K_i$  is chosen set  $K_p$  and  $K_d$  according to (5.87).

#### 5.4.5 Dominant pole placement

We present hereafter the method proposed by Wang & all <sup>3</sup>.

Consider a plant described by its transfer function F(s) where N(s) and D(s) are polynomials:

$$F(s) = \frac{N(s)}{D(s)} \tag{5.94}$$

Transfer function F(s) is assumed to be a proper and co-prime rational fraction.

A PID controller is used to control the plant. The transfer function C(s) of the PID controller is:

$$C(s) = K_p + \frac{K_i}{s} + K_d s (5.95)$$

The controller C(s) is put either in front the plant in a unity feedback loop as depicted in Figure 5.9 or in the feedback path as depicted in Figure 5.10 or in a PI-D configuration as depicted in Figure 5.8. In all configurations the closed-loop characteristic equation is:

$$1 + C(s)F(s) = 0 \Leftrightarrow C(s) = \frac{-1}{F(s)}$$

$$(5.96)$$

Furthermore the denominator  $D_{cl}(s)$  of the closed-loop transfer function  $H(s) = \frac{Y(s)}{R(s)}$  reads as follows irrespective the chosen feedback loop configuration:

$$D_{cl}(s) = sD(s) + N(s) \left( K_d s^2 + K_p s + K_i \right)$$
 (5.97)

Suppose that the requirements of the closed-loop control performance in frequency or time domain are converted into a pair of conjugate poles  $\{\lambda_{dp}, \bar{\lambda}_{dp}\}$ :

$$\begin{cases} \lambda_{dp} = a + jb \\ \bar{\lambda}_{dp} = a - jb \end{cases} \Leftrightarrow \begin{cases} a = Re(\lambda_{dp}) \\ b = Im(\lambda_{dp}) \end{cases}$$
 (5.98)

The dominance of poles  $\lambda_{dp}$  and  $\bar{\lambda}_{dp}$  requires that the ratio of the real part of any of other poles to a exceeds r where r is usually greater than 3. Thus, we want all other poles to be located at the left of the line s = r a. The problem

<sup>&</sup>lt;sup>3</sup>Guaranteed dominant pole placement with PID controllers, Qing-Guo Wang, Zhiping Zhang, Karl Johan Astrom, Lee See Chek, Journal of Process Control 19 (2009) 349–35

5.4. PID controller 113

of the guaranteed dominant pole placement is to find the PID parameters such that all the closed-loop poles lie in the required region except the dominant poles  $\lambda_{dp}$  and  $\bar{\lambda}_{dp}$ .

Substitute  $\lambda_{dp}$  by a + jb into (5.96) yields:

$$K_p + \frac{K_i}{a+jb} + K_d (a+jb) = \frac{-1}{F(\lambda_{dp})}$$
 (5.99)

This complex equations can be decomposed into two sub-equations, one from the real part and the other from the imaginary part. Solving the two equations for  $K_i$  and  $K_d$  in terms of  $K_p$  yields:

$$\begin{cases}
K_i = -\left(a^2 + b^2\right) \left(\frac{K_p}{2a} + X_1\right) \\
K_d = -\frac{K_p}{2a} + X_2
\end{cases}$$
(5.100)

Where:

$$\begin{cases}
X_1 = \frac{1}{2b} Im \left( \frac{-1}{F(\lambda_{dp})} \right) - \frac{1}{2a} Re \left( \frac{-1}{F(\lambda_{dp})} \right) \\
X_2 = \frac{1}{2b} Im \left( \frac{-1}{F(\lambda_{dp})} \right) + \frac{1}{2a} Re \left( \frac{-1}{F(\lambda_{dp})} \right)
\end{cases}$$
(5.101)

This simplifies the original problem to a one-parameter problem in  $K_p$  for which the root locus method will be applied. We plot the roots of the closed-loop characteristic equation for all positive values of  $K_p$  and determine the range of  $K_p$  such that the roots except the chosen dominant pair are the required region. Substituting (5.100) into (5.96) yields:

$$1 + sX_2 \frac{N(s)}{D(s)} - (a^2 + b^2) \frac{X_1}{s} \frac{N(s)}{D(s)} - K_p \frac{s^2 - 2as + (a^2 + b^2)}{2as} \frac{N(s)}{D(s)} = 0 \quad (5.102)$$

Dividing both side by the terms without  $K_p$  gives after some manipulations:

$$1 + K_p L(s) = 0 (5.103)$$

Where the *fictitious* transfer function L(s) is defined by:

$$L(s) = \frac{-N(s)\left(s^2 - 2as + (a^2 + b^2)\right)}{2asD(s) + N(s)\left(2aX_2s^2 - 2a(a^2 + b^2)X_1\right)}$$
(5.104)

The division by the terms without  $K_p$  doesn't change the roots of the closed-loop transfer function. Fictitious transfer function L(s) is proper since the degrees of its numerator and denominator equal those of the closed-loop transfer function's numerator and denominator respectively.

The design procedure is the following:

- Set the value of the dominant poles  $\lambda_{dp}$  and  $\lambda_{dp}$  according to the specifications;
- Draw the root locus of fictitious transfer function L(s) given by (5.104) as  $K_p \geq 0$  varies. The location of the poles  $\lambda_{dp}$  and  $\bar{\lambda}_{dp}$  will not move despite the change of  $K_p$ . Note that negative values of  $K_p$  can be achieved by plotting the root locus of -L(s);

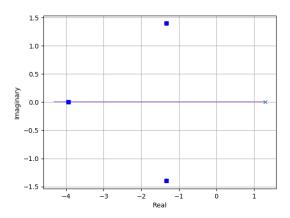

Figure 5.11: Root locus of L(s) as  $K_p$  varies

- From the root locus of L(s) choose the value of  $K_p$  which guarantee that  $\lambda_{dp}$  and  $\bar{\lambda}_{dp}$  are the dominant poles of the closed-loop;
- Once  $K_p$  is chosen set  $K_i$  and  $K_d$  according to (5.100).

**Example 5.2.** Consider a plant with the following transfer function:

$$F(s) = \frac{1}{(2s+1)^2} \tag{5.105}$$

We wish to design a PID controller such that the closed-loop system exhibits a time response  $t_s$  of 3 seconds and an overshoot of 5%.

Using the results of section 5.4.1, dominant poles  $\lambda_{dp}$  and  $\bar{\lambda}_{dp}$  of the closed-loop system are the following:

$$\begin{cases}
 a = -m \omega_0 \approx -\frac{4}{t_s} \\
 m = \frac{-\ln(D)}{\sqrt{si^2 + \ln^2(D)}} \\
 \omega_0 = \approx \frac{4}{mt_s} \\
 b = \omega_0 \sqrt{1 - m^2}
\end{cases}
\Rightarrow
\begin{cases}
 \lambda_{dp} = a + j b = -1.33 + j1.4 \\
 \bar{\lambda}_{dp} = a - j b = -1.33 - j1.4
\end{cases}$$
(5.106)

Root locus of transfer function L(s) given by (5.104) is shown in Figure 5.11.

It is clear that whatever the value of  $K_p$  the required poles at  $-1.33 \pm j1.4$  are invariant. The third pole of the closed-loop transfer function is located on the horizontal branch. The square around the value -4 corresponds to a value of  $K_p$  set to 56; it is indeed a fast pole comparatively to the two required dominant poles. The values of  $K_i$  and  $K_d$  obtained thanks to (5.100) are the following:

$$Kp = 56 \Rightarrow \begin{cases} Ki = 58.88 \\ Kd = 22.44 \end{cases}$$
 (5.107)

The step response of the closed-loop system obtained thanks to the designed PID is shown in Figure 5.12.

5.5. Pre-filtering

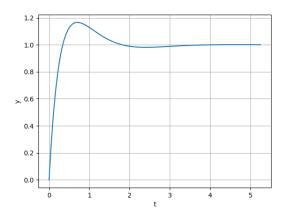

Figure 5.12: Closed loop unit step response with PID controller

Once the PID controller C(s) is placed in the direct path, the closed-loop transfer function reads:

$$\frac{Y(s)}{R(s)} = \frac{F(s)C(s)}{1 + F(s)C(s)} = \frac{22.44s^2 + 56s + 58.89}{4s^3 + 26.44s^2 + 57s + 58.89}$$
(5.108)

We can check that the poles of the closed-loop transfer function are those drawn on Figure 5.11, that are the two expected dominant poles  $-1.33 \pm j1.4$  and the fast pole -4.

## 5.5 Pre-filtering

#### 5.5.1 Purpose

Let's come back to the unit step response shown in Figure 5.12. It is clear that the achieved overshoot is greater than the specification at 5%. Why? Basically because the specifications based on dominant pole placement assume that the numerator of the closed-loop system is a constant, which is usually not the case because the numerator of the closed-loop system is simply a consequence of the designed controller C(s). In order to change into a constant the numerator of the closed-loop system, a prefilter  $C_{pf}(s)$  may be used.

As shown in Figure 5.13, the prefilter  $C_{pf}(s)$  is a controller which is situated outside the feedback loop.

What is the purpose of the prefilter? Once the controller C(s) is designed the poles of the feedback loop transfer function  $\frac{Y(s)}{R_{pf}(s)}$  are set, but not its zeros.

These zeros may cause undesirable overshoots in the transient response of the closed-loop system. The purpose of the prefilter  $C_{pf}(s)$  is to reduce or eliminate such overshoots in the closed-loop system. Additionally the prefilter may annihilate slow stable poles which sometimes cannot be shifted by the controller. Moreover in the case where the zeros are positive, the system without

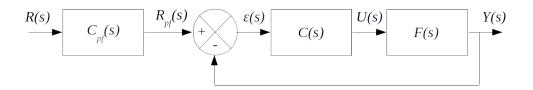

Figure 5.13: Feedback loop with prefilter

prefilter may exhibit undesirable non-minimum phase behaviour (see section 5.7).

#### 5.5.2 Transfer function with negative real-parts zeros

We focus in Figure 5.13. Let  $N_{cl}(s)$  be the numerator of transfer function  $\frac{Y(s)}{R_{pf}(s)}$  and  $D_{cl}(s)$  its denominator:

$$\frac{Y(s)}{R_{pf}(s)} = \frac{F(s)C(s)}{1 + F(s)C(s)} = \frac{N_{cl}(s)}{D_{cl}(s)}$$
(5.109)

In this section we will assume that transfer function  $\frac{Y(s)}{R_{pf}(s)}$  has all its zeros with negative real-parts, or equivalently that all the roots of  $N_{cl}(s)$  are located in the left half plane.

Prefilter  $C_{pf}(s)$  is designed such that its poles cancel the zeros of the closed-loop system (i.e. the roots of  $N_{cl}(s)$ ). If there is no pole of the closed-loop system to cancel, the numerator of the prefilter is set to be a constant  $K_{pf}$ . In such a case the transfer function of the full system reads:

$$\frac{Y(s)}{R(s)} = \frac{K_{pf}}{D_{cl}(s)} \tag{5.110}$$

As a consequence the transfer function of the prefilter reads:

$$C_{pf}(s) = \frac{K_{pf}}{N_{cl}(s)}$$
 (5.111)

Note that is this is only possible because the roots of  $N_{cl}(s)$  have negative real-parts, meaning  $C_{pf}(s)$  is stable.

Usually constant  $K_{pf}$  is set such that the static gain of  $\frac{Y(s)}{R(s)}$  is unitary, meaning that the position error is zero:

$$\left. \frac{Y(s)}{R(s)} \right|_{s=0} = 1 \Rightarrow K_{pf} = D_{cl}(0)$$
 (5.112)

Additionally the numerator of the prefilter may also cancel some slow stable poles (poles in the left plane) of the closed-loop system when they cannot be shifted by the controller C(s), but this may increase the sensitivity of the closed-loop to unmodelled dynamics. In this case, the numerator of the prefilter  $C_{pf}(s)$  is no more a constant.

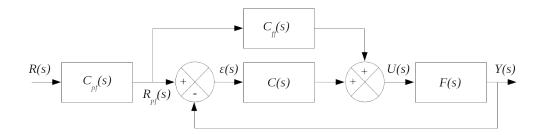

Figure 5.14: Feedback loop with feedforward compensation and prefilter

## 5.5.3 Transfer function with positive zeros

When feedback loop transfer function  $\frac{Y(s)}{R_{pf}(s)} = \frac{N_{cl}(s)}{D_{cl}(s)}$  has zeros with positive real parts the design technique presented in section 5.5.2 to design the prefilter  $C_{pf}(s)$  is not applicable. Indeed in that situation  $N_{cl}(s)$  has roots with positive real parts and thus prefilter  $C_{pf}(s) = \frac{K_{pf}}{N_{cl}(s)}$  is unstable.

One way to tackle this problem is to use a feedforward compensator  $C_{ff}(s)$  as shown in Figure 5.14.

Thanks to the feedforward compensator  $C_{ff}(s)$ , transfer function  $\frac{Y(s)}{R_{pf}(s)}$  reads as follows:

$$\frac{Y(s)}{R_{pf}(s)} = \frac{F(s) (C(s) + C_{ff}(s))}{1 + F(s)C(s)}$$
(5.113)

Let  $N_F(s)$  and  $D_F(s)$  be the numerator and the denominator of F(s), respectively. Similarly let  $N_C(s)$  and  $D_C(s)$  be the numerator and the denominator of C(s) and  $N_{ff}(s)$  and  $D_{ff}(s)$  be the numerator and the denominator of  $C_{ff}(s)$ . Thus transfer function  $\frac{Y(s)}{R_{pf}(s)}$  reads:

$$\begin{cases}
F(s) = \frac{N_F(s)}{D_F(s)} \\
C(s) = \frac{N_C(s)}{D_C(s)} \\
C_{ff}(s) = \frac{N_{ff}(s)}{D_{ff}(s)}
\end{cases}
\Rightarrow \frac{Y(s)}{R_{pf}(s)} = \frac{N_F(s) \left(N_C(s) D_{ff}(s) + D_C(s) N_{ff}(s)\right)}{D_{ff}(s) \left(N_F(s) N_C(s) + D_F(s) D_C(s)\right)}$$
(5.114)

Choosing the feedforward compensator  $C_{ff}(s)$  to be a constant gain  $K_{ff}$  leads to the following expression for the transfer function  $\frac{Y(s)}{R_{pf}(s)}$ :

$$C_{ff}(s) = K_{ff} \Rightarrow \frac{Y(s)}{R_{pf}(s)} = \frac{N_F(s) \left(N_C(s) + K_{ff} D_C(s)\right)}{N_F(s) N_C(s) + D_F(s) D_C(s)}$$
(5.115)

We recognize in polynomial  $N_F(s)N_C(s)+D_F(s)D_C(s)$  the polynomial  $D_{cl}(s)$  obtained when  $C_{ff}(s)=0$ . Consequently the denominator of feedback loop transfer function  $\frac{Y(s)}{R_{pf}(s)}$  remains the same when  $C_{ff}(s)=K_{ff}$  while its numerator becomes  $N_F(s)$  ( $N_C(s)+K_{ff}D_C(s)$ ) when feedforward is used. Assuming that  $N_F(s)$  has no root in the right half plane, constant  $K_{ff}$  shall be chosen such that all the roots of  $N_C(s)+K_{ff}D_C(s)$  have negative real parts to be able to compute a stable prefilter  $C_{pf}(s)$ . This can be achieved through the root

locus of the *fictitious* transfer function  $\frac{D_C(s)}{N_C(s)}$ . Take care that here  $D_C(s)$  is the numerator of the *fictitious* transfer function whereas  $N_C(s)$  is its denominator.

Once  $K_{ff}$  has been chosen such that all the roots of  $N_C(s) + K_{ff} D_C(s)$  have negative real parts then the design technique presented in section 5.5.2 can be applied.

If the plant with transfer function F(s) is non-minimum phase, meaning that  $N_F(s)$  has roots with positive real part, then the situation is more complicated. Internal Model Control and Fractional Order Controller may then be used to handle this situation, but this is out of the scope of this lecture.

#### 5.5.4 Design steps

The general scheme for the controlled system is provided in Figure 5.14 where C(s) is the transfer function of the controller,  $C_{pf}(s)$  the transfer function of the prefilter and  $C_{ff}(s)$  the transfer function of the potential feedforward compensator.

The design philosophy is to set the transfer functions C(s),  $C_{pf}(s)$  and possibly  $C_{ff}(s)$  in order to force the transfer function of the full system to have the following expression where  $K_{pf}$  is a constant gain and  $D_{cl}(s)$  a polynomial formed with the required closed-loop poles:

$$\frac{Y(s)}{R(s)} = \frac{K_{pf}}{D_{cl}(s)} \tag{5.116}$$

The design steps of the control loop are then the following:

- Design the controller C(s) such that transfer function of feedback loop without prefiltering  $(C_{pf}(s) = 1)$  and without feedforward compensator  $(C_{ff}(s) = 0)$  has the required denominator  $D_{cl}(s)$ . In other words controller C(s) is used to set the poles of the controlled system.
- In the case where the feedback loop transfer function  $\frac{Y(s)}{R_{pf}(s)} = \frac{N_{cl}(s)}{D_{cl}(s)}$  has zeros with positive real parts, and assuming that  $N_F(s)$  has no root in the right half plane, then design the feedforward compensator  $C_{ff}(s) = K_{ff}$  such that polynomial  $N_C(s) + K_{ff}D_C(s)$  has all its roots with negative real parts.
- Design the prefilter  $C_{pf}(s)$  such that transfer function of the full system does not have any zero:

$$\frac{Y(s)}{R(s)} = \frac{K_{pf}}{D_{cl}(s)} \tag{5.117}$$

In other words prefilter  $C_{pf}(s)$  is used to annihilate the zeros of the transfer function of the controlled system.

**Example 5.3.** Consider a plant with the following transfer function:

$$F(s) = \frac{1}{s(s-2)} \tag{5.118}$$

Obviously the plant is not stable, indeed there is one pole at +2. In order to stabilize the plant we decide to use the following PD controller (we do not use an integral action because the plant F(s) has already an integral term):

$$C(s) = K_p + K_d s (5.119)$$

Furthermore we set the targeted transfer function of the controlled system as follows (see Figure 5.13):

$$\frac{Y(s)}{R(s)} = \frac{2}{s^2 + 5s + 2} \tag{5.120}$$

The first step of the design is to set the values  $K_p$  and  $K_d$  of the PD controller such that the denominator of the targeted transfer function is achieved. Transfer function  $\frac{Y(s)}{R_{pf}(s)}$  (without prefilter) reads:

$$\frac{Y(s)}{R_{pf}(s)} = \frac{C(s)F(s)}{1+C(s)F(s)} 
= \frac{K_p+K_d s}{K_p+K_d s+s (s-2)} 
= \frac{K_p+K_d s}{s^2+s (K_d-2)+K_p}$$
(5.121)

The actual denominator will be equal to the targeted denominator as soon as  $K_p$  and  $K_d$  are set as follows:

$$s^{2} + s(K_{d} - 2) + K_{p} = s^{2} + 5s + 2 \Rightarrow \begin{cases} K_{d} = 7 \\ K_{p} = 2 \end{cases}$$
 (5.122)

Thus transfer function  $\frac{Y(s)}{R_{pf}(s)}$  (without prefilter) reads:

$$\frac{Y(s)}{R_{pf}(s)} = \frac{K_p + K_d s}{s^2 + s (K_d - 2) + K_p} = \frac{2 + 7 s}{s^2 + 5 s + 2}$$
 (5.123)

As soon as the zeros -2/7 of  $\frac{Y(s)}{R_{pf}(s)}$  (without prefilter) have negative real parts there is no need of feedforward compensator  $C_{ff}(s)$ :

$$C_{ff}(s) = 0 (5.124)$$

Taking now into account prefilter  $C_{pf}(s)$  transfer function  $\frac{Y(s)}{R(s)}$  reads:

$$\frac{Y(s)}{R(s)} = \frac{R_{pf}(s)}{R(s)} \frac{Y(s)}{R_{nf}(s)} = C_{pf}(s) \frac{2+7s}{s^2+5s+2}$$
 (5.125)

Thus transfer function of the controlled system will read  $\frac{Y(s)}{R(s)} = \frac{2}{s^2+5} \frac{1}{s+2}$  as soon as prefilter  $C_{pf}(s)$  is set as follows:

$$\frac{Y(s)}{R(s)} = \frac{2}{s^2 + 5s + 2} \Rightarrow C_{pf}(s) = \frac{2}{2 + 7s}$$
 (5.126)

| m=1 | $s + \omega_0$                                                       |                      |
|-----|----------------------------------------------------------------------|----------------------|
| m=2 | $a_1 = 1.505$                                                        | $J_{ITAE} = 1.93556$ |
| m=3 | $a_2 = 1.783, \ a_1 = 2.172$                                         | $J_{ITAE} = 3.11623$ |
| m=4 | $a_3 = 1.953, \ a_2 = 3.347, \ a_1 = 2.648$                          | $J_{ITAE} = 4.56372$ |
| m=5 | $a_4 = 2.068, \ a_3 = 4.499, \ a_2 = 4.675, \ a_1 = 3.257$           | $J_{ITAE} = 6.28854$ |
| m=6 | $a_5 = 2.152, \ a_4 = 5.629, \ a_3 = 6.934, \ a_2 = 6.7920, \cdots$  | $J_{ITAE} = 8.29536$ |
|     | $a_1 = 3.740$                                                        |                      |
| m=7 | $a_6 = 2.217, \ a_5 = 6.745, \ a_4 = 9.349, \ a_3 = 11.580, \cdots$  | $J_{ITAE} = 10.5852$ |
|     | $a_2 = 8.680, \ a_1 = 4.323$                                         |                      |
| m=8 | $a_7 = 2.275, \ a_6 = 7.849, \ a_5 = 11.888, \ a_4 = 17.588, \cdots$ | $J_{ITAE} = 13.1553$ |
|     | $a_3 = 16.116, \ a_2 = 11.339, \ a_1 = 4.815$                        |                      |

Table 5.4: Values of coefficients  $a_i$  of q(s) based on the ITAE performance index

## 5.6 Algebraic controller design

### 5.6.1 ITAE performance index

A control system is optimum when a selected performance index J is minimized. In 1953 Graham developed the Integral of Time-weighted Absolute Error (ITAE) performance index which reads as follows:

$$J_{ITAE} = \int_{0}^{\infty} t |r(t) - y(t)| dt$$
 (5.127)

This performance index used in the ITAE optimization process is a kind of tradeoff between a short settling time (time t explicitly appears in the integral to be minimized) and a precise closed-loop system (error |r(t) - y(t)| appears in the integral to me minimized)

Graham studied the values of the coefficients of the following transfer function G(s) to minimize performance index  $J_{ITAE}$ :

$$G(s) = \frac{Y(s)}{R(s)} = \frac{N_{cl}(s)}{q(s)}$$
 (5.128)

Where:

$$\begin{cases} N_{cl}(s) = \omega_0^m \\ q(s) = s^m + a_{m-1} \omega_0 s^{m-1} + a_{m-2} \omega_0^2 s^{m-2} + \dots + a_1 \omega_0^{m-1} s + \omega_0^m \end{cases}$$
(5.129)

In the preceding equation natural frequency  $\omega_0$  is a free parameter which has to be selected by the designer. Table 5.4 provides the values of coefficients  $a_i$  of q(s) based on the ITAE performance index for a step input. Those coefficients are actually those which have been recomputed in 1989 by Y. Cao<sup>4</sup>

In the following sections we consider the problem of designing a controller that provides asymptotic tracking of a reference input with zero steady state error.

<sup>&</sup>lt;sup>4</sup>Y. Cao, Correcting the minimum ITAE standard forms of zero-displacement-error systems, Journal of Zhejiang University (Natural Science) Vol. 23, No.4, pp. 550-559, 1989

**Example 5.4.** Consider a plant with the following transfer function:

$$F(s) = \frac{1}{(2s+1)^2} \tag{5.130}$$

We wish to design a controller which minimize the ITAE performance index and also which leads to a settling time  $t_s$  for a step input less than 1 sec.

We choose for example a PID controller. Then the closed-loop transfer function without prefiltering  $(C_{vf}(s) = 1)$  reads:

$$\frac{Y(s)}{R_{pf}(s)} = \frac{\left(K_d s^2 + K_p s + K_i\right) F(s)}{s + (K_d s^2 + K_p s + K_i) F(s)} 
= \frac{K_d s^2 + K_p s + K_i}{s(2s+1)^2 + K_d s^2 + K_p s + K_i} 
= \frac{K_d s^2 + K_p s + K_i}{4s^3 + (4 + K_d)s^2 + (1 + K_p)s + K_i}$$
(5.131)

That is:

$$\frac{Y(s)}{R_{pf}(s)} = \frac{\frac{K_d}{4}s^2 + \frac{K_p}{4}s + \frac{K_i}{4}}{s^3 + \frac{4+K_d}{4}s^2 + \frac{1+K_p}{4}s + \frac{K_i}{4}}$$
(5.132)

The coefficients of the denominator which minimize the ITAE performance index are obtained from Table 5.4:

$$s^3 + 1.783\omega_0 s^2 + 2.172\omega_0^2 s + \omega_0^3 \tag{5.133}$$

We need to select  $\omega_0$  in order to meet the settling time requirement. Since  $t_s \approx \frac{4}{m\,\omega_0}$  where m is set in a first attempt to 0.8 we get:

$$\begin{cases} t_s = 1\\ m = 0.8 \end{cases} \Rightarrow \omega_0 \approx \frac{4}{m t_s} = 5 \tag{5.134}$$

Then equating the denominator of (5.132) with (5.133) we obtain the three coefficients of the PID controller as:

$$s^{3} + \frac{4+K_{d}}{4}s^{2} + \frac{1+K_{p}}{4}s + \frac{K_{i}}{4} = s^{3} + 8.915s^{2} + 54.3s + 125$$

$$\Rightarrow \begin{cases} K_{i} = 500 \\ K_{p} = 216.2 \\ K_{d} = 31.66 \end{cases}$$
(5.135)

Then the closed-loop transfer function without prefiltering (5.132) becomes:

$$\frac{Y(s)}{R_{pf}(s)} = \frac{7.915s^2 + 54.05s + 125}{s^3 + 8.915s^2 + 54.3s + 125}$$
(5.136)

Then we select the prefilter  $C_{pf}(s)$  in order to achieve the required ITAE transfer function. We check that all the roots of polynomial  $7.915s^2 + 54.05s + 125$  have negative real parts. Therefore we obtain for the transfer function of the prefilter:

$$C_{pf}(s) = \frac{125}{7.915s^2 + 54.05s + 125} \tag{5.137}$$

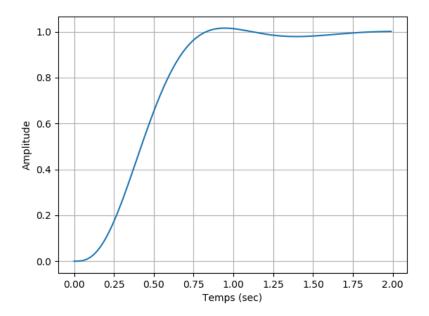

Figure 5.15: Unit step response of the whole system

We finally get the transfer function of the whole system:

$$\frac{Y(s)}{R(s)} = C_{pf}(s) \frac{Y(s)}{R_{pf}(s)} 
= C_{pf}(s) \frac{7.915s^2 + 54.05s + 125}{s^3 + 8.915s^2 + 54.3s + 125} 
= \frac{125}{s^3 + 8.915s^2 + 54.3s + 125}$$
(5.138)

Figure 5.15 shows the response of the whole system to a unit step input. As expected the settling time lower than 1 sec. Furthermore the whole system has a zero steady state error and an overshoot about 1.6%.

## 5.6.2 One degree of freedom controller design

A general form of a one degree of freedom (abbreviated as 1DOF) control system with prefiltering is shown in Figure 5.13 where controller C(s) is not a PID controller but a very general controller with a strictly proper transfer function whose denominator is a monic polynomial (that is a polynomial whose leading coefficient, that is the nonzero coefficient of highest degree, is equal to 1) of degree r:

$$C(s) = \frac{N_C(s)}{D_C(s)} := \frac{n_0 + n_1 s + \dots + n_{r-1} s^{r-1}}{a_0 + a_1 s + \dots + a_{r-1} s^{r-1} + 1 \times s^r}$$
 (5.139)

In the following the transfer function F(s) of the plant is written in terms of the ratio between its numerator  $N_F(s)$  and its denominator  $D_F(s)$ , which

is also assumed to be a monic polynomial (that is a polynomial whose leading coefficient, that is the nonzero coefficient of highest degree, is equal to 1):

$$F(s) = \frac{N_F(s)}{D_F(s)} \text{ where } \begin{cases} D_F(s) \text{ monic polynomial} \\ \deg(N_F(s)) \le \deg(D_F(s)) = n \end{cases}$$
 (5.140)

Thus the transfer function of the controlled system without prefiltering  $(C_{pf}(s) = 1)$  reads:

$$\frac{Y(s)}{R_{pf}(s)} = \frac{C(s)F(s)}{1 + C(s)F(s)} = \frac{N_C(s)N_F(s)}{N_C(s)N_F(s) + D_C(s)D_F(s)}$$
(5.141)

The coefficients of polynomials  $N_C(s)$  and  $D_C(s)$  are then set in order that the characteristic polynomial of the transfer function  $\frac{Y(s)}{R_{pf}(s)}$  matches with some predefined polynomial q(s); it could be either the ITAE polynomial defined in Table 5.4 or another polynomial which set the poles of the closed-loop system.

$$N_C(s)N_F(s) + D_C(s)D_F(s) = q(s)$$
 (5.142)

This equation is known as Diophantine equation. Denoting by r the degree of polynomial  $D_C(s)$  and by n the degree of  $D_F(s)$ , and using the fact that the degree of  $N_C(s)N_F(s)$  is lower than the degree of  $D_C(s)D_F(s)$  (because C(s) is a strictly proper transfer function and F(s) a proper transfer function), we conclude that polynomial  $N_C(s)N_F(s)+D_C(s)D_F(s)$  is of degree n+r. Because  $D_C(s)$  and  $D_F(s)$  are monic polynomials, we conclude that polynomial q(s) has n+r coefficients. On the other hand controller C(s) is formed with r unknown coefficients in its numerator  $(n_0,n_1,\cdots,n_{r-1})$  and r unknown coefficients in its denominator  $(a_0,a_1,\cdots,a_{r-1})$ , which form a set of 2r unknown coefficients. In order to be able to identify all the coefficients of  $s^i$  in (5.142) the following equation shall be satisfied:

$$n + r = 2r \Rightarrow r = n \tag{5.143}$$

As a consequence, as soon as polynomial  $N_C(s)$  is of degree n-1, polynomial  $D_C(s)$  is a monic polynomial of degree n (that is the same degree than the denominator of the plant transfer function F(s)) and the predefined polynomial q(s) is a monic polynomial of degree 2n, Diophantine equation (5.142) can be solved. The denominator q(s) of the closed-loop system as well as the numerator  $N_C(s)$  and the denominator  $D_C(s)$  of the controller C(s) are set as follows:

$$\begin{cases}
\deg(D_{F}(s)) = n \\
D_{C}(s) \text{ monic polynomial} \\
q(s) \text{ monic polynomial}
\end{cases}$$

$$\Rightarrow \begin{cases}
q(s) = q_{0} + q_{1}s + \dots + q_{2n-1}s^{2n-1} + 1 \times s^{2n} \\
N_{C}(s) = n_{0} + n_{1}s + \dots + n_{n-1}s^{n-1} \\
D_{C}(s) = a_{0} + a_{1}s + \dots + a_{n-1}s^{n-1} + 1 \times s^{n}
\end{cases}$$
(5.144)

Alternatively, removing the constraints on polynomials  $D_C(s)$  and q(s) to be monic, Diophantine equation (5.142) can be solved by choosing polynomial

 $N_C(s)$  and  $D_C(s)$  which define the controller C(s) to degree n-1 (that is one degree lower than the denominator of the plant transfer function F(s)) and by setting the degree of the predefined polynomial q(s) to 2n-1:

$$\deg(D_F(s)) = n \Rightarrow \begin{cases} q(s) = q_0 + q_1 s + \dots + q_{2n-1} s^{2n-1} \\ N_C(s) = n_0 + n_1 s + \dots + n_{n-1} s^{n-1} \\ D_C(s) = b_0 + b_1 s + \dots + b_{n-1} s^{n-1} \end{cases}$$
(5.145)

Once the controller  $C(s) = \frac{N_C(s)}{D_C(s)}$  has been set, its stability shall be checked. If C(s) is not stable then coefficients of predefined polynomial q(s) shall probably be modified.

Once C(s) is set then the transfer function  $C_{pf}(s)$  of the prefilter can be computed. For example it can be computed in order to match with the required ITAE transfer function:

$$\frac{Y(s)}{R(s)} = \frac{N_{cl}(s)}{q(s)} \tag{5.146}$$

Thus from the following relationships:

$$\begin{cases}
\frac{Y(s)}{R(s)} = \frac{N_{cl}(s)}{q(s)} \\
\frac{Y(s)}{R(s)} = C_{pf}(s) \frac{Y(s)}{R_{pf}(s)} \\
\frac{Y(s)}{R_{pf}(s)} = \frac{N_{C}(s)N_{F}(s)}{N_{C}(s)N_{F}(s) + D_{C}(s)D_{F}(s)} = \frac{N_{C}(s)N_{F}(s)}{q(s)}
\end{cases} (5.147)$$

We get:

$$C_{pf}(s) = \frac{Y(s)}{R(s)} \cdot \frac{R_{pf}(s)}{Y(s)} = \frac{N_{cl}(s)}{q(s)} \cdot \frac{q(s)}{N_{C}(s)N_{F}(s)} = \frac{N_{cl}(s)}{N_{C}(s)N_{F}(s)}$$
(5.148)

It is worth noticing that the design is possible only if all the zeros of F(s)C(s), that are the roots of  $N_C(s)N_F(s)$ , have negative real parts so that the prefilter  $C_{pf}(s)$  is stable.

Consequently the design strategy to compute the transfer function C(s) of the controller and the transfer function  $C_{pf}(s)$  of the prefilter is the following:

- Find the transfer function C(s) to give the characteristic polynomial of  $\frac{Y(s)}{R_{pf}(s)}$  of the form given in Table 5.4:

$$\frac{Y(s)}{R_{nf}(s)} = \frac{F(s)C(s)}{1 + F(s)C(s)} = \frac{N_C(s)N_F(s)}{q(s)}$$
(5.149)

- Design the prefilter  $C_{pf}(s)$  to cancel the unwanted terms in the numerator of the transfer function  $\frac{Y(s)}{R_{pf}(s)}$  so that the closed-loop transfer function  $\frac{Y(s)}{R(s)} = \frac{N_{cl}(s)}{q(s)}$  matches with the ITAE transfer function:

$$C_{pf}(s) = \frac{N_{cl}(s)}{N_C(s)N_F(s)}$$
 (5.150)

The transfer function  $C_{pf}(s)$  of prefilter may be reduced by using for example the technique presented in Section 3.7.

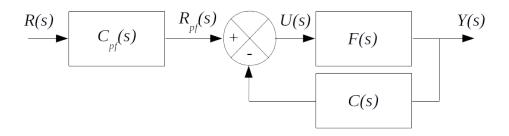

Figure 5.16: Controller C(s) in the feedback loop and prefilter  $C_{pf}(s)$ 

**Example 5.5.** Consider an unstable plant with the following transfer function:

$$F(s) = \frac{N_F(s)}{D_F(s)} = \frac{1}{(s-1)(s+2)}$$
 (5.151)

We wish to design a controller in order to achieve a zero steady state error for a commanded step input with specified settling time  $t_s$  and overshoot D. The specifications are the following:

- Settling time  $t_s$  about 1 seconds
- Overshoot D of 5%
- The position error shall be zero

An algebraic controller C(s) as well as a prefilter  $C_{pf}(s)$  will be designed to achieve those specifications. We decide to put controller C(s) in the feedback loop as shown in Figure 5.16.

From the specifications we compute the location of the dominant poles as follows:

$$\{\lambda_{dp}, \bar{\lambda}_{dp}\} = -m\omega_0 \pm j\omega_0 \sqrt{1 - m^2} \text{ where } \begin{cases} m = \frac{-\ln(D)}{\sqrt{\pi^2 + \ln^2(D)}} \\ ts = \frac{4}{m\omega_0} \Leftrightarrow \omega_0 = \frac{4}{mts} \end{cases}$$
 (5.152)

We get:

$$\begin{cases} m \approx 0.69 \\ \omega_0 \approx 5.8 \end{cases} \Rightarrow \{\lambda_{dp}, \bar{\lambda}_{dp}\} \approx -4 \pm j4.2$$
 (5.153)

The degree of denominator of the closed-loop transfer function is  $2 \times n = 4$  where n = 2 is the degree of the denominator of F(s). So in addition to the 2 dominant poles  $\{\lambda_{dp}, \bar{\lambda}_{dp}\}$  we have to choose two non-dominant poles faster that  $\{\lambda_{dp}, \bar{\lambda}_{dp}\}$ , for example  $\lambda_f = -20 + j$  and  $\bar{\lambda}_f = -20 - j$ . So q(s) reads:

$$\lambda_f = -20 \Rightarrow q(s) = (s - \lambda_{dp})(s - \bar{\lambda}_{dp})(s - \lambda_f)(s - \bar{\lambda}_f)$$

$$= (s^2 + 2m\omega_0 s + \omega_0^2)(s^2 + 40s + 401)$$

$$\approx s^4 + 48s^3 + 754.64s^2 + 4553.6s + 13489.64$$
(5.154)

Let  $C(s) = \frac{N_C(s)}{D_C(s)}$  where  $N_C(s)$  is a polynomial of degree n-1=1 and  $D_C(s)$  is a monic polynomial of degree n=2:

$$C(s) = \frac{N_C(s)}{D_C(s)} = \frac{n_1 s + n_0}{s^2 + a_1 s + a_0}$$
(5.155)

The denominator  $N_C(s)N_F(s) + D_C(s)D_F(s)$  of the closed-loop transfer function  $\frac{Y(s)}{R_{pf}(s)}$  reads:

$$N_C(s)N_F(s) + D_C(s)D_F(s) = (n_1s + n_0) + (s^2 + a_1s + a_0)(s^2 + s - 2)$$

$$= s^4 + s^3(1 + a_1) + s^2(a_0 + a_1 - 2)$$

$$+ s(a_0 - 2a_1 + n_1) - 2a_0 + n_0$$
(5.156)

Identifying  $N_C(s)N_F(s) + D_C(s)D_F(s)$  with q(s) leads to the values of coefficients  $a_i$  and  $n_i$ :

$$\begin{cases}
1 + a_1 \approx 48 \\
a_0 + a_1 - 2 \approx 754.64 \\
a_0 - 2a_1 + n_1 \approx 4553.6 \\
-2a_0 + n_0 \approx 13489.64
\end{cases}
\Rightarrow
\begin{cases}
a_1 \approx 47 \\
a_0 \approx 709.64 \\
n_1 \approx 3937.96 \\
n_0 \approx 14908.92
\end{cases}$$
(5.157)

Thus C(s) has the following expression:

$$C(s) = \frac{n_1 s + n_0}{s^2 + a_1 s + a_0} \approx \frac{3937.96s + 14908.92}{s^2 + 47s + 709.64}$$
 (5.158)

The unit step response of the closed-loop transfer function  $\frac{Y(s)}{R_{pf}(s)}$  is drawn in Figure 5.17. We notice that the time response comply with the specifications but neither the overshoot nor the position error.

The prefilter  $C_{pf}(s)$  is designed to overcome those drawbacks. Closed loop transfer function  $Y(s)/R_{pf}(s)$  reads:

$$\frac{Y(s)}{R_{pf}(s)} = \frac{N_F(s)}{(s - \lambda_{dp})(s - \bar{\lambda}_{dp})(s - \lambda_f)(s - \bar{\lambda}_f)}$$

$$\approx \frac{s^2 + 47s + 709.64}{s^4 + 48s^3 + 754.64s^2 + 4553.6s + 13489.64}$$

where  $\{\lambda_{dp}, \bar{\lambda}_{dp}\}$  are the desired dominant poles and  $\{\lambda_f, \bar{\lambda}_f\}$  is the fast poles of the loop.

As far as the roots of  $N_F(s)$  lies in the left half plane, and in order to achieve a null position error, the transfer function of the prefilter  $C_{pf}(s)$  is designed as follows:

$$C_{pf}(s) = \frac{\lambda_{dp}\bar{\lambda}_{dp}\lambda_f\bar{\lambda}_f}{N_F(s)} \approx \frac{13489.64}{s^2 + 47s + 709.64}$$

The closed-loop transfer function finally reads:

$$\frac{Y(s)}{R(s)} = C_{pf}(s) \times \frac{Y(s)}{R_{pf}(s)}$$

$$= \frac{\lambda_{dp}\bar{\lambda}_{dp}\lambda_{f}bar\lambda_{f}}{(s-\lambda_{dp})(s-\bar{\lambda}_{dp})(s-\bar{\lambda}_{f})}$$

$$\approx \frac{13489.64}{s^{4}+48s^{3}+754.64s^{2}+4553.6s+13489.64}$$

The unit step response of the closed-loop system with the prefilter  $C_{pf}(s)$  is drawn in Figure 5.18. We have also drawn on this figure the step response of

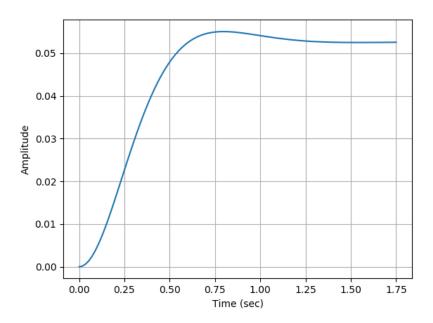

Figure 5.17: Unit step response without prefilter

 $\frac{\omega_0^2}{s^2+2m\omega_0s+\omega_0^2}$ , which is the targeted closed-loop transfer function from which the specifications have been derived. We notice that now the unit step response fully comply with the specifications.

**Example 5.6.** Consider a plant with the following transfer function:

$$F(s) = \frac{N_F(s)}{D_F(s)} = \frac{1}{(2s+1)(3s+1)(4s+1)} = \frac{1}{1+9s+26s^2+24s^3}$$
 (5.159)

We wish to design a controller which minimize the ITAE performance index and also which leads to a settling time  $t_s$  for a step input less than 0.5 sec. We decide to put controller C(s) in the direct path as shown in Figure 5.13.

The degree of the denominator of the plant transfer function is n=3. Consequently we shall choose a predefined polynomial q(s) whose degree is 2n-1=5. The coefficients of the closed-loop denominator are chosen in order to minimize the ITAE performance index. From Table 5.4 we get the following polynomial of degree 5:

$$q(s) = s^5 + 2.068\omega_0 s^4 + 4.499\omega_0^2 s^3 + 4.675\omega_0^3 s^2 + 3.257\omega_0^4 s + \omega_0^5$$
 (5.160)

We need to select  $\omega_0$  in order to meet the settling time requirement. Since  $t_s \approx \frac{4}{m\omega_0}$  where m is set in a first attempt to 0.8 we get:

$$\begin{cases} t_s = 0.5 \\ m = 0.8 \end{cases} \Rightarrow \omega_0 \approx \frac{4}{m t_s} = 10$$
 (5.161)

•

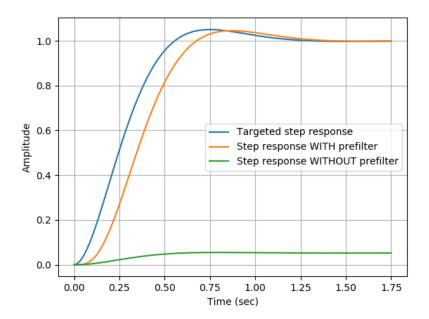

Figure 5.18: Unit step response without and with prefilter

In addition the numerator and the denominator of the controller C(s) are polynomial of degree n-1=2:

$$\begin{cases}
N_C(s) = a_0 + a_1 s + a_2 s^2 \\
D_C(s) = n_0 + n_1 s + n_2 s^2
\end{cases}$$
(5.162)

Consequently the closed-loop transfer function without prefiltering  $(C_{pf}(s) = 1)$  reads:

$$\frac{\frac{Y(s)}{R_{pf}(s)}}{R_{pf}(s)} = \frac{\frac{N_C(s)N_F(s)}{N_C(s)N_F(s) + D_C(s)D_F(s)}}{\frac{a_0 + a_1s + a_2s^2}{a_0 + a_1s + a_2s^2 + (n_0 + n_1s + n_2s^2)(1 + 9s + 26s^2 + 24s^3)}}$$
(5.163)

That is:

$$\frac{Y(s)}{R_{pf}(s)} = \frac{a_0 + a_1 s + a_2 s^2}{c_5 s^5 + c_4 s^4 + c_3 s^3 + c_2 s^2 + c_1 s + c_0}$$
(5.164)

Where:

$$\begin{cases}
c_5 = 24n_2 \\
c_4 = 26n_2 + 24n_1 \\
c_3 = 9n_2 + 26n_1 + 24n_0 \\
c_2 = n_2 + 9n_1 + 26n_0 + a_2 \\
c_1 = n_1 + 9n_0 + a_1 \\
c_0 = n_0 + a_0
\end{cases} (5.165)$$

Equating those coefficients with the required coefficients of polynomial q(s)

given in (5.160) result in the following matrix equation:

$$\begin{bmatrix} 0 & 0 & 0 & 0 & 0 & 24 \\ 0 & 0 & 0 & 0 & 24 & 26 \\ 0 & 0 & 0 & 24 & 26 & 9 \\ 0 & 0 & 1 & 26 & 9 & 1 \\ 0 & 1 & 0 & 9 & 1 & 0 \\ 1 & 0 & 0 & 1 & 0 & 0 \end{bmatrix} \begin{bmatrix} a_0 \\ a_1 \\ a_2 \\ n_0 \\ n_1 \\ n_2 \end{bmatrix} = \begin{bmatrix} 1 \\ 2.068\omega_0 \\ 4.499\omega_0^2 \\ 4.675\omega_0^3 \\ 3.257\omega_0^4 \\ \omega_0^5 \end{bmatrix}$$
 (5.166)

Solving this matrix equation for  $\omega_0 = 10$  leads to the following values:

$$\begin{bmatrix} a_0 \\ a_1 \\ a_2 \\ n_0 \\ n_1 \\ n_2 \end{bmatrix} = \begin{bmatrix} 99982.154 \\ 32408.573 \\ 4203.623 \\ 17.845637 \\ 0.8165278 \\ 0.0416667 \end{bmatrix}$$
 (5.167)

Thus the controller C(s) has the following transfer function:

$$C(s) = \frac{99982.154 + 32408.573s + 4203.623s^2}{17.845637 + 0.8165278s + 0.0416667s^2}$$
(5.168)

And the closed-loop transfer function without prefiltering (5.164) becomes:

$$\frac{Y(s)}{R_{nf}(s)} = \frac{99982.154 + 32408.573s + 4203.623s^2}{100000 + 32570s + 4675s^2 + 449.9s^3 + 20.68s^4 + s^5}$$
(5.169)

Then we select the prefilter  $C_{pf}(s)$  in order to achieve the required ITAE transfer function. We check that all the roots of polynomial 99982.154+32408.573s+4203.623s<sup>2</sup> have negative real parts. Therefore we obtain for the transfer function of the prefilter:

$$C_{pf}(s) = \frac{100000}{99982.154 + 32408.573s + 4203.623s^2}$$
 (5.170)

We finally get the transfer function of the whole system:

$$\frac{Y(s)}{R(s)} = C_{pf}(s) \frac{Y(s)}{R_{pf}(s)} 
= C_{pf}(s) \frac{99982.154 + 32408.573s + 4203.623s^{2}}{100000 + 32570s + 4675s^{2} + 449.9s^{3} + 20.68s^{4} + s^{5}} 
= \frac{100000 + 32570s + 4675s^{2} + 449.9s^{3} + 20.68s^{4} + s^{5}}{100000 + 32570s + 4675s^{2} + 449.9s^{3} + 20.68s^{4} + s^{5}}$$
(5.171)

Figure 5.19 shows the response of the whole system to a unit step input. As expected the settling time lower than 0.5 sec. Furthermore the whole system has a zero steady state error and an overshoot about 1.7%. We can observed that the prefilter  $C_{pf}(s)$  greatly decreases the overshoot.

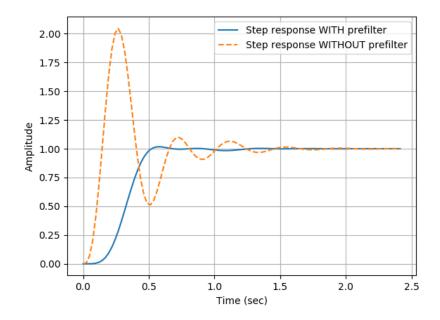

Figure 5.19: Unit step response of the whole system

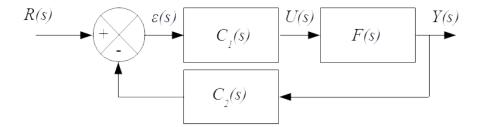

Figure 5.20: Feedback loop with two degrees of freedom

#### 5.6.3 Two degrees of freedom controller design

A general form of a two degrees of freedom (abbreviated as 2DOF) control system is shown in Figure 5.20. Let  $F(s) = \frac{N_F(s)}{D_F(s)}$  be the transfer function of the plant where  $deg\left(D_F(s)\right) = n$ . We will assume that the closed-loop transfer function  $G(s) = \frac{Y(s)}{R(s)} = \frac{N_{cl}(s)}{D_p(s)}$ , where  $deg\left(D_p(s)\right) := r \leq 2n - 1$ , as well as Hurwitz polynomial  $\bar{D}_p(s)$  of degree 2n - 1 - r, are given:

$$\begin{cases}
F(s) = \frac{Y(s)}{U(s)} = \frac{N_F(s)}{D_F(s)} & \text{where } deg\left(D_F(s)\right) = n \\
G(s) = \frac{Y(s)}{R(s)} = \frac{N_{cl}(s)}{D_P(s)} & \text{where } deg\left(D_P(s)\right) := r \le 2n - 1 \\
deg\left(\bar{D}_p(s)\right) := 2n - 1 - r
\end{cases} (5.172)$$

The product  $D_p(s)\bar{D}_p(s) := q(s)$  is a polynomial of degree 2n-1:

$$D_p(s)\bar{D}_p(s) := q(s) \text{ where } deg(q(s)) = 2n - 1$$
 (5.173)

Controllers  $C_1(s)$  and  $C_2(s)$  are chosen as follows:

$$\begin{cases}
C_1(s) = \frac{N_1(s)}{D_1(s)} \\
C_2(s) = \frac{N_2(s)}{N_1(s)}
\end{cases} \Rightarrow C_1(s)C_2(s) = \frac{N_2(s)}{D_1(s)}$$
(5.174)

It is worth noticing that the numerator of  $C_1(s)$ , that is  $N_1(s)$ , is the same than the denominator of  $C_2(s)$ .

The key of the design procedure<sup>5</sup> is to identify the closed-loop transfer function  $G(s) = \frac{N_{cl}(s)}{q(s)}$  to the rational fraction  $\frac{N_F(s)N_P(s)}{D_P(s)}$  where  $N_{cl}(s)$  and q(s) are the desired numerator and denominator of the closed-loop transfer function, respectively,  $N_F(s)$  is the numerator of the plant transfer function F(s) and  $N_P(s)$  and  $D_P(s)$  are two polynomials obtained through the identification of  $\frac{G(s)}{N_F(s)}$  with  $\frac{N_P(s)}{D_P(s)}$ :

$$\frac{G(s)}{N_F(s)} := \frac{N_p(s)}{D_p(s)} \tag{5.175}$$

The closed-loop transfer function  $G(s) = \frac{Y(s)}{R(s)}$  reads:

$$G(s) = \frac{Y(s)}{R(s)} = \frac{F(s)C_1(s)}{1 + F(s)C_1(s)C_2(s)} = \frac{N_F(s)N_1(s)}{D_F(s)D_1(s) + N_F(s)N_2(s)}$$
(5.176)

On the other hand the rational fraction  $\frac{N_F(s)N_p(s)}{D_p(s)}$  reads:

$$G(s) := \frac{N_F(s)N_p(s)}{D_p(s)} = \frac{N_F(s)N_p(s)\bar{D}_p(s)}{D_p(s)\bar{D}_p(s)} = \frac{N_F(s)N_p(s)\bar{D}_p(s)}{q(s)}$$
(5.177)

By identifying the denominator and the numerator of the preceding transfer functions we get:

$$\begin{cases}
D_F(s)D_1(s) + N_F(s)N_2(s) = q(s) \\
N_F(s)N_1(s) = N_F(s)N_p(s)\bar{D}_p(s)
\end{cases} \Rightarrow
\begin{cases}
D_F(s)D_1(s) + N_F(s)N_2(s) = q(s) \\
N_1(s) = N_p(s)\bar{D}_p(s)
\end{cases} (5.178)$$

<sup>&</sup>lt;sup>5</sup>Pradin B., Garcia G., Modélisation, analyse et commande des systèmes linéaires, Presses Universitaires du Mirail, 2010

The Diophantine equation  $D_F(s)D_1(s) + N_F(s)N_2(s) = q(s)$  is then solved where unknown polynomials  $D_1(s)$  and  $N_2(s)$  are of degree n-1. In addition, polynomials  $N_p(s)$  and  $D_p(s)$  are obtained through the identification  $\frac{G(s)}{N_F(s)} := \frac{N_p(s)}{D_p(s)}$ . From  $D_p(s)$  and q(s), polynomial  $\bar{D}_p(s)$  is obtained through the identification  $q(s) := D_p(s)\bar{D}_p(s)$ . Finally  $N_1(s)$  is obtained through the relationship  $N_1(s) = N_p(s)\bar{D}_p(s)$ . The knowledge of polynomials  $D_1(s)$ ,  $N_2(s)$  and  $N_1(s)$  enable to compute the transfer function of controllers  $C_1(s)$  and  $C_2(s)$ .

This design procedure is applicable as soon as the ratio  $\frac{G(s)}{F(s)}$  is proper and stable.

**Example 5.7.** Consider a plant with the following transfer function:

$$F(s) = \frac{N_F(s)}{D_F(s)} = \frac{1}{(2s+1)(3s+1)(4s+1)} = \frac{1}{1+9s+26s^2+24s^3}$$
 (5.179)

We wish to design a controller which minimize the ITAE performance index and also which leads to a settling time  $t_s$  for a step input less than 0.5 sec.

The degree of the denominator of the plant transfer function is n=3. The ratio  $\frac{G(s)}{F(s)}$  will be proper and stable if G(s) is chosen for example as follows, where the coefficients of the closed-loop denominator polynomial of degree 3 have been obtained from Table 5.4:

$$G(s) = \frac{\omega_0^3}{s^3 + 1.783\omega_0 s^2 + 2.172\omega_0^2 s + \omega_0^3}$$
 (5.180)

We need to select  $\omega_0$  in order to meet the settling time requirement. Since  $t_s \approx \frac{4}{m\omega_0}$  where m is set in a first attempt to 0.8 we get:

$$\begin{cases} t_s = 0.5 \\ m = 0.8 \end{cases} \Rightarrow \omega_0 \approx \frac{4}{m t_s} = 10 \tag{5.181}$$

Then we shall choose a predefined polynomial q(s) whose degree is 2n-1=5. As far as the denominator G(s) is of degree 3, we choose the 2 remaining poles faster that the roots of the denominator G(s) when  $\omega_0=10$ , for example -15 twice:

$$q(s) = D_p(s)\bar{D}_p(s)$$

$$= (s^3 + 1.783\omega_0 s^2 + 2.172\omega_0^2 s + \omega_0^3)\big|_{\omega_0 = 10} (s + 15)^2$$

$$= (s^3 + 17.83s^2 + 217.2s + 10^3) (s + 15)^2$$

$$= s^5 + 47.83s^4 + 977.1s^3 + 11.5277 \times 10^3 s^2 + 78.87 \times 10^3 s + 225 \times 10^3$$
(5.182)

Once q(s) is completely set, Diophantine equation  $D_F(s)D_1(s)+N_F(s)N_2(s)=q(s)$  is solved where unknown polynomials  $D_1(s)$  and  $N_2(s)$  are of degree n-1=2.

$$\begin{cases}
N_2(s) = a_0 + a_1 s + a_2 s^2 \\
D_1(s) = n_0 + n_1 s + n_2 s^2 \\
\Rightarrow D_F(s) D_1(s) + N_F(s) N_2(s) = \\
(1 + 9s + 26s^2 + 24s^3)(n_0 + n_1 s + n_2 s^2) + a_0 + a_1 s + a_2 s^2
\end{cases} (5.183)$$

On the other hand, q(s) reads as follows:

$$q(s) := c_5 s^5 + c_4 s^4 + c_3 s^3 + c_2 s^2 + c_1 s + c_0$$
(5.184)

By identification of  $D_F(s)D_1(s) + N_F(s)N_2(s)$  with q(s) we get:

$$\begin{cases}
c_5 = 24n_2 \\
c_4 = 26n_2 + 24n_1 \\
c_3 = 9n_2 + 26n_1 + 24n_0 \\
c_2 = n_2 + 9n_1 + 26n_0 + a_2 \\
c_1 = n_1 + 9n_0 + a_1 \\
c_0 = n_0 + a_0
\end{cases} (5.185)$$

Equating those coefficients with the required coefficients of polynomial q(s) given in (5.182) result in the following matrix equation:

$$\begin{bmatrix} 0 & 0 & 0 & 0 & 0 & 24 \\ 0 & 0 & 0 & 0 & 24 & 26 \\ 0 & 0 & 0 & 24 & 26 & 9 \\ 0 & 0 & 1 & 26 & 9 & 1 \\ 0 & 1 & 0 & 9 & 1 & 0 \\ 1 & 0 & 0 & 1 & 0 & 0 \end{bmatrix} \begin{bmatrix} a_0 \\ a_1 \\ a_2 \\ n_0 \\ n_1 \\ n_2 \end{bmatrix} = \begin{bmatrix} 1 \\ 47.83 \\ 977.1 \\ 11.5277 \times 10^3 \\ 78.87 \times 10^3 \\ 225 \times 10^3 \end{bmatrix}$$
 (5.186)

Solving this matrix equation leads to the following values:

$$\begin{bmatrix} a_0 \\ a_1 \\ a_2 \\ n_0 \\ n_1 \\ n_2 \end{bmatrix} = \begin{bmatrix} 224.9614 \times 10^3 \\ 78.5208 \times 10^3 \\ 10.5069 \times 10^3 \\ 38.5868 \\ 1.9478 \\ 41.6667 \times 10^{-3} \end{bmatrix}$$
 (5.187)

Now polynomial  $N_1(s)$  will be computed. First, polynomials  $N_p(s)$  and  $D_p(s)$  are obtained through the following identification:

$$\frac{G(s)}{N_F(s)} := \frac{N_p(s)}{D_p(s)} \Rightarrow \begin{cases} \omega_0^3 = N_p(s) = 10^3 \\ q(s) = D_p(s) = s^3 + 17.83s^2 + 217.2s + 10^3 \end{cases}$$
(5.188)

From  $D_p(s)$  and q(s), polynomial  $\bar{D}_p(s)$  is obtained through the identification  $q(s) := D_p(s)\bar{D}_p(s)$ :

$$\bar{D}_p(s) = (s+15)^2 \tag{5.189}$$

Finally  $N_1(s)$  is obtained through the relationship  $N_1(s) = N_p(s)\bar{D}_p(s)$ :

$$N_1(s) = N_p(s)\bar{D}_p(s) = 10^3 (s+15)^2$$
 (5.190)

The knowledge of polynomials  $D_1(s)$ ,  $N_2(s)$  and  $N_1(s)$  enable to form the controllers  $C_1(s)$  and  $C_2(s)$ :

$$\begin{cases}
C_1(s) = \frac{N_1(s)}{D_1(s)} = \frac{10^3 (s+15)^2}{n_2 s^2 + n_1 s + n_0} = \frac{10^3 (s+15)^2}{41.6667 \times 10^{-3} s^2 + 1.9478 s + 38.5868} \\
C_2(s) = \frac{N_2(s)}{N_1(s)} = \frac{a_2 s^2 + a_1 s + a_0}{10^3 (s+15)^2} = \frac{10.5069 \times 10^3 s^2 + 78.5208 \times 10^3 s + 224.9614 \times 10^3}{10^3 (s+15)^2}
\end{cases} (5.191)$$

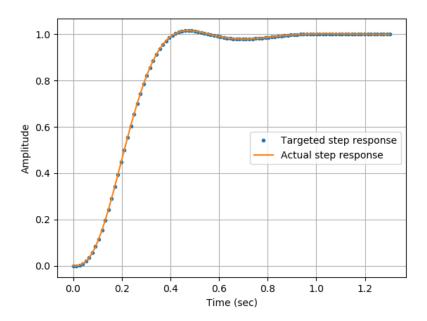

Figure 5.21: Unit step response of the closed-loop

Figure 5.21 shows the response of the closed-loop with controllers  $C_1(s)$  and  $C_2(s)$  to a unit step input. The targeted step response is the response of the system with ITAE transfer function  $G(s) = \frac{\omega_0^3}{s^3+1.783\omega_0 s^2+2.172\omega_0^2 s+\omega_0^3}$  where  $\omega_0 = 10$ . As expected the settling time lower than 0.5 sec. Furthermore the whole system has a zero steady state error and an overshoot about 1.6%.

#### 5.6.4 Sylvester's Theorem

Consider the two polynomials:

$$\begin{cases} D(s) = a_n s^n + \dots + a_1 s + a_0 \\ N(s) = n_m s^m + \dots + n_1 s + n_0 \end{cases}$$
 (5.192)

Then D(s) and N(s) are coprime (i.e. they have no common roots) if and only if:

$$\det(\mathbf{M}_S) = 0 \tag{5.193}$$

Where  $\mathbf{M}_S$  is a  $(n+m) \times (n+m)$  square matrix known as the Sylvester (or eliminant) matrix:

$$\mathbf{M}_{S} = \begin{bmatrix} a_{n} & a_{n-1} & \cdots & a_{1} & a_{0} & 0 & \cdots \\ 0 & a_{n} & a_{n-1} & \cdots & a_{1} & a_{0} & 0 & \cdots \\ 0 & \ddots & \ddots & & & & & \\ n_{m} & n_{m-1} & \cdots & n_{1} & n_{0} & 0 & \cdots \\ 0 & n_{m} & n_{m-1} & \cdots & n_{1} & n_{0} & 0 & \cdots \\ 0 & \ddots & \ddots & & & & \end{bmatrix}$$
 (5.194)

**Example 5.8.** Let D(s) and N(s) be the following polynomials:

$$\begin{cases} D(s) = s(s-1) = s^2 - s \\ N(s) = s - 2 \end{cases}$$
 (5.195)

It is straightforward that D(s) and N(s) are coprime. Sylvester matrix  $\mathbf{M}_S$  is a  $3 \times 3$  matrix whose determinant reads:

$$\det(\mathbf{M}_S) = \det\left( \begin{bmatrix} 1 & -1 & 0 \\ 0 & 1 & -1 \\ 1 & -2 & 0 \end{bmatrix} \right) = -1 \neq 0$$
 (5.196)

# 5.7 Step response of non-minimum phase transfer functions

Let's consider a stable linear time invariant single-input single-output system whose transfer function F(s) is proper (meaning  $F(\infty) < \infty$ ) with finite static gain (meaning  $F(0) < \infty$ ). If F(s) has at least one real strictly positive zero, then F(s) is a non-minimum phase transfer function and its step response exhibits zero crossings. Indeed the Laplace transform  $Y_s(s)$  of the unit step response  $y_s(t)$  reads:

$$Y_s(s) = F(s) \frac{1}{s} {(5.197)}$$

Let z be a real strictly positive zero of F(s). Setting s=z yields  $Y_s(s)|_{s=z}=F(z)\frac{1}{z}$ . Since F(z)=0 it follows that  $Y_s(s)|_{s=z}=0$ . Coming back in the time domain we get:

$$\int_0^\infty y_s(t)e^{-st} dt \bigg|_{s=z} = \int_0^\infty y_s(t)e^{-zt} dt = 0$$
 (5.198)

Since z is a real strictly positive zero,  $e^{-zt}$  is positive on  $[0, \infty)$ . It follows that  $y_s(t)$  must cross zero on  $[0, \infty)$  in order to achieve a null value for the integral. Note that (5.198) depends on z but does not depend on either the poles or the remaining zeros of F(s).

Furthermore the following properties hold for stable non-minimum phase transfer functions<sup>6</sup>:

- If F(s) F(0) has at least one strictly positive real zero, then the step response of F(s) exhibits *overshoot*.
- If the transfer function  $F(s)-F(\infty)$  has an odd number of strictly positive real zeros, then the step response exhibits initial undershoot.

 $<sup>^6{\</sup>rm Nonminimum\text{-}phase}$  zeros - much to do about nothing - classical control - revisited part ii, J.B. Hoagg and D.S. Bernstein, IEEE Control Systems, vol. 27, no. 3, pp. 45–57, June 2007

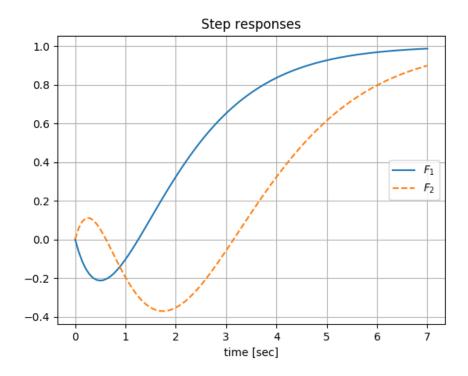

Figure 5.22: Step response of  $F_1(s)$  and  $F_2(s)$ 

**Example 5.9.** Let's consider the following stable transfer functions  $F_1(s)$  and  $F_2(s)$ :

$$\begin{cases}
F_1(s) = \frac{1-s}{(s+1)^2} \\
F_2(s) = \frac{(0.5-s)*(2-s)}{(s+1)^3}
\end{cases}$$
(5.199)

- It is clear that  $F_1(s)$  has one strictly positive real zero,  $z_1 = 1$ , whereas  $F_2(s)$  has two strictly positive real zeros,  $z_1 = 0.5$  and  $z_2 = 2$ . Thus step response of  $F_1(s)$  and  $F_2(s)$  exhibits zero crossings.
- $F_1(s)$   $F_1(0)$  and  $F_2(s)$   $F_2(0)$  do not have strictly positive real zero. Thus both step responses does not exhibit overshoot.
- The zero of  $F_1(s) F_1(\infty)$  is 1, that is an odd number of strictly positive real zeros. Thus the step response of  $F_1(s)$  exhibits initial undershoot.
- The zeros of  $F_2(s)-F_2(\infty)$  are 2 and 0.5, that is an even number of strictly positive real zeros. Thus the step response of  $F_1(s)$  does not exhibit initial undershoot.

Those facts can be seen on the step response of  $F_1(s)$  and  $F_2(s)$  shown in Figure 5.22.

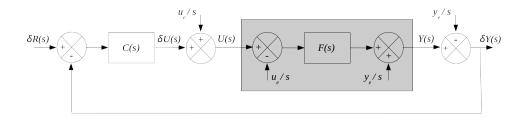

Figure 5.23: Boucle de contrôle autour d'un point d'équilibre  $(u_e, y_e) \neq (0, 0)$ 

## 5.8 Usefulness of integral action

Usually controllers are designed on the basis on a linearized model of the non-linear plant to be controlled around an equilibrium point whose value is not the origin:  $(u_e, y_e) \neq (0, 0)$ . More precisely we have seen that the linearization of a nonlinear plant around the equilibrium point  $(u_e, y_e)$  leads to the following input-output relationship where N(s) and D(s) are polynomials in s and s is the variable corresponding to the derivation in the time domain  $(s := \frac{d}{dt})$ :

$$D(s) (y(t) - y_e) = N(s) (u(t) - u_e)$$
(5.200)

By taking the Laplace transform of the preceding equation (with initial conditions set to zero), and taking into account that because  $u_e$  and  $y_e$  are constants their Laplace transform is  $u_e/s$  and  $y_e/s$  respectively, we get:

$$D(s)\left(Y(s) - \frac{y_e}{s}\right) = N(s)\left(U(s) - \frac{u_e}{s}\right)$$
  

$$\Leftrightarrow Y(s) = \frac{N(s)}{D(s)}\left(U(s) - \frac{u_e}{s}\right) + \frac{y_e}{s}$$
(5.201)

Fraction  $\frac{N(s)}{D(s)} = F(s)$  represents the transfer function of the linearized plant around the equilibrium point  $(u_e, y_e)$ . In order to correctly control F(s) we shall add to the control  $\delta u$  provided by the controller C(s) the value  $u_e$  of the control at equilibrium. Similarly we shall subtract to the output y of the actual plant the value  $y_e$  at equilibrium. This is shown in Figure 5.23 where the grey box represents the plant to be controlled. Notice that the commanded value  $\delta r$  which feeds the comparator is given with respect to the output at equilibrium:  $\delta r(t) = r(t) - y_e$ .

In order to avoid to add in the loop the values  $(u_e, y_e)$  of the equilibrium point, we will see that is is often interesting to put within the controller C(s) an integral effect. To see that we first compute the expression of output Y(s) as a function of inputs  $u_e$  and  $\delta R(s)$  when the plant is controlled by the loop shown in Figure 5.23:

$$Y(s) = F(s) \left( \frac{u_e}{s} + C(s) \left( \delta R(s) - \left( Y(s) - \frac{y_e}{s} \right) \right) \right)$$

$$\Rightarrow Y(s) = \frac{F(s)}{1 + F(s)C(s)} \frac{u_e}{s} + \frac{F(s)C(s)}{1 + F(s)C(s)} \left( \delta R(s) - \frac{y_e}{s} \right)$$

$$(5.202)$$

Using the fact that  $\delta r(t) = r(t) - y_e$ , and taking the Laplace transform of this expression, we get  $\delta R(s) = R(s) - \frac{y_e}{s}$ . Thus we can substitute  $\delta R(s) - \frac{y_e}{s}$ 

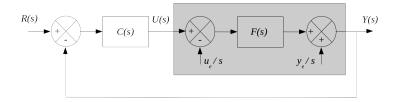

Figure 5.24: Boucle de contrôle autour d'un point d'équilibre  $(u_e, y_e) \neq (0, 0)$  avec un correcteur C(s) à effet intégral

by R(s). We get:

$$Y(s) = \frac{F(s)}{1 + F(s)C(s)} \frac{u_e}{s} + \frac{F(s)C(s)}{1 + F(s)C(s)} R(s)$$
 (5.203)

For high values of time, the value of output y(t) is obtained thanks to the final value theorem, assuming that the loop is stable:

$$\lim_{t \to \infty} y(t) = \lim_{s \to 0} sY(s)$$

$$= \lim_{s \to 0} \left( \frac{F(s)}{1 + F(s)C(s)} u_e + \frac{F(s)C(s)}{1 + F(s)C(s)} s R(s) \right)$$
(5.204)

Assuming that  $F(0) < \infty$  and that controller C(s) exhibits an integral term (i.e.  $C(s) = \frac{N_C(s)}{s D_{C1}(s)}$  where  $\frac{N_C(0)}{D_{C1}(0)} < \infty$ ), we realize that the term which depends on  $u_e$  in y(t) cancels for high values of time:

$$\begin{cases}
F(0) < \infty \\
C(s) = \frac{N_C(s)}{s D_{C1}(0)} \Rightarrow \lim_{s \to 0} \frac{F(0)}{1 + F(0) \frac{N_C(0)}{s D_{C1}(0)}} u_e = 0 \\
\frac{N_C(0)}{D_{C1}(0)} < \infty
\end{cases} (5.205)$$

Consequently, the integral term within the controller C(s) enables to forget the value  $u_e$  of the control at equilibrium. Notice that a similar reasoning can be applied to check that the same effect is obtained when  $u_e$  represents an exogenous disturbance. Thus the control loop simplifies as shown in Figure 5.24 where the integrator within C(s) shall be initialized with the value  $u_e$  of the control at equilibrium.

# 5.9 Anti-windup

Usually amplitude of input of actual plants is limited. When the controller exhibits an integral effect, saturation on the input signal of the plant may generate high overshot or render the closed-loop unstable. This phenomenon is known as windup effect. The anti-windup controller design for saturated control consists in taking into account the saturated control in order to minimize windup effect and to enhance the domain where stability and performance of the closed-loop system are retained comparatively to the case where a saturation is simply placed after the controller to limit the input signal of the plant.

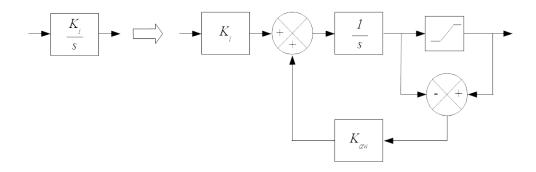

Figure 5.25: Current anti-windup structure dealing with integral term

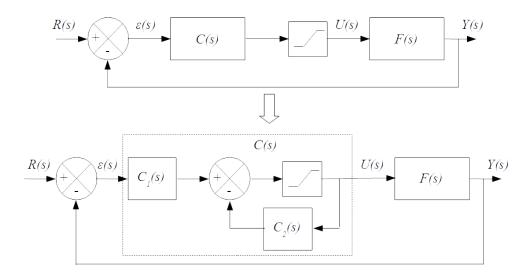

Figure 5.26: Anti-windup structure

A usual anti-windup structure is to replace the integral term  $\frac{K_i}{s}$  of a PID (or a PI-D) controller by the structure shown in Figure 5.25 where the gain  $K_{aw}$  is usually chosen between  $\frac{K_i}{K_p}$  and  $10\frac{K_i}{K_p}$ .

Alternatively we present in Figure 5.26 an anti-windup structure proposed by

Alternatively we present in Figure 5.26 an anti-windup structure proposed by R.H. Middleton<sup>7</sup>. The stability analysis of such a structure needs mathematical tool such as LMI (Linear Matrix Inequalities) which are out of the scope of this lecture.

Controller C(s) is written as  $C(s) = N_C(s)/D_C(s)$ , where polynomials  $N_C(s)$  and  $D_C(s)$  are respectively the numerator and the denominator of C(s). In the following, we will denote  $D_{aw}(s)$  the polynomial with the same degree than  $D_C(s)$ . Effectiveness of the anti-windup structure depends on the choice of polynomial  $D_{aw}(s)$ . Usually acceptable results are obtained by building  $D_{aw}(s)$  from the  $n_f$  fastest poles of the closed-loop system obtained through the use of

 $<sup>^7{\</sup>rm Dealing}$  With Actuator Saturation, R.H. Middleton, The Control Handbook, A CRC Handbook Published in Cooperation with IEEE Press, 1996

controller C(s) and assuming no saturation:

$$\begin{cases}
C(s) = \frac{N_C(s)}{D_C(s)} \\
\deg(D_C(s)) = n_f \\
\frac{F(s)C(s)}{1+F(s)C(s)} = \frac{N_{cl}(s)}{(s-\lambda_1)\cdots(s-\lambda_{n_f})\cdots(s-\lambda_n)} \\
Re(\lambda_1) \le \cdots \le Re(\lambda_{n_f}) \le \cdots \le Re(\lambda_n)
\end{cases} \Rightarrow D_{aw}(s) = (s-\lambda_1)\cdots(s-\lambda_{n_f})$$
(5.206)

Then the anti-windup structure is composed of three parts as shown in Figure 5.26:

- A controller  $C_1(s)$  whose transfer function reads:

$$C_1(s) = \frac{N_C(s)}{D_{aw}(s)} \tag{5.207}$$

- A controller  $C_2(s)$  whose transfer function reads:

$$C_2(s) = \frac{D_C(s) - D_{aw}(s)}{D_{aw}(s)}$$
 (5.208)

- A nonlinear bloc which reproduces the saturation on the input signal u(t) of the plant.

It is worth noticing that assuming a non-saturated input signal, the antiwindup structure produces the same effect controller C(s). Indeed:

$$\begin{cases}
U(s) = C_1(s)\epsilon(s) - C_2(s)U(s) \\
C_1(s) = \frac{N_C(s)}{D_{aw}(s)} \\
C_2(s) = \frac{D_C(s) - D_{aw}(s)}{D_{aw}(s)}
\end{cases} \Rightarrow \frac{U(s)}{\epsilon(s)} = \frac{C_1(s)}{1 + C_2(s)} = \frac{N_C(s)}{D_C(s)}$$
(5.209)

**Example 5.10.** Consider a plant with the following transfer function:

$$F(s) = \frac{1}{(2s+1)^2} \tag{5.210}$$

The following PID controller is supposed to be used to control the plant. Notice that the transfer function of the PID controller has been rendered causal thanks to the denominator 1+0.01s which appear within the derivative term  $K_d s$ :

$$C(s) = 340 + \frac{1000}{s} + \frac{60s}{1 + 0.01s} = \frac{6340s^2 + 35000s + 100000}{s^2 + 100s}$$
 (5.211)

Without any saturation the closed-loop transfer function reads:

$$\frac{Y(s)}{R(s)} = \frac{F(s)C(s)}{1 + F(s)C(s)} = \frac{6340s^2 + 35000s + 100000}{4s^4 + 404s^3 + 6741s^2 + 35100s + 100000}$$
(5.212)

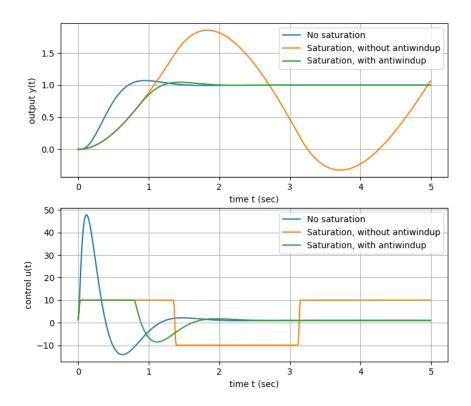

Figure 5.27: Comparison of different control strategies

The 4 poles of the closed-loop transfer function are -81.6, -13.3 and  $-3 \pm j3.7$ .

As far as the degree of the denominator of the controller C(s) is 2, polynomial  $D_{aw}(s)$  is chosen to be of degree 2. It is built from the 2 fastest poles of the closed-loop system obtained through the use of controller C(s) and assuming no saturation, that is from -81.6 and -13.3:

$$D_{aw}(s) = (s + 81.6)(s + 13.3)$$

$$\Rightarrow \begin{cases} C_1(s) = \frac{N_C(s)}{D_{aw}(s)} = \frac{6340s^2 + 35000s + 100000}{s^2 + 95s + 1085} \\ C_2(s) = \frac{D_C(s) - D_{aw}(s)}{D_{aw}(s)} = \frac{5s - 1085}{s^2 + 95s + 1085} \end{cases}$$
(5.213)

Figure 5.27 compares the results which are achieved with and without an antiwindup structure in the situation where the amplitude of control u(t) is limited to  $\pm 10$  and where reference signal r(t) is obtained through the prefilter  $C_{pf}(s) = \frac{100000}{6340s^2 + 35000s + 100000}$  feeds by the unit step function. Obviously without any antiwindup structure the closed-loop system becomes oscillatory whereas with the antiwindup structure acceptable result is achieved despite a small delay in the time response.

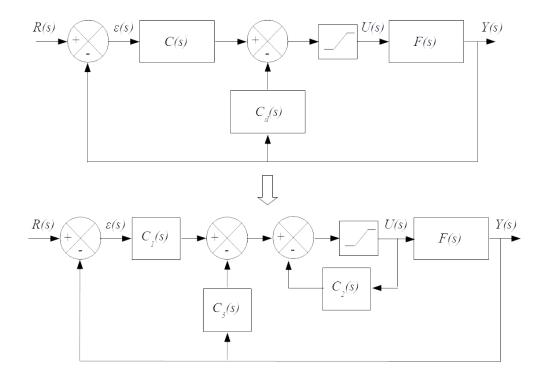

Figure 5.28: Anti-windup structure with two controllers

The same kind of structure may be extended when two controllers are used, as shown in Figure 5.28.

Assuming no saturation we have:

$$U(s) = C(s)\epsilon(s) - C_d(s)Y(s)$$
(5.214)

and:

$$U(s) = -C_2(s)U(s) - C_3(s)Y(s) + C_1(s)\epsilon(s)$$
  

$$\Leftrightarrow U(s) = \frac{C_1(s)}{1 + C_2(s)}\epsilon(s) - \frac{C_3(s)}{1 + C_2(s)}Y(s)$$
(5.215)

Thus the two structures are equivalent assuming no saturation as soon as the following relationships hold:

$$\begin{cases}
C(s) = \frac{C_1(s)}{1 + C_2(s)} \\
C_d(s) = \frac{C_3(s)}{1 + C_2(s)}
\end{cases}$$
(5.216)

Let  $N_i(s)$  be the numerator of  $C_i(s)$  and  $D_i(s)$  be the denominator of  $C_i(s)$  where i = 1, 2, 3. Similarly Let  $N_C(s)$  be the numerator of C(s) and  $D_C(s)$  be the denominator of C(s) and  $N_d(s)$  be the numerator of  $C_d(s)$  and  $D_d(s)$  be the denominator of  $C_d(s)$ . From the preceding relationships, we can make the following choices in order to get the transfer functions of the controllers in the

anti-windup structure with two controllers:

$$\begin{cases}
D_1(s) = D_2(s) := D_{aw}(s) \\
N_1(s) = N_C(s) \\
N_2(s) = D_C(s) - D_1(s) \\
N_3(s) = N_d(s) \left( N_2(s) + D_2(s) \right) \\
D_3(s) = D_d(s) D_2(s)
\end{cases} (5.217)$$

Hurwitz polynomial  $D_{aw}(s)$  is computed as shown in (5.206).

# Chapter 6

# Discrete time systems

# 6.1 Chapter overview

Thanks to the flexibility and the processing power of computers digital controllers are nowadays widely developed to control continuous time plants. When a digital controller is used the output of the digital controller is converted into an analog signal to control the actuator of the continuous time plant whereas the sensed output of the plant are converted into a digital sequence to be processed by the controller. Figure 6.1 illustrates how a digital controller control a continuous time plant.

Actually a digital controller is an algorithm running on a computer. It generates a digital control u(k) at every time step  $t_k$ . The digital control u(k) is then converted to an analog control signal u(t) thanks to a Digital-to-Analog Converter (DAC). The analog signal u(t) is applied to the continuous time plant whose transfer function is denoted F(s). The behavior of the plant is known thanks to the sensed output signal y(t). This signal is then sampled by a Analog-to-Digital Converter (ADC) to produce the digital sequence y(k) which is compared to the digital reference sequence r(k). The error sequence e(k) is then used to feed the digital controller C(z).

Discrete time controllers for continuous time plants can be designed through designing first a continuous time controller for the plant and then deriving a discrete time equivalent controller that closely approximates the behavior of the original continuous time controller. This approach is especially useful when an existing continuous time controller or a part of the controller is to be replaced with a discrete time controller.

In that chapter we will introduce the  $\mathcal{Z}$  transform which is the dedicated tool to study discrete time system. Then we provide some tools to represent a continuous time plant with sampled input and output and to derive a discrete time controller that closely approximates the behavior of the original continuous time controller. Performance analysis and stability of the digital control loop will also be tackled.

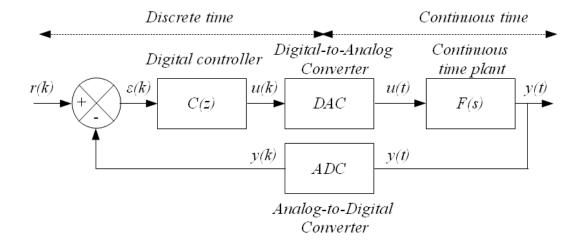

Figure 6.1: Digital control for continuous time plant

# 6.2 Nyquist-Shannon sampling theorem

Let X(f) be the Fourier transform of a continuous time signal x(t):

$$X(f) = \int_{-\infty}^{+\infty} x(t)e^{-j2\pi ft}dt$$
 (6.1)

Let T be the sampling period. Its reciprocal is the sampling frequency  $F_s$ :

$$T = \frac{1}{F_s} \tag{6.2}$$

The Poisson summation formula indicates that the Fourier transform  $X_s(f)$  of the samples x(kT) is a periodic summation of X(f) shifted by multiples of the sampling frequency  $F_s = \frac{1}{T}$  and combined by addition:

$$X_s(f) = \sum_{k=-\infty}^{\infty} X\left(f - \frac{k}{T}\right) = \sum_{n=-\infty}^{\infty} T \cdot x(nT) \ e^{-i2\pi nTf}$$
 (6.3)

The preceding relationship indicates that  $X_s(f)$  is a periodic spectrum which is also known as the discrete time Fourier transform (DTFT) of the sequence  $T \cdot x(nT)$ .

Frequency  $\frac{F_s}{2}$  is called the Nyquist frequency.

The Nyquist-Shannon sampling theorem states that if a continuous time signal has a band limited spectrum within [-B, +B] then its spectrum reconstruction from the spectrum  $X_s(f)$  of the sampled signal is not altered as soon as the sampling rate  $F_s$  is larger than 2B.

$$F_s \ge 2B \tag{6.4}$$

The Nyquist-Shannon sampling theorem which is illustrated in Figure 6.2.

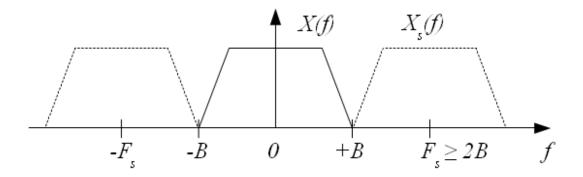

Figure 6.2: Nyquist-Shannon sampling theorem

When the spectrum of the continuous time signal is too wide (or when there is no bandlimit) the reconstruction from discrete to continuous time exhibits imperfections known as aliasing. To overcome the aliasing phenomenon a low pass anti-aliasing continuous time filter is introduced just before the sampler (Analog-to-Digital Converter) in order to reduce the higher frequency components in the analog signal.

# 6.3 Reference sequences

The aim of this section is to present important sequences which are currently use to study discrete time systems: more specifically we will focus on the unit impulse, the sampled unit step and the sampled exponential.

Discrete-time signals  $x_s$  are represented mathematically as sequences of numbers. Denoting by x(k) the  $k^{th}$  number in the causal sequence  $x_s$  we get:

$$x_s = \{x(0), x(1), \dots, x(k), \dots\}$$
 (6.5)

A sequence x(k) is said to be causal when the values of the sequence are null  $\forall k < 0$ .

In a practical setting, such sequences arise from periodic sampling of a continuous time (or analog) signal x(t). In that case, the numeric value of the  $k^{th}$  number in the sequence is equal to the value of the continuous time signal x(t) at time kT:

$$x(k) := x(kT) \tag{6.6}$$

#### 6.3.1 Unit impulse

The unit impulse is denoted  $\delta(k)$ ; this sequence is zero everywhere except at k=0 where the value of the sequence is 1.

$$\delta(k) = \begin{cases} 1, & k = 0 \\ 0, & k \neq 0 \end{cases}$$
 (6.7)

The schematic representation of the unit impulse is depicted on figure 6.3.

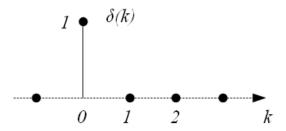

Figure 6.3: Unit impulse

The following properties of the unit impulse are very close from the properties of the Dirac delta function in the continuous time domain:

- Multiplication between a sequence x(k) and the unit impulse translated by  $k_0 \in \mathbb{N}$ :

$$x(k)\delta(k - k_0) = x(k_0)\delta(k - k_0)$$
(6.8)

- Convolution: the discrete time convolution \* between two causal sequences x(k) and y(k) is defined by:

$$x(k) * y(k) = \sum_{m=0}^{\infty} x(m)y(k-m)$$
 (6.9)

Using the fact that y(k) is causal we get:

$$y(k) = 0 \ \forall k < 0 \Leftrightarrow y(k-m) = 0 \ \forall (k-m) < 0 \Leftrightarrow m > k$$
 (6.10)

Thus the discrete time convolution reduces to:

$$x(k) * y(k) = \sum_{m=0}^{k} x(m)y(k-m)$$
 (6.11)

The discrete time convolution is a commutative product:

$$x(k) * y(k) = y(k) * x(k)$$
 (6.12)

Indeed:

$$\begin{cases} x(k) * y(k) = \sum_{m=0}^{\infty} x(m)y(k-m) \\ l = k - m \\ \Rightarrow x(k) * y(k) = \sum_{l=k}^{0} x(k-l)y(l) \\ \Leftrightarrow x(k) * y(k) = \sum_{l=0}^{k} x(k-l)y(l) = y(k) * x(k) \end{cases}$$

$$(6.13)$$

As far as the discrete time convolution is concerned, the unit impulse satisfies the following property:

$$x(k) * \delta(k - k_0) = x(k - k_0) \ \forall k_0 \in \mathbb{N}$$
 (6.14)

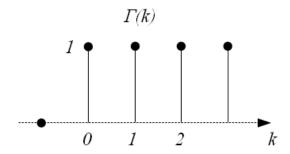

Figure 6.4: Sampled unit step

Taking  $k_0 = 0$  we get:

$$x(k) * \delta(k) = x(k) \tag{6.15}$$

From the preceding equation, it is clear that the unit impulse is the neutral element for discrete time convolution. The preceding equation can also be stated as follows:

$$x(k) = \sum_{m=0}^{\infty} x(m)\delta(k-m) = \sum_{m=0}^{k} x(m)\delta(k-m)$$
 (6.16)

#### 6.3.2 Sampled unit step

The sampled unit step which will be denoted by  $\Gamma(k)$  is a causal sequence whose value is zero for negative values of k and one for positive values of k:

$$\Gamma(k) = \begin{cases} 1 \ \forall k \ge 0 \\ 0 \ \forall k < 0 \end{cases} \tag{6.17}$$

The sampled unit step is depicted on figure 6.4.

The sampled unit step is linked to the unit impulse by the following relationship:

$$\Gamma(k) = \sum_{m=0}^{\infty} \delta(k-m)$$
 (6.18)

#### 6.3.3 Sampled exponential

The sampling of the complex exponential function  $e^{j\omega t}$  reads:

$$e^{j\omega t}\big|_{t=kT} = e^{j\alpha k}$$
 where  $\alpha := \omega T$  (6.19)

Setting  $\omega = 2\pi f$  where f is the ordinary frequency (units of Hz or equivalently cycles per second) and using the fact that  $-\pi \le \alpha \le +\pi$  we get:

$$-\pi \le 2\pi fT \le +\pi \tag{6.20}$$

In the following we will denote  $\alpha$  the reduced frequency. This is linked to the ordinary frequency f and the natural frequency  $\omega$  by the following relationships where T is the sampling period:

$$\alpha = 2\pi f T = \omega T \tag{6.21}$$

Thus the sampled exponential sequence is defined by:

$$x(k) = e^{j\alpha k}$$
 where  $-\pi \le \alpha \le +\pi$  (6.22)

The preceding relationship reads  $-\pi \leq \alpha \leq +\pi$  and comes from the Nyquist–Shannon sampling theorem. Indeed setting f = B and having in mind that the sampling period T represents the interval between samples and is the reciprocal of the sampling frequency  $F_s$  yields:

$$\begin{cases}
2\pi BT \leq \pi \\
T = \frac{1}{F_s}
\end{cases} \Rightarrow F_s \geq 2B$$
(6.23)

We recognize in the preceding equation the Nyquist-Shannon sampling theorem illustrated in Figure 6.1.

### 6.4 $\mathcal{Z}$ transform

#### 6.4.1 Definition

Given the causal sequence  $\{x(0), x(1), \dots, x(k), \dots\}$  we define its  $\mathcal{Z}$  transform by:

$$\mathcal{Z}\left[x(k)\right] = \sum_{k=0}^{\infty} x(k)z^{-k} \tag{6.24}$$

The region of convergence is the set of values of z in the complex plane for which the  $\mathcal{Z}$  transform summation converges. Similarly to the Laplace transform the region of convergence of a  $\mathcal{Z}$  transform is never computed from a practical point of view.

**Example 6.1.** Compute the  $\mathcal{Z}$  transform of the sequence  $x(k) = a^k \ \forall k \geq 0$ . We get:

$$\mathcal{Z}\left[a^{k}\right] = \sum_{k=0}^{\infty} a^{k} z^{-k} = \sum_{k=0}^{\infty} \left(\frac{a}{z}\right)^{k} \tag{6.25}$$

We recall that the sum of the first n terms of a geometric series where  $a_0$  is the first term of the series, and q is the common ratio is:

$$a_0 + a_0 q + a_0 q^2 + a_0 q^3 + \dots + a_0 q^{n-1} = \sum_{k=0}^{n-1} a_0 q^k = a_0 \frac{1 - q^n}{1 - q}$$
 (6.26)

As n goes to infinity, the modulus of the common ratio q must be less than one for the series to converge. Then the sum then becomes:

$$\sum_{k=0}^{\infty} a_0 q^k = a_0 \frac{1}{1-q} \quad \text{if} \quad ||q|| < 1 \tag{6.27}$$

Applying the preceding result to the computation of the  $\mathcal{Z}$  transform of the sequence  $x(k) = a^k \ \forall k \geq 0$  reads:

$$\mathcal{Z}\left[a^k\right] = \frac{1}{1 - \frac{a}{z}} = \frac{z}{z - a} \tag{6.28}$$

6.4.  $\mathcal{Z}$  transform

Note that the region of convergence is defined by  $\left\|\frac{a}{z}\right\| < 1$ . Taking a = 1 leads to the  $\mathcal{Z}$  transform of the sampled unit step  $\Gamma(k)$ :

$$\mathcal{Z}\left[\Gamma(k)\right] = \frac{z}{z-1} \tag{6.29}$$

#### 6.4.2 Properties

This section presents the main properties of the  $\mathcal{Z}$  transform without demonstration. In the following x(k) is a causal sequence and X(z) is its  $\mathcal{Z}$  transform.

#### Linearity

For any sequences  $x_1(k)$  and  $x_2(k)$  and any constants  $a_1$  and  $a_2$  in  $\mathbb{R}$  or  $\mathbb{C}$ :

$$\mathcal{Z}\left[a_1 x_1(k) + a_2 x_2(k)\right] = a_1 X_1(z) + a_2 X_2(z) \tag{6.30}$$

#### Time delay

As soon as x(k) is a causal sequence we get:

$$\mathcal{Z}[x(k-1)] = z^{-1}X(z)$$
 s.t.  $x(k) = 0 \ \forall k < 0$  (6.31)

Consequently  $z^{-1}$  is interpreted as the one sampling period delay operator. More generally we have:

$$\mathcal{Z}\left[x(k-n)\right] = z^{-n}X(z) \quad \forall n \in \mathbb{N}^+ \quad \text{s.t.} \quad x(k) = 0 \quad \forall k < 0$$
 (6.32)

Time advance

$$\mathcal{Z}[x(k+1)] = z^{1}X(z) - zx(0) \tag{6.33}$$

More generally we have:

$$\mathcal{Z}[x(k+n)] = z^n X(z) - z^n x(0) - z^{n-1} x(1) - \dots - zx(n-1) \quad \forall n \in \mathbb{N}^+ \quad (6.34)$$

Initial value theorem

$$x(0) = \lim_{z \to \infty} X(z) \tag{6.35}$$

**Example 6.2.** Knowing the  $\mathcal{Z}$  transform of  $x(k) = a^k$  is  $\frac{z}{z-a}$  check that x(0) = 1. We check that:

$$x(0) = \lim_{z \to \infty} X(z) = \lim_{z \to \infty} \frac{z}{z - a} = 1$$
 (6.36)

#### Final value theorem

Assuming that the value of x(k) exists when  $k \to \infty$  then

$$\lim_{k \to \infty} x(k) = \lim_{z \to 1} (1 - z^{-1}) X(z)$$
(6.37)

**Example 6.3.** Knowing that the  $\mathcal{Z}$  transform of the sampled unit step  $\Gamma(k)$  is  $\frac{z}{z-1}$  compute  $\lim_{k\to\infty} \Gamma(k)$ .

We check that:

$$\lim_{k \to \infty} \Gamma(k) = \lim_{z \to 1} \left( 1 - z^{-1} \right) \frac{z}{z - 1} = \lim_{z \to 1} \frac{z - 1}{z} \frac{z}{z - 1} = 1 \tag{6.38}$$

It is worth noticing that the final value theorem gives the correct limit as soon as the value of sequence x(k) exists when  $k \to \infty$ .

**Example 6.4.** If we apply the final value theorem on the sequence  $a^k$  we get:

$$\lim_{z \to 1} \left( 1 - z^{-1} \right) \frac{z}{z - a} = \lim_{z \to 1} \frac{z - 1}{z} \frac{z}{z - a} = \begin{cases} 0 & \forall a \neq 1 \\ 1 & \text{if } a = 1 \end{cases}$$
 (6.39)

As far as  $a^k$  has no limit as soon as ||a|| > 1 it is clear that result provided by the final value theorem is not correct when ||a|| > 1.

#### Multiplication by exponential

$$\mathcal{Z}\left[a^{-k}x(k)\right] = \mathcal{Z}\left[x(k)\right]|_{z \to az} = X(az) \tag{6.40}$$

**Example 6.5.** From the  $\mathcal{Z}$  transform of the sampled unit step  $\Gamma(k)$  find the  $\mathcal{Z}$  transform of the exponential sequence  $x(k) = e^{-akT} \ \forall k \in \mathbb{N}^+$ 

$$x(k) = (e^{aT})^{-k} \Gamma(k)$$

$$\Rightarrow X(z) = \mathcal{Z} \left[ \Gamma(k) \right] |_{z \to ze^{aT}} = \frac{z}{z-1} \Big|_{z \to ze^{aT}} = \frac{ze^{aT}}{ze^{aT} - 1} = = \frac{z}{z - e^{-aT}}$$

$$(6.41)$$

Multiplication by k

$$\mathcal{Z}\left[kx(k)\right] = -z\frac{d}{dz}\mathcal{Z}\left[x(k)\right] = -z\frac{d}{dz}X(z) \tag{6.42}$$

**Example 6.6.** Find the  $\mathcal{Z}$  transform of the sequence  $x(k) = kT \ \forall k \in \mathbb{N}^+$ 

$$x(k) = Tk\Gamma(k) \Rightarrow X(z) = -Tz\frac{d}{dz}\mathcal{Z}\left[\Gamma(k)\right] = -Tz\frac{d}{dz}\left(\frac{z}{z-1}\right)$$
$$= -Tz\frac{z-1-z}{(z-1)^2} = \frac{Tz}{(z-1)^2}$$
(6.43)

•

\_

6.4.  $\mathcal{Z}$  transform 153

| $x(k) \ \forall k \in \mathbb{N}^+$ | X(z)                                                     |
|-------------------------------------|----------------------------------------------------------|
| $\delta(k)$                         | 1                                                        |
| $\Gamma(k)$ (step function)         | $\frac{z}{z-1}$                                          |
| kT                                  | $\frac{Tz}{(z-1)^2}$                                     |
| $(kT)^2$                            | $\frac{T^2z(z+1)}{(z-1)^3}$                              |
| $a^k$                               | $\frac{z}{z-a}$                                          |
| $e^{-akT}$                          | $\frac{1}{2-e^{-aT}}$                                    |
| $\sin(\omega_0 kT)$                 | $\frac{z\sin(\omega_0 T)}{z^2 - 2z\cos(\omega_0 T) + 1}$ |
| $\cos(\omega_0 kT)$                 | $\frac{z(z-\cos(\omega_0 T))}{z^2-2z\cos(\omega_0 T)+1}$ |

Table 6.1: Usual  $\mathcal{Z}$  transform pairs

**Example 6.7.** From the preceding example find the  $\mathcal{Z}$  transform of the sequence  $x(k) = (kT)^2 \quad \forall k \in \mathbb{N}^+$ 

$$x(k) = Tk \cdot kT \Rightarrow X(z) = -Tz \frac{d}{dz} \mathcal{Z}[kT] = -Tz \frac{d}{dz} \left(\frac{Tz}{(z-1)^2}\right)$$

$$= -T^2 z \frac{(z-1)^2 - 2z(z-1)}{(z-1)^4} = -T^2 z \frac{(z-1) - 2z}{(z-1)^3}$$

$$= \frac{T^2 z(z+1)}{(z-1)^3}$$
(6.44)

#### Convolution

We have seen that the discrete time convolution \* between two causal sequences x(k) and y(k) is defined by:

$$x(k) * y(k) = \sum_{m=0}^{\infty} x(m)y(k-m)$$
 (6.45)

Then the  $\mathcal{Z}$  transform of the convolution between two causal sequences x(k) and y(k) is the product of the  $\mathcal{Z}$  transforms of x(k) and y(k):

$$\mathcal{Z}\left[x(k) * y(k)\right] = X(z)Y(z) \tag{6.46}$$

#### 6.4.3 Usual $\mathcal{Z}$ transform pairs

Usual  $\mathcal{Z}$  transform pairs are provided in Table 6.1.

#### 6.4.4 Inverse $\mathcal{Z}$ transform

Basically there exists three methods to compute inverse  $\mathcal{Z}$  transform:

- Method based on Cauchy's residue theorem;
- Method based on partial fraction expansion;
- Method based on long division.

#### Cauchy's residue theorem

From the residue theorem coming from complex analysis it can be demonstrated that as soon as X(z) is a proper rational fraction (the degree of its denominator is greater or equal to the degree of its numerator) its inverse Z transform reads:

$$x(k) = \mathcal{Z}^{-1}[X(z)] = \sum_{i} Res_{z=\lambda_i} \left[ z^{k-1} X(z) \right] \quad \forall k \in \mathbb{N}^+$$
 (6.47)

The residue  $Res_{z=\lambda_i}[z^{k-1}X(z)]$  shall be computed around each pole  $\lambda_i$  of X(z). Assuming that  $\lambda_i$  is a pole of multiplicity  $n_i$  then the residue of  $z^{k-1}X(z)$  around pole  $\lambda_i$  is given by:

$$Res_{z=\lambda_i} \left[ z^{k-1} X(z) \right] = \frac{1}{(n_i - 1)!} \left. \frac{d^{n_i - 1}}{dz^{n_i - 1}} \left( (z - \lambda_i)^{n_i} z^{k-1} X(z) \right) \right|_{z=\lambda_i}$$
(6.48)

Let  $n_0(k)$  be the multiplicity of the root 0 of the polynomial corresponding to the numerator of  $z^{k-1}X(z)$ . Then x(k) is defined  $\forall n_0(k) \geq 0$ .

**Example 6.8.** Find the inverse  $\mathcal{Z}$  transform of  $X(z) = \frac{z}{z-\alpha}$ 

X(z) has a unique pole at  $\lambda_1 = \alpha$  with multiplicity  $n_1 = 1$ . The residue of  $z^{k-1}X(z)$  around pole  $\lambda_1$  of multiplicity  $n_1 = 1$  reads:

$$x(k) = Res_{z=\alpha} \left[ z^{k-1} X(z) \right] = \frac{1}{(1-1)!} \frac{d^{1-1}}{dz^{1-1}} \left( (z-\alpha)^1 z^{k-1} X(z) \right) \Big|_{z=\alpha}$$

$$= (z-\alpha) z^{k-1} X(z) \Big|_{z=\alpha}$$

$$= z^k \Big|_{z=\alpha}$$

$$\Leftrightarrow x(k) = \alpha^k \ \forall k \in \mathbb{N}^+$$

$$(6.49)$$

The numerator of  $z^{k-1}X(z)$  is  $z^k$ , which has root 0 with multiplicity  $n_0(k) = k$ . Thus x(k) is defined  $\forall n_0(k) = k \geq 0$ .

**Example 6.9.** Find the inverse  $\mathcal{Z}$  transform of  $X(z) = \frac{Tz}{(z-1)^2}$ 

X(z) has a unique pole at  $\lambda_1 = 1$  with multiplicity  $n_1 = 2$ . The residue of  $z^{k-1}X(z)$  around pole  $\lambda_1$  of multiplicity  $n_1 = 2$  reads:

$$x(k) = Res_{z=\alpha} \left[ z^{k-1} X(z) \right] = \frac{1}{(2-1)!} \frac{d^{2-1}}{dz^{2-1}} \left( (z-1)^2 z^{k-1} X(z) \right) \Big|_{z=1}$$

$$= \frac{d}{dz} T z^k \Big|_{z=1}$$

$$= Tk z^{k-1} \Big|_{z=1}$$

$$\Leftrightarrow x(k) = kT \ \forall k \in \mathbb{N}^+$$
(6.50)

The numerator of  $z^{k-1}X(z)$  is  $z^k$ , which has root 0 with multiplicity  $n_0(k) = k$ . Thus x(k) is defined  $\forall n_0(k) = k \geq 0$ .

6.4.  $\mathcal{Z}$  transform

#### Partial fraction expansion

The computation of the partial fraction expansion of  $\frac{X(z)}{z}$ . Then by multiplying by z each term of the partial fraction expansion we should recognize by inspection of Table 6.1 the associated pairs. It is worth noticing that factor z systemically appears on the numerator of the pairs in Table 6.1 (except for the  $\mathcal{Z}$  transform of the unit impulse). By making the partial fraction expansion of  $\frac{X(z)}{z}$  (and not X(z)) and then multiplying each term of the partial fraction expansion by z we get a sum of factors where z systemically appears on the numerator and Table 6.1 can be used. You may also use the residue theorem to compute the inverse  $\mathcal{Z}$  transform of each term of the partial fraction expansion.

#### Long division

The polynomial long division of X(z) written on the following form:

$$X(z) = \frac{b_n + b_{n-1}z^{-1} + \dots + b_0z^{-n}}{a_n + a_{n-1}z^{-1} + \dots + a_0z^{-n}}$$
(6.51)

Indeed the division according to the increasing power of  $z^{-1}$  allows to identify x(k) with the quotient of the long division which reads  $\sum_{k=0}^{\infty} x(k)z^{-k}$ . It is worth noticing that as far as the  $\mathcal{Z}$  transform involves  $z^{-k}$  the long division has to be done according to the increasing power of  $z^{-1}$  and not of z. In addition the long-division approach does not yield a closed-form solution because the steps to compute each coefficient of the quotients shall be done indefinitely to get the complete sequence x(k).

**Example 6.10.** Find the 3 first values of the sequence whose Z transform is  $X(z) = \frac{Tz}{(z-1)^2}$ 

We get:

$$X(z) = \frac{Tz}{z^2 - 2z + 1} = \frac{Tz^{-1}}{1 - 2z^{-1} + z^{-2}}$$
 (6.52)

Then we compute the quotient of the polynomial long division (i.e. division according to the increasing power of  $z^{-1}$ ) of X(z):

Then we identify the quotient  $Tz^{-1} + 2Tz^{-2} + \cdots$  of the polynomial long division with  $\sum_{k=0}^{\infty} x(k)z^{-k}$ . In that example this leads to the first 3 values of x(k):

$$Tz^{-1} + 2Tz^{-2} + \dots = \sum_{k=0}^{\infty} x(k)z^{-k} \Rightarrow \begin{cases} x(0) = 0\\ x(1) = T\\ x(2) = 2T \end{cases}$$

$$\vdots$$

$$(6.54)$$

It is clear that the long-division approach does not yield a closed-form solution because the steps to compute each coefficient of the quotients shall be done indefinitely to get the complete sequence x(k).

#### 6.4.5 Relationship with Laplace transform

#### Laplace transform of a sampled continuous time signal

The  $\mathcal{Z}$  transform can be seen as the Laplace transform of a sampled causal continuous time signal where  $z=e^{sT}$ . Indeed the sampling of a causal continuous time signal x(t) to a discrete time sequence  $x_s(k)$  is mathematically modeled thanks to the following product which involves the Dirac delta function  $\delta(t)$  and the sampling interval T:

$$x_s(k) := x(t)|_{t=kT} = \sum_{k=0}^{\infty} x(t)\delta(t - kT) = \sum_{k=0}^{\infty} x(kT)\delta(t - kT)$$
 (6.55)

By taking the Laplace transform of this equation we get:

$$\mathcal{L}[x_s(k)] = \mathcal{L}\left[\sum_{k=0}^{\infty} x(kT)\delta(t-kT)\right]$$

$$= \sum_{k=0}^{\infty} \mathcal{L}\left[x(kT)\delta(t-kT)\right]$$

$$= \sum_{k=0}^{\infty} x(kT)\mathcal{L}\left[\delta(t-kT)\right]$$

$$= \sum_{k=0}^{\infty} x(kT)e^{-skT}$$

$$= \sum_{k=0}^{\infty} x(kT)\left(e^{sT}\right)^{-k}$$
(6.56)

Let's define:

$$z = e^{sT} (6.57)$$

Consequently setting  $z=e^{sT}$  in Laplace transform of a sampled causal continuous time signal x(t) leads to the  $\mathcal{Z}$  transform of the causal sequence  $\{x(0), x(1), \cdots, x(k), \cdots\}$ 

$$\mathcal{L}[x_s(k)]_{z=e^{sT}} = \sum_{k=0}^{\infty} x(kT)z^{-k} := \mathcal{Z}[x(k)]$$
 (6.58)

Conversely let's consider a continuous time signal x(t) whose Laplace transform exhibits distinct poles only. The partial fraction expansion of X(s) reads:

$$X(s) = \frac{N(s)}{\prod_{i=1}^{n} (s - \lambda_i)} = \sum_{i=1}^{n} \frac{a_i}{s - \lambda_i}$$
 (6.59)

Taking the inverse Laplace transform of X(s) yields the expression of x(t) as a sum of exponential functions:

$$\mathcal{L}^{-1}[X(s)] = x(t) = \sum_{i=1}^{n} a_i e^{\lambda_i t} \quad \forall t \ge 0$$
 (6.60)

Then the sampling of the continuous time signal x(t) to the discrete time sequence  $x_s(k)$  leads to the following expression:

$$x_s(k) := x(t)|_{t=kT} = \sum_{i=1}^n a_i e^{\lambda_i kT} \quad \forall k \in \mathbb{N}^+$$
 (6.61)

6.4. Z transform 157

Knowing that  $\mathcal{Z}\left[a^k\right] = \frac{z}{z-a}$  and using the fact that the  $\mathcal{Z}$  transform is a linear operator the  $\mathcal{Z}$  transform of  $x_s(k)$  reads:

$$x_s(k) = \sum_{i=1}^n a_i \left( e^{\lambda_i T} \right)^k$$
  

$$\Rightarrow X(z) = \mathcal{Z} \left[ x_s(k) \right] = \sum_{i=1}^n a_i \mathcal{Z} \left[ \left( e^{\lambda_i T} \right)^k \right] = \sum_{i=1}^n a_i \frac{z}{z - e^{\lambda_i T}}$$
(6.62)

As a consequence each simple fraction  $\frac{1}{s-\lambda_i}$  in the Laplace transform domain is associated in the  $\mathcal{Z}$  transform domain to the term  $\frac{z}{z-e^{\lambda_i T}}$ :

$$\frac{1}{s - \lambda_i} \xrightarrow{\mathcal{Z}} \frac{z}{z - e^{\lambda_i T}} \tag{6.63}$$

In others words each pole  $\lambda_i$  in the Laplace transform domain is associated in the  $\mathcal{Z}$  transform domain to the pole  $e^{\lambda_i T}$ :

$$\lambda_i \xrightarrow{\mathcal{Z}} e^{\lambda_i T} \tag{6.64}$$

This relationship can also be read as  $z = e^{sT}$ .

#### From Laplace transform to $\mathcal{Z}$ transform

The purpose of this section is to provide the relationship which enables to get the  $\mathcal{Z}$  transform of the discrete time sequence x(k) from the Laplace transform of the related continuous time signal x(t). Thus starting from X(s), which is assumed to be a strictly proper rational fraction, we have to apply the inverse Laplace transform to get the continuous time signal x(t). Then x(t) is sampled at every time step kT to obtain the discrete time sequence x(k) and the  $\mathcal{Z}$ transform is applied to get X(z). This is denoted as follows:

$$X(z) = \mathcal{Z}[X(s)] \tag{6.65}$$

The residue theorem applied on this specific inversion problem leads to the following result:

$$\mathcal{Z}[X(s)] = \sum_{i} Res_{z=\lambda_i} \left[ \frac{X(s)}{1 - z^{-1}e^{sT}} \right]$$
 (6.66)

Where the residue  $Res_{z=\lambda_i}\left[\frac{X(s)}{1-z^{-1}e^{sT}}\right]$  shall be computed around each pole  $\lambda_i$  of X(s). Assuming that  $\lambda_i$  is a pole of multiplicity  $n_i$  then the residue of  $\frac{X(s)}{1-z^{-1}e^{sT}}$  around pole  $\lambda_i$  is given by:

$$Res_{s=\lambda_{i}} \left[ \frac{X(s)}{1 - z^{-1}e^{sT}} \right] = \frac{1}{(n_{i} - 1)!} \left. \frac{d^{n_{i} - 1}}{ds^{n_{i} - 1}} \left( (s - \lambda_{i})^{n_{i}} \frac{X(s)}{1 - z^{-1}e^{sT}} \right) \right|_{s=\lambda_{i}}$$
(6.67)

**Example 6.11.** Let's compute the  $\mathcal{Z}$  transform of  $X(s) = \frac{1}{s^2}$ .

It is clear that X(s) has a single pole,  $\lambda_1 = 0$ , with multiplicity  $n_1 = 2$ . The residue of of  $\frac{X(s)}{1-z^{-1}e^{sT}}$  around pole  $\lambda_1 = 0$  is given by:

$$x(k) = Res_{s=0} \left[ \frac{X(s)}{1 - z^{-1}e^{sT}} \right] = \frac{1}{(n_1 - 1)!} \frac{d^{n_1 - 1}}{ds^{n_1 - 1}} \left( s^{n_1} \frac{X(s)}{1 - z^{-1}e^{sT}} \right) \Big|_{s=0}$$

$$= \frac{d}{ds} \frac{1}{1 - z^{-1}e^{sT}} \Big|_{s=0}$$

$$= \frac{z^{-1}Te^{sT}}{(1 - z^{-1}e^{sT})^2} \Big|_{s=0}$$

$$= \frac{z^{-1}T}{(1 - z^{-1})^2}$$
(6.68)

By multiplying the numerator and the denominator by  $z^2$  we finally get:

$$x(k) = \frac{Tz}{(z-1)^2} \ \forall k \ge 0 \tag{6.69}$$

In order to check this result let's take the inverse Laplace transform of X(s). We get:

$$x(t) = \mathcal{L}^{-1}[X(s)] = t$$
 (6.70)

Then the sequence x(k) is obtained by sampling the continuous time signal x(t) at each time step t = kT. We get:

$$x(k) = x(t)|_{t=kT} = kT$$
 (6.71)

Sequence x(k) can be written as follows where  $\Gamma(k)$  is the unit step sequence:

$$x(k) = kT = Tk\Gamma(k) \tag{6.72}$$

The property of the Z transform with respect to the multiplication by k can be applied to get the Z transform of sequence x(k):

$$\mathcal{Z}[x(k)] = \mathcal{Z}[Tk\Gamma(k)] 
= T\mathcal{Z}[k\Gamma(k)] 
= -Tz\frac{d}{dz}\Gamma(z)$$
(6.73)

Where:

$$\Gamma(z) = \mathcal{Z}\left[\Gamma(k)\right] = \frac{z}{z-1} \tag{6.74}$$

We finally get:

$$\mathcal{Z}[x(k)] = -Tz \frac{d}{dz} \frac{z}{z-1} = \frac{Tz}{(z-1)^2}$$
 (6.75)

We obviously get the same result than the result obtained thanks to the residue theorem.

# 6.5 Discrete linear time invariant systems

#### 6.5.1 Discrete time transfer function

For systems that have only one input and one output it is frequently convenient to work with an input-output description of the system. For discrete linear time systems this consists of a single  $n^{th}$  order linear difference equation relating the sampled output y(k) to the sampled input u(k) of the system:

$$a_0y(k) + a_1y(k-1) + \dots + a_ny(k-n)$$
  
=  $b_0u(k) + b_1u(k-1) + \dots + b_mu(k-m)$  (6.76)

The constant coefficients  $a_i$  and  $b_i$  are defined by the system parameters. For causal systems we have:

$$m \le n \tag{6.77}$$

When the difference equation reflects the input output relationship of a digital controller, the algorithm implemented on the computer (sometimes a DSP: digital signal processor) computes at each time step the output y(k) as a function of the previous values of the output and also current and past values of the input:

$$y(k) = \frac{1}{a_0} \left( b_0 u(k) + b_1 u(k-1) + \dots + b_m u(k-m) \right) - \frac{1}{a_0} \left( a_1 y(k-1) + \dots + a_n y(k-n) \right)$$
 (6.78)

Assuming that sequences y(k) and u(k) are causal (so that the time response of the discrete time system is invariant) and applying the time delay property of the  $\mathcal{Z}$  transform, the  $\mathcal{Z}$  transform of difference equation (6.76) reads:

$$a_0Y(z) + a_1z^{-1}Y(z) + \dots + a_nz^{-n}Y(z)$$
  
=  $b_0U(z) + b_1z^{-1}U(z) + \dots + b_mz^{-m}U(z)$  (6.79)

Analogously to the continuous time domain, the discrete time transfer function H(z) of a discrete linear time invariant system is defined to be the ratio of the  $\mathcal{Z}$  transform of the output sequence y(k) to the  $\mathcal{Z}$  transform of the input sequence u(k):

$$H(z) = \frac{Y(z)}{U(z)} = \frac{b_0 + b_1 z^{-1} + \dots + b_m}{a_0 + a_1 z^{-1} + \dots + a_n z^{-n}}$$
(6.80)

This transfer function is usually rationalized by multiplying top and bottom by  $z^n$ :

$$H(z) = \frac{Y(z)}{U(z)} = \frac{b_0 z^n + b_1 z^{n-1} + \dots + b_m z^{n-m}}{a_0 z^n + a_1 z^{n-1} + \dots + a_n}$$
(6.81)

As far as the  $\mathcal{Z}$  transform of the unit impulse  $\delta(k)$  is 1, it is worth noticing that the  $\mathcal{Z}$  transform of the impulse response of a discrete linear time invariant system is its transfer function (as in the continuous time case):

$$\begin{cases} Y(z) = H(z)U(z) \\ u(k) = \delta(k) \Rightarrow U(z) = 1 \end{cases} \Rightarrow Y(z) = H(z)$$
 (6.82)

#### 6.5.2 Stability analysis

#### Routh-Hurwitz based stability criterion

Analysis tools based on the Laplace domain also apply to  $\mathcal{Z}$  domain thanks to specific adjustments. As far as stability is concerned the symbolic relationship  $z=e^{sT}$  is quite useful to analyze discrete time systems. Indeed we know that a continuous time system is stable if and only if all the poles of its transfer function have negative real part. Applying relationship  $z=e^{sT}$  shows that a discrete time system is stable if and only if all the poles of its transfer function have a magnitude less than 1.

As an example consider a first order discrete time system defined by the following difference equation where a and b are real parameters:

$$y(k) + ay(k-1) = bu(k-1)$$
(6.83)

The transfer function H(z) of this system is obtained by taking the  $\mathcal{Z}$  transform of the difference equation. Assuming that y(k) and u(k) are causal sequences this yields:

$$Y(z) + az^{-1}Y(z) = bz^{-1}U(z)$$

$$\Rightarrow H(z) = \frac{Y(z)}{U(z)} = \frac{bz^{-1}}{1+az^{-1}} = \frac{b}{z+a}$$
(6.84)

It is clear that all the poles of its transfer function have a magnitude less than 1 as soon as ||a|| < 1; as far as parameter a is a real this simply reads:

$$-1 < a < +1$$
 (6.85)

Analogously to the continuous time domain we may apply Routh criterion to analyze discrete time stability. Nevertheless some adjustment shall be made in order that the criterion shall indicates the number of poles outside the unity circle rather than the number of poles with positive real part. This adjustment is achieved thanks to the following homographic transformation which matches the imaginary axis of the complex w-plan to the unit circle of the complex z-plan as illustrated in Figure 6.5.

$$w = \frac{z-1}{z+1} \Leftrightarrow z = \frac{1+w}{1-w} \tag{6.86}$$

The following relationship indicates that the unit circle in the z-plane is changed into the vertical imaginary line in the w-plane:

$$z = e^{j\theta} \Rightarrow w = \frac{e^{j\theta} - 1}{e^{j\theta} + 1} = \frac{e^{\frac{j\theta}{2}}}{e^{\frac{j\theta}{2}}} \left( \frac{e^{\frac{j\theta}{2}} - e^{-\frac{j\theta}{2}}}{e^{\frac{j\theta}{2}} + e^{-\frac{j\theta}{2}}} \right)$$

$$\Leftrightarrow w = \frac{2j\sin(\frac{\theta}{2})}{2\cos(\frac{\theta}{2})} = j\tan(\frac{\theta}{2})$$
(6.87)

More generally every point within the unit circle in the z-plane is changed into a point with negative real part in the w-plane.

From a practical point of view the stability of a discrete time system described by its transfer function  $H(z) = \frac{N(z)}{D(z)}$  can be assessed:

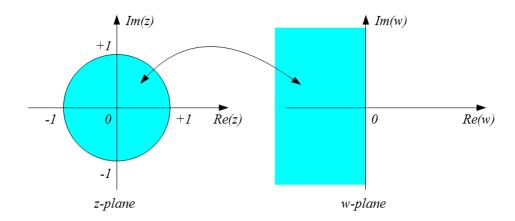

Figure 6.5: Homographic transformation

- either by computing the roots of the characteristic polynomial D(z) and by checking that there are all encompassed in the unit circle,
- or by replacing z by  $\frac{1+w}{1-w}$  in the characteristic polynomial D(z) and by computing the Routh array of the polynomial in w which appears at the numerator of the fraction.

An alternative of the Routh-Hurwitz based stability criterion which has been presented is the Jury stability criterion which will *not* be developed here.

#### Stability analysis of a second order discrete time system

Consider a second order discrete time system defined by the following difference equation where  $a_1$ ,  $a_0$  and  $b_0$  are real parameters:

$$y(k) + a_1 y(k-1) + a_0 y(k-2) = b_0 u(k-2)$$
(6.88)

The transfer function H(z) of this system is obtained by taking the  $\mathcal{Z}$  transform of the difference equation. Assuming that y(k) and u(k) are causal sequences this yields:

$$Y(z) + a_1 z^{-1} Y(z) + a_0 z^{-2} Y(z) = b_0 z^{-2} U(z)$$
  

$$\Rightarrow H(z) = \frac{Y(z)}{U(z)} = \frac{b_0 z^{-2}}{1 + a_1 z^{-1} + a_0 z^{-2}} = \frac{b_0}{z^2 + a_1 z + a_0}$$
(6.89)

In order to assess the stability of such a second order discrete time system we shall localize the roots of  $D(z) = z^2 + a_1 z^1 + a_0$ . The roots of D(z) are complex if  $a_1^2 - 4a_0 < 0$  and real otherwise. Rather than computing explicitly those roots and assess if they are inside the unit circle we will use the homographic transformation  $z = \frac{1+w}{1-w}$ . We get:

$$D(z)|_{z=\frac{1+w}{1-w}} = \left(\frac{1+w}{1-w}\right)^2 + a_1\left(\frac{1+w}{1-w}\right) + a_0 \tag{6.90}$$

<sup>&</sup>lt;sup>1</sup>https://en.wikipedia.org/wiki/Jury stability criterion

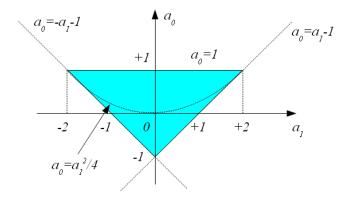

Figure 6.6: Region of coefficient values for second-order discrete time system stability

And D(z) = 0 yields:

$$D(z) = 0 \Rightarrow (1+w)^2 + a_1(1+w)(1-w) + a_0(1-w)^2 = 0$$
 (6.91)

Expanding leads to a polynomial of degree 2:

$$(1 - a_1 + a_0) w^2 + 2 (1 - a_0) w + 1 + a_1 + a_0 = 0 (6.92)$$

All the coefficients the polynomial exist and have the same sign; so the necessary condition for the polynomial in w to have all its roots in the left half (complex) plane (LHP) are satisfied. The Routh array reads:

All the roots in w have negative real part meaning that all the roots in z are situated in the unit circle, if there is no sign change in the first column. Thus the following inequalities shall be satisfied:

$$\begin{cases}
1 - a_1 + a_0 > 0 \\
1 - a_0 > 0 \\
1 + a_1 + a_0 > 0
\end{cases}
\Leftrightarrow
\begin{cases}
a_0 > a_1 - 1 \\
a_0 < 1 \\
a_0 > -a_1 - 1
\end{cases}$$
(6.94)

We have arbitrary chosen a positive sign; we can also do the test assuming negative sign and check that there is no solution.

Conditions (6.94) are illustrated in Figure 6.6. This shows the resulting stability triangle in the  $\{a_0, a_1\}$  plane. We conclude that a second order discrete time system is stable if, and only if, coefficients  $\{a_0, a_1\}$  define a point that lies inside this triangle. As previously noted the poles of the characteristic polynomial D(z) are complex if  $a_0 > \frac{a_1^2}{4}$  and real otherwise.

#### 6.5.3 Frequency response

In this section we will focus on stable discrete time linear invariant systems.

The frequency response of a discrete time system is the response of the system to the sampled exponential sequence  $u(k) = e^{j\alpha k}$  where  $\alpha$  is the reduced frequency. More specifically the frequency response consists in the magnitude and phase relationship between the input and the output sequence when the input sequence u(k) is the causal sampled exponential  $e^{j\alpha k}$ .

We have previously seen that the  $\mathcal{Z}$  transform of the output sequence y(k) of a discrete linear time invariant system is obtained thanks to the product between if transfer function H(z) and the  $\mathcal{Z}$  transform of the input sequence u(k). Coming back to the discrete time domain, and having in mind that the inverse  $\mathcal{Z}$  transform of a product is the discrete time convolution we get:

$$Y(z) = H(z)U(z) \Rightarrow y(k) = h(k) * u(k)$$

$$(6.95)$$

As a consequence a discrete linear time invariant system is a convolutor. Specializing relationship (6.95) to the case where u(k) is the causal sampled exponential reads:

$$u(k) = e^{j\alpha k} \Rightarrow y(k) = \sum_{m=0}^{\infty} h(m)e^{j\alpha(k-m)}$$
(6.96)

Using the fact that the summation is a linear operation we get:

$$u(k) = e^{j\alpha k} \sum_{m=0}^{\infty} h(m)e^{-mj\alpha}$$
(6.97)

We recognize in the term  $\sum_{m=0}^{\infty} h(m)e^{-mj\alpha}$  the  $\mathcal{Z}$  transform of the impulse response h(k) where the  $\mathcal{Z}$  transform variable z is specialized to be  $e^{j\alpha}$ :

$$\sum_{m=0}^{\infty} h(m)e^{-j\alpha m} = \sum_{m=0}^{\infty} h(m)z^{-m} \bigg|_{z=e^{j\alpha}} = H(z)\big|_{z=e^{j\alpha}}$$
 (6.98)

Note that  $H(z)|_{z=e^{j\alpha}}=H(e^{j\alpha})$  is called the frequency response of the discrete time system.

As a consequence the frequency response of a discrete linear time invariant system to the sampled exponential reads:

$$e^{j\alpha k} \Rightarrow y(k) = e^{j\alpha k} H(z)|_{z=e^{j\alpha}} = H(e^{j\alpha})e^{j\alpha k}$$
 (6.99)

The preceding relationship shows that the frequency response of a discrete linear time invariant system is closely linked to its transfer function. The frequency of the output sequence is the same than the frequency of the input sequence; only the amplitude and the phase of the input sequence are changed by the linear system. In addition the phase of the output sequence is independent of the amplitude of the input sequence. Denoting by  $||H(e^{j\alpha})||$  the norm of  $H(e^{j\alpha})$  and by  $\Phi(\alpha)$  the phase of  $H(e^{j\alpha})$  the preceding relationship reads:

$$\begin{cases} u(k) = e^{j\alpha k} \\ H(e^{j\alpha}) = \|H(e^{j\alpha})\| e^{j\Phi(\alpha)} \end{cases}$$

$$\Rightarrow y(k) = \|H(e^{j\alpha})\| e^{e^{j\alpha}k} e^{j\Phi(\alpha)} = \|H(e^{j\alpha})\| e^{j(\alpha k + \Phi(\alpha))}$$

$$(6.100)$$

Where Re stands for real part and Im stands for imaginary part:

$$\begin{cases}
\|H(e^{j\alpha})\| = \sqrt{\left(Re\left(H(e^{j\alpha})\right)\right)^2 + \left(Im\left(H(e^{j\alpha})\right)\right)^2} \\
\Phi(\alpha) = \angle H(e^{j\alpha}) = \arctan\left(\frac{Im\left(H(e^{j\alpha})\right)}{Re(H(e^{j\alpha}))}\right)
\end{cases}$$
(6.101)

Thus the frequency response of LTI systems is essentially the same for continuous time and discrete time systems. However, an important distinction arises because the frequency response of discrete time LTI systems is always a periodic function of the reduced frequency  $\alpha$  with period  $2\pi$ .

Since  $H(e^{j\alpha})$  is periodic with period  $2\pi$  and since the frequencies  $\alpha$  and  $\alpha + 2\pi$  are indistinguishable, it follows that  $H(e^{j\alpha})$  is only studied over the interval  $-\pi < \alpha \le +\pi$ . With respect to this interval, the *low frequencies* are frequencies close to zero, whereas the *high frequencies* are frequencies close to  $\pm \pi$ . In addition as soon as the polynomials which appear on the numerator and denominator of  $H(e^{j\alpha})$  have real coefficients we have:

$$\begin{cases}
Re\left(H(e^{j\alpha})\right) = Re\left(H(e^{-j\alpha})\right) \\
Im\left(H(e^{j\alpha})\right) = -Im\left(H(e^{-j\alpha})\right)
\end{cases} \Rightarrow
\begin{cases}
\left\|H(e^{j\alpha})\right\| = \left\|H(e^{-j\alpha})\right\| \\
\angle H(e^{j\alpha}) = -\angle H(e^{-j\alpha})
\end{cases} (6.102)$$

Thus  $||H(e^{j\alpha})||$  is an even function of  $\alpha$  whereas  $\angle H(e^{j\alpha})$  is an odd function of  $\alpha$ . Consequently  $||H(e^{j\alpha})||$  and  $\angle H(e^{j\alpha})$  are only studied for positive values of  $\alpha$ , which corresponds to physically achievable frequencies:

$$0 \le \alpha < \pi \tag{6.103}$$

It is worth noticing that when input u(k) is not the sampled exponential sequence but a real sinusoidal sequence then the output sequence y(k) is obtained thanks to the real (or imaginary) part of the complex output sequence:

$$u(k) = \cos(\alpha k) = Re\left(e^{j\alpha k}\right)$$
  

$$\Rightarrow y(k) = Re\left(\|H(e^{j\alpha})\| e^{j(\alpha k + \Phi(\alpha))}\right) = \|H(e^{j\alpha})\| \cos(\alpha k + \Phi(\alpha))$$
(6.104)

And similarly:

$$u(k) = \sin(\alpha k) = Im\left(e^{j\alpha k}\right)$$
  

$$\Rightarrow y(k) = Im\left(\left\|H(e^{j\alpha})\right\| e^{j(\alpha k + \Phi(\alpha))}\right) = \left\|H(e^{j\alpha})\right\| \sin(\alpha k + \Phi(\alpha))$$
(6.105)

The static gain  $G_s$  of a discrete time system is the limit as  $k \to \infty$  of the ratio between the output sequence y(k) and the input sequence u(k). Assuming that the limit exists and applying the final value theorem leads to the following expression of the static gain:

$$G_s = \lim_{k \to \infty} \frac{y(k)}{u(k)} = \lim_{z \to 1} \frac{(1 - z^{-1})Y(z)}{(1 - z^{-1})U(z)} = \lim_{z \to 1} \frac{Y(z)}{U(z)} = \lim_{z \to 1} H(z)$$
(6.106)

As an example consider again a first order discrete time system defined by the following difference equation where a and b are real parameters:

$$y(k) + ay(k-1) = bu(k-1)$$
(6.107)

The transfer function H(z) of this system is obtained by taking the  $\mathcal{Z}$  transform of the difference equation. Assuming that y(k) and u(k) are causal sequences this yields:

$$Y(z) + az^{-1}Y(z) = bz^{-1}U(z)$$
  

$$\Rightarrow H(z) = \frac{Y(z)}{U(z)} = \frac{bz^{-1}}{1+az^{-1}} = \frac{b}{z+a}$$
(6.108)

In order to assess the frequency response of the first order discrete time system we replace z by  $e^{j\alpha}$  in the transfer function H(z):

$$H(e^{j\alpha}) = \frac{b}{e^{j\alpha} + a} = \frac{b}{\cos(\alpha) + a + j\sin(\alpha)}$$
(6.109)

That is:

$$H\left(e^{j\alpha}\right) = \left\|H(e^{j\alpha})\right\| e^{j\Phi(\alpha)} \tag{6.110}$$

Where

It can then be shown that a first order discrete time system is a low pass filter as soon as -1 < a < 0 and a high pass filter as soon as 0 < a < 1. Figure 6.7 presents the frequency response of a low pass first order filter where a = -0.1 and b = 1, whereas Figure 6.8 presents the frequency response of a high pass first order filter where a = +0.1 and b = 1. It is worth noticing that the graduation on the abscissa is the product fT (which shall be lower than 0.5 so that  $\alpha \le \pi$ ) where f is the ordinary frequency of the input sequence and T the sampling period whereas the ordinate is graduated in dB. We can check that:

$$a = -0.1 \Rightarrow \begin{cases} 20 \log_{10} \left\| H(e^{j\alpha}) \right\|_{\alpha=0} = +0.91 \ dB \\ 20 \log_{10} \left\| H(e^{j\alpha}) \right\|_{\alpha=\pi} = -0.83 \ dB \end{cases}$$
 (6.112)

And:

$$a = +0.1 \Rightarrow \begin{cases} 20 \log_{10} \left\| H(e^{j\alpha}) \right\|_{\alpha=0} = -0.83 \ dB \\ 20 \log_{10} \left\| H(e^{j\alpha}) \right\|_{\alpha=\pi} = 0.91 \ dB \end{cases}$$
 (6.113)

# 6.6 Continuous time plant with sampled output and input

The purpose of this section is to derive the transfer function of a continuous time plant with sampled output and input. More specifically consider the general configuration shown in Figure 6.9 where it is desired to find the equivalent discrete time transfer function F(z) of the continuous time plant F(s) with Digital-to-Analog Converter (DAC) and Analog-to-Digital Converter (ADC). The equivalent discrete time transfer function F(z) will be obtained by computing the impulse response of the block composed by the DAC, the plant F(s) and the ADC.

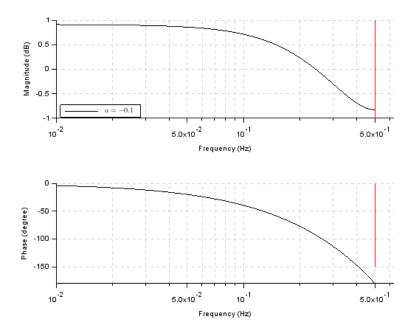

Figure 6.7: Frequency response of a low pass first order filter: a=-0.1 and b=1

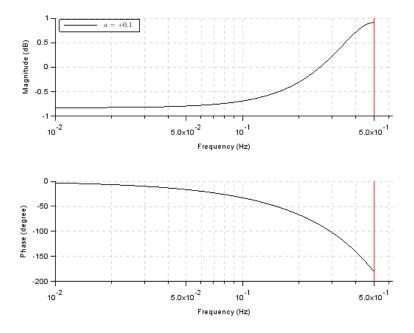

Figure 6.8: Frequency response of a high pass first order filter: a=+0.1 and b=1

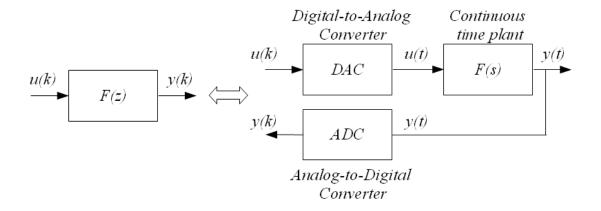

Figure 6.9: Continuous time plant F(s) with Digital-to-Analog and Analog-to-Digital Converters

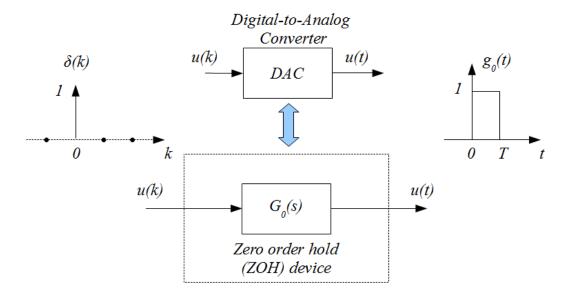

Figure 6.10: Zero order hold (ZOH) device

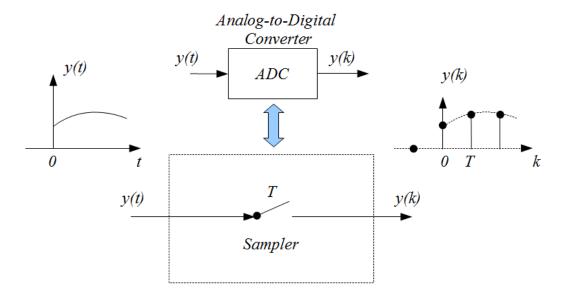

Figure 6.11: Model of analog-to-Digital Converter (ADC)

The Digital-to-Analog Converter (DAC) converts the digital control u(k) to the analog control signal u(t). It is modeled by a zero order hold device as illustrated in Figure 6.10.

The zero order hold (ZOH) device generates the continuous time input signal u(t) by holding each sample value u(k) constant over one sample period T. Thus the impulse response of the zero order hold (ZOH) device is a rectangular pulse of duration T as illustrated in Figure 6.10. Therefore denoting by  $\Gamma(t)$  the unit step function the transfer function of the ZOH device is given by:

$$u(k) = \delta(k) \Rightarrow g_0(t) = \Gamma(t) - \Gamma(t - T) \Rightarrow G_0(s) = \frac{1 - e^{-sT}}{s}$$
 (6.114)

Let  $u_0(t)$  be the response of the plant with transfer function F(s) to the unit step function  $\Gamma(t)$ . Assuming that F(s) is a linear and invariant plant, its response to a rectangular pulse of duration T reads:

$$u(t) = g_0(t) = \Gamma(t) - \Gamma(t - T) \Rightarrow y(t) = u_0(t) - u_0(t - T)$$
(6.115)

Finally the Analog-to-Digital Converter (ADC) is modeled by a sampler as illustrated in Figure 6.11.

Thus the impulse response of the block composed by the DAC, the plant F(s) and the ADC is signal defined by (6.115) sampled at the sampling period T:

$$t = kT \Rightarrow y(k) = u_0(kT) - u_0(kT - T) = u_0(kT) - u_0((k-1)T)$$
 (6.116)

Having in mind that  $z^{-1}$  is the one sampling period delay operator, the  $\mathcal{Z}$  transform of the preceding equation yields:

$$F(z) = \mathcal{Z} [u_0(kT) - u_0((k-1)T)]$$
  
=  $\mathcal{Z} [u_0(kT)] - z^{-1} \mathcal{Z} [u_0(kT)]$   
=  $(1 - z^{-1}) \mathcal{Z} [u_0(kT)]$  (6.117)

Here  $u_0(kT)$  represents the sequence obtained by sampling continuous time signal  $u_0(t)$  which is the unit step response of the continuous time system. As far as the Laplace transform of  $u_0(t)$  is  $\frac{F(s)}{s}$  the preceding relationship is usually written as follows:

$$F(z) = (1 - z^{-1}) \mathcal{Z} \left[ \frac{F(s)}{s} \right]$$
 (6.118)

In the preceding relationship the term  $\mathcal{Z}\left[\frac{F(s)}{s}\right]$  shall be interpreted as the  $\mathcal{Z}$  transform of the sampled unit step response of the continuous time plant. Thus the computation of  $\mathcal{Z}\left[\frac{F(s)}{s}\right]$  involves three steps: first to compute the inverse Laplace transform of  $\frac{F(s)}{s}$ , then to sample the obtained continuous time signal to obtain a sequence and finally to take its  $\mathcal{Z}$  transform. This is quite a long process but hopefully the residue theorem applied on this specific inversion problem leads to a straightforward result:

$$\mathcal{Z}\left[\frac{F(s)}{s}\right] = \sum_{i} Res_{z=\lambda_i} \left[\frac{1}{1 - z^{-1}e^{sT}} \cdot \frac{F(s)}{s}\right]$$
(6.119)

Where the residue  $Res_{z=\lambda_i}\left[\frac{1}{1-z^{-1}e^{sT}}\cdot\frac{F(s)}{s}\right]$  shall be computed around each pole  $\lambda_i$  of  $\frac{F(s)}{s}$ . Assuming that  $\lambda_i$  is a pole of multiplicity  $n_i$  then the residue of  $\frac{1}{1-z^{-1}e^{sT}}\cdot\frac{F(s)}{s}$  around pole  $\lambda_i$  is given by:

$$Res_{s=\lambda_{i}} \left[ \frac{1}{1 - z^{-1}e^{sT}} \cdot \frac{F(s)}{s} \right] = \frac{1}{(n_{i} - 1)!} \frac{d^{n_{i} - 1}}{ds^{n_{i} - 1}} \left( (s - \lambda_{i})^{n_{i}} \frac{1}{1 - z^{-1}e^{sT}} \cdot \frac{F(s)}{s} \right) \Big|_{s=\lambda_{i}}$$
(6.120)

**Example 6.12.** Consider the following continuous time plant whose transfer function is:

$$F(s) = \frac{1}{1 + \tau s} \tag{6.121}$$

This plant is inserted in a discrete time environment as illustrated in Figure 6.9. We wish to find the equivalent discrete time transfer function F(z) of the continuous time plant F(s) with Digital-to-Analog Converter (DAC) and Analog-to-Digital Converter (ADC).

Applying (6.118) leads to the following expression of F(s):

$$F(z) = \left(1 - z^{-1}\right) \mathcal{Z}\left[\frac{1}{s\left(1 + \tau s\right)}\right] \tag{6.122}$$

Where:

$$\mathcal{Z}\left[\frac{1}{s\left(1+\tau s\right)}\right] = \sum_{i} Res_{z=\lambda_{i}} \left[\frac{1}{1-z^{-1}e^{sT}} \cdot \frac{1}{s\left(1+\tau s\right)}\right]$$
(6.123)

Transfer function  $\frac{1}{s(1+\tau s)}$  has two poles:

-  $\lambda_1 = 0$ , with multiplicity  $n_1 = 1$ ; applying (6.120) the residue around that pole reads:

$$Res_{s=0} \left[ \frac{1}{1-z^{-1}e^{sT}} \cdot \frac{1}{s(1+\tau s)} \right] = \frac{1}{(1-1)!} \frac{d^{1-1}}{ds^{1-1}} \left( s \frac{1}{1-z^{-1}e^{sT}} \cdot \frac{F(s)}{s} \right) \Big|_{s=0}$$

$$= \frac{1}{1-z^{-1}e^{sT}} \cdot \frac{1}{1+\tau s} \Big|_{s=0}$$

$$= \frac{1}{1-z^{-1}}$$
(6.124)

 $-\lambda_2=-\frac{1}{\tau}$ , with multiplicity  $n_2=1$ ; applying (6.120) the residue around that pole reads:

$$Res_{s=-\frac{1}{\tau}} \left[ \frac{1}{1-z^{-1}e^{sT}} \cdot \frac{1}{s(1+\tau s)} \right] = \frac{1}{(1-1)!} \frac{d^{1-1}}{ds^{1-1}} \left( \left( s + \frac{1}{\tau} \right) \frac{1}{1-z^{-1}e^{sT}} \cdot \frac{F(s)}{s} \right) \Big|_{s=-\frac{1}{\tau}}$$

$$= \frac{1}{1-z^{-1}e^{sT}} \cdot \frac{1}{\tau s} \Big|_{s=-\frac{1}{\tau}}$$

$$= \frac{-1}{1-z^{-1}e^{-\frac{T}{\tau}}}$$
(6.125)

Consequently F(z) reads:

$$F(z) = (1 - z^{-1}) \left( \frac{1}{1 - z^{-1}} - \frac{1}{1 - z^{-1}e^{-\frac{T}{\tau}}} \right)$$

$$= 1 - \frac{1 - z^{-1}}{1 - z^{-1}e^{-\frac{T}{\tau}}} = \frac{1 - z^{-1}e^{-\frac{T}{\tau}} - 1 + z^{-1}}{1 - z^{-1}e^{-\frac{T}{\tau}}}$$

$$= \frac{z^{-1} - z^{-1}e^{-\frac{T}{\tau}}}{1 - z^{-1}e^{-\frac{T}{\tau}}}$$
(6.126)

That is:

$$F(z) = \frac{1 - e^{-\frac{T}{\tau}}}{z - e^{-\frac{T}{\tau}}} \tag{6.127}$$

# 6.7 Derivation of discrete time controller from continuous time controller

### 6.7.1 Tustin's approximation

Tustin's approximation (or bilinear transformation) is frequently used to derive a discrete time controller that closely approximates the behavior of the original continuous time controller.

Tustin's approximation comes from the first order approximation of  $e^{\frac{sT}{2}}$ . Indeed:

$$z = e^{sT} = \frac{e^{\frac{sT}{2}}}{e^{-\frac{sT}{2}}} \approx \frac{1 + \frac{sT}{2}}{1 - \frac{sT}{2}} \leftrightarrow s = \frac{2}{T} \frac{z - 1}{z + 1}$$
 (6.128)

Consequently the discrete time controller  $C_d(z)$  approximated from continuous time controller C(s) is obtained by replacing s by  $\frac{2}{T}\frac{z-1}{z+1}$ :

$$C_d(z) = C(s)|_{s=\frac{2}{T}\frac{z-1}{z+1}}$$
 (6.129)

Tustin's approximation has the advantage that the left half s-plane is transformed into the unit disc in the z-plane; indeed Tustin's approximation is an homographic transformation as illustrated in Figure 6.5.

**Example 6.13.** Consider the following PI continuous time controller whose transfer function is:

$$C_{PI}(s) = K_p + \frac{K_i}{s} \tag{6.130}$$

Applying the Tustin's approximation leads to the following discrete time controller:

$$C_d(z) = C(s)|_{s=\frac{2}{T}\frac{z-1}{z+1}} = K_p + K_i \frac{T}{2} \frac{z+1}{z-1}$$
 (6.131)

One of the problems with the Tustin's approximation method is that the frequency scale is distorted during the approximation. Recall that to evaluate the frequency response the transfer function is evaluated along the imaginary axis  $s = j\omega$  for continuous time systems whereas for discrete time systems the transfer function is evaluated along the unit circle  $z = e^{j\alpha} = e^{j\omega T}$ . When the discrete time transfer function is obtained by using the Tustin's approximation on a continuous transfer function, the continuous frequency  $\omega_c$  is mapped to the discrete frequency  $\omega_d$  according to the following relationship:

$$s = j\omega_c \Rightarrow \frac{2}{T} \frac{z-1}{z+1} = \frac{2}{T} \frac{e^{j\omega_c T} - 1}{e^{j\omega_c T} + 1} = \frac{2}{T} \frac{e^{\frac{j\omega_c T}{2}} - e^{-\frac{j\omega_c T}{2}}}{e^{\frac{j\omega_c T}{2}} + e^{-\frac{j\omega_c T}{2}}} = j\frac{2}{T} \tan\left(\frac{\omega_c T}{2}\right)$$
(6.132)

That is:

$$\omega_c \to \omega_d = \frac{2}{T} \tan\left(\frac{\omega_c T}{2}\right)$$
 (6.133)

Consequently the frequency scale is distorted. This will create mismatch in the system's response if the controller design is based on precise frequency requirements. At low frequency the distortion is small. However close to the Nyquist frequency the distortion becomes significant. In order to match the continuous-time design at a specific frequency  $\omega_c$  the Tustin's approximation can me modified by using a pre-warping frequency:

$$s \to \frac{\omega_c}{\tan\left(\frac{\omega_c T}{2}\right)} \frac{z-1}{z+1}$$
 (6.134)

There are, however, still distortions at other frequencies.

**Example 6.14.** Consider the following continuous time controller whose transfer function is:

$$C(s) = \frac{1}{1 + \tau s} \tag{6.135}$$

Applying the Tustin's approximation with  $\omega_c$  as the pre-warping frequency leads to the following discrete time controller:

$$C_d(z) = C(s)|_{s = \frac{\omega_c}{\tan(\frac{\omega_c T}{2})}} \frac{z-1}{z+1}$$

$$= \frac{1}{1+\tau \frac{\omega_c}{\tan(\frac{\omega_c T}{2})}} \frac{z-1}{z+1}$$

$$= \frac{z+1}{z+1+(z-1)\frac{\tau \omega_c}{\tan(\frac{\omega_c T}{2})}}$$

$$= \frac{1}{1+\frac{\tau \omega_c}{\tan(\frac{\omega_c T}{2})}} \frac{z+1}{z+a}$$

$$(6.136)$$

Where:

$$a = \frac{1 - \frac{\tau \omega_c}{\tan(\frac{\omega_c T}{2})}}{1 + \frac{\tau \omega_c}{\tan(\frac{\omega_c T}{2})}}$$

$$(6.137)$$

Setting  $\omega_c$  to  $\frac{1}{\tau}$  leads to the following discrete time controller:

$$\omega_c = \frac{1}{\tau} \Rightarrow C_d(z) = \frac{1}{1 + \frac{1}{\tan(\frac{T}{2\tau})}} \frac{z+1}{z+a}$$

$$(6.138)$$

Where:

$$a = \frac{1 - \frac{\tau \omega_c}{\tan(\frac{\omega_c T}{2})}}{1 + \frac{\tau \omega_c}{\tan(\frac{\omega_c T}{2})}} = \frac{1 - \frac{1}{\tan(\frac{T}{2\tau})}}{1 + \frac{1}{\tan(\frac{T}{2\tau})}}$$
(6.139)

#### 6.7.2 Matched Pole-Zero (MPZ) mapping method

The purpose of this method is to map the poles and the zeros of the continuous time controller with the poles and the zeros of the discrete time controller according to the relationship  $z = e^{pT}$  where p is either a pole or a zero of the continuous time controller and to preserve the static gain of the continuous time controller in the discrete time domain.

The steps of the Matched Pole-Zero (MPZ) mapping method are the following:

— Map the poles and the zeros of the continuous time controller with the poles and the zeros of the discrete time controller according to the following relationship where s is either a pole or a zero of the continuous time controller:

$$z = e^{sT} (6.140)$$

- If the degree of the numerator of the discrete time controller is lower than the degree of its denominator then multiply by z+1 the numerator until that the degree of the numerator of the discrete time controller becomes equal to the degree of its numerator.

The purpose of this step is to map the high frequency behaviours of the discrete time and continuous time and controllers.

•

- Multiply the transfer function of the discrete time controller by a gain  $K_n$  and set it to identify the static gain of the discrete time controller with the static gain of the continuous time controller:

$$\lim_{s \to 0} C(s) = \lim_{z \to 1} C_d(z) \tag{6.141}$$

**Example 6.15.** Consider the following continuous time controller whose transfer function is:

$$C(s) = \frac{1}{1 + \tau s} \tag{6.142}$$

It is clear that the pole of C(s) is  $-\frac{1}{\tau}$  whereas C(s) has no zero.

Map the poles and the zeros of the continuous time controller with the poles and the zeros of the discrete time controller according to the following relationship where s is either a pole or a zero of the continuous time controller:

$$C_{d1}(z) = \frac{1}{z - e^{-\frac{T}{\tau}}} \tag{6.143}$$

- If the degree of the numerator of the discrete time controller is lower than the degree of its denominator then multiply by z+1 the numerator until that the degree of the numerator of the discrete time controller becomes equal to the degree of its numerator. We get:

$$C_{d2}(z) = \frac{z+1}{z-e^{-\frac{T}{\tau}}} \tag{6.144}$$

- Multiply the transfer function of the discrete time controller by a gain  $K_n$  and set it to identify the static gain of the discrete time controller with the static gain of the continuous time controller. We get:

$$C_d(z) = K_n \frac{z+1}{z - e^{-\frac{T}{\tau}}}$$
(6.145)

Gain  $K_n$  is set such that:

$$\lim_{s \to 0} C(s) = \lim_{z \to 1} C_d(z) \Leftrightarrow 1 = K_n \frac{2}{1 - e^{-\frac{T}{\tau}}} \Rightarrow K_n = \frac{1 - e^{-\frac{T}{\tau}}}{2}$$
 (6.146)

Thus the Matched Pole-Zero (MPZ) mapping method leads to the following discrete time controller:

$$C_d(z) = \frac{1 - e^{-\frac{T}{\tau}}}{2} \frac{z + 1}{z - e^{-\frac{T}{\tau}}}$$
(6.147)